# Когда всё пошло по Кафке

Kafka, грабли, DevOps

Григорий Кошелев СКБ Контур

 $J$ Роint, Москва, 2019  $1$ 

#### План

- 1. Зачем нам Apache Kafka
- 2. Введение в Кафку
- 3. Архитектура
- 4. Неочевидности
- 5. Выводы

- Vostok Hercules

- Vostok Hercules

- Логи

- Vostok Hercules

- Логи
- Метрики

- Vostok Hercules

- Логи
- Метрики
- Трассировки

- Vostok Hercules

- Логи
- Метрики
- Трассировки
- Бизнес-события

- Vostok Hercules
- Search & Recommendation Systems (SRS)

- Vostok Hercules [Kafka 2.0+]
- Search & Recommendation Systems (SRS)

- Vostok Hercules [Kafka 2.0+]
- Search & Recommendation Systems (SRS) [Kafka 0.11.x]

Кто использует Apache Kafka?

Кто использует Apache Kafka?

Версия...

 $< 0.11?$ 

Кто использует Apache Kafka?

Версия...

 $< 0.11?$ 

 $0.11.x?$ 

Кто использует Apache Kafka?

Версия...

- $< 0.11?$
- $0.11.x?$

 $1.x.x?$ 

Кто использует Apache Kafka?

Версия...

- $< 0.11?$
- $0.11.x?$

 $1.x.x?$ 

 $2.x.x?$ 

Kafka Producer

Producer

Kafka Consumer

Producer **Consumer** Consumer

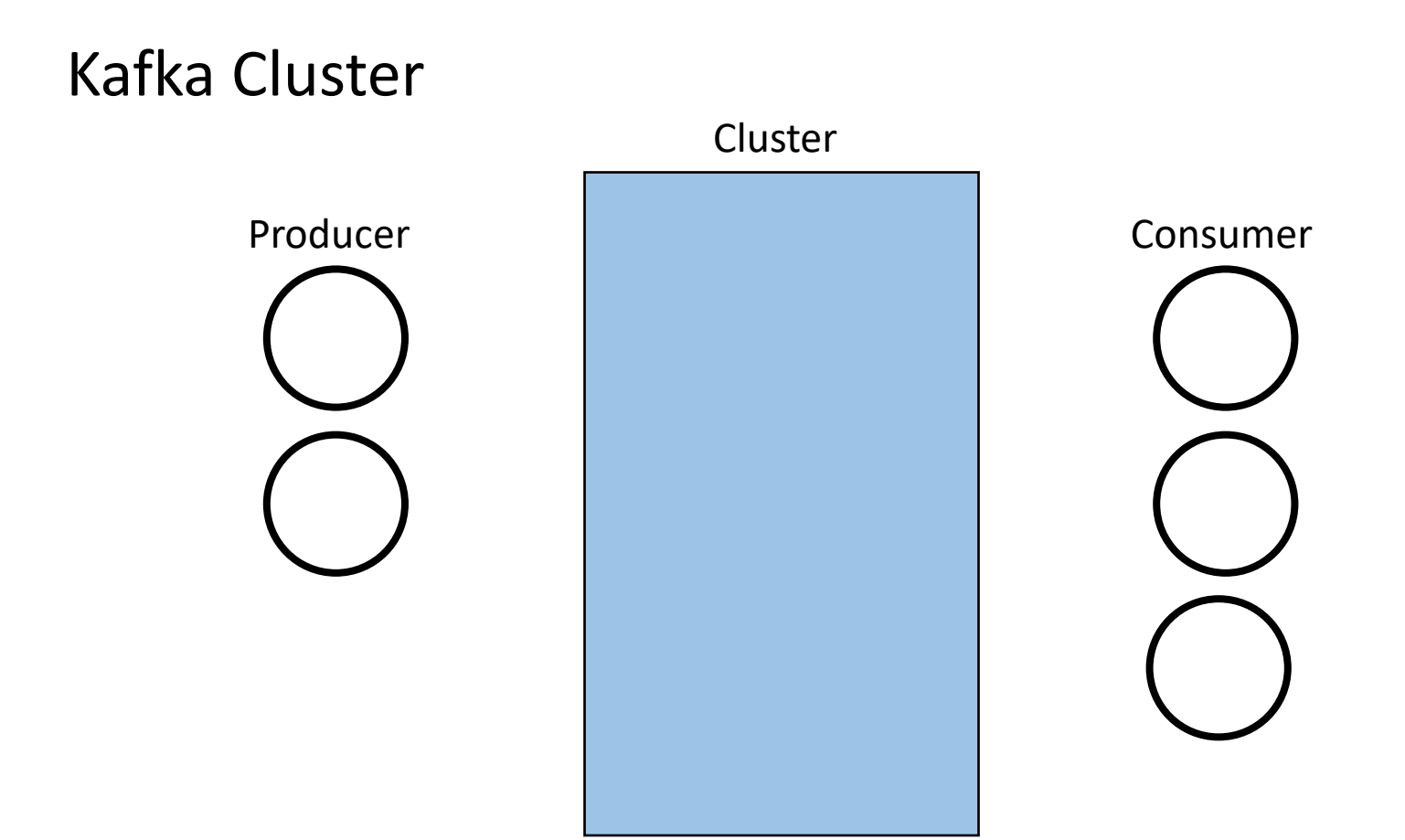

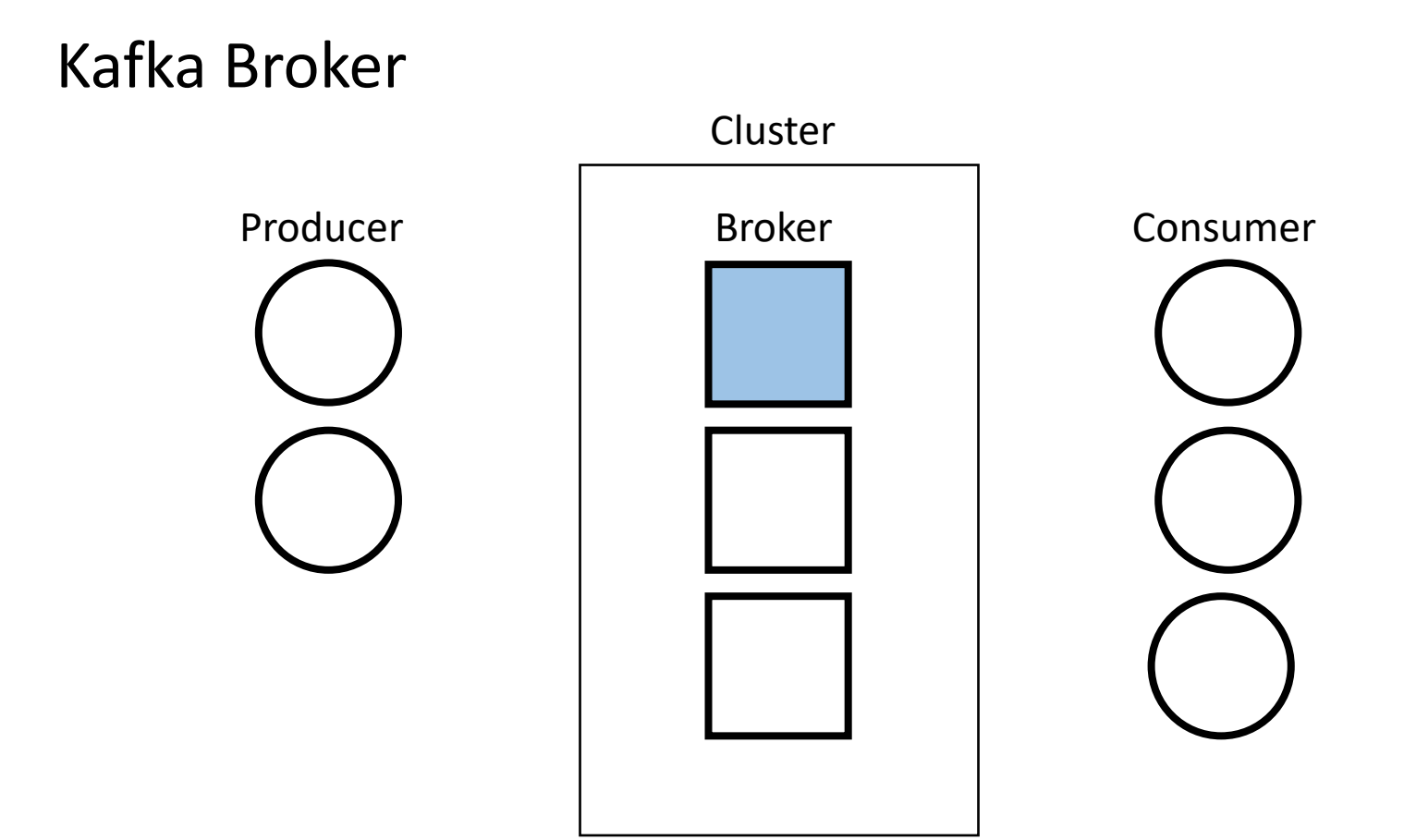

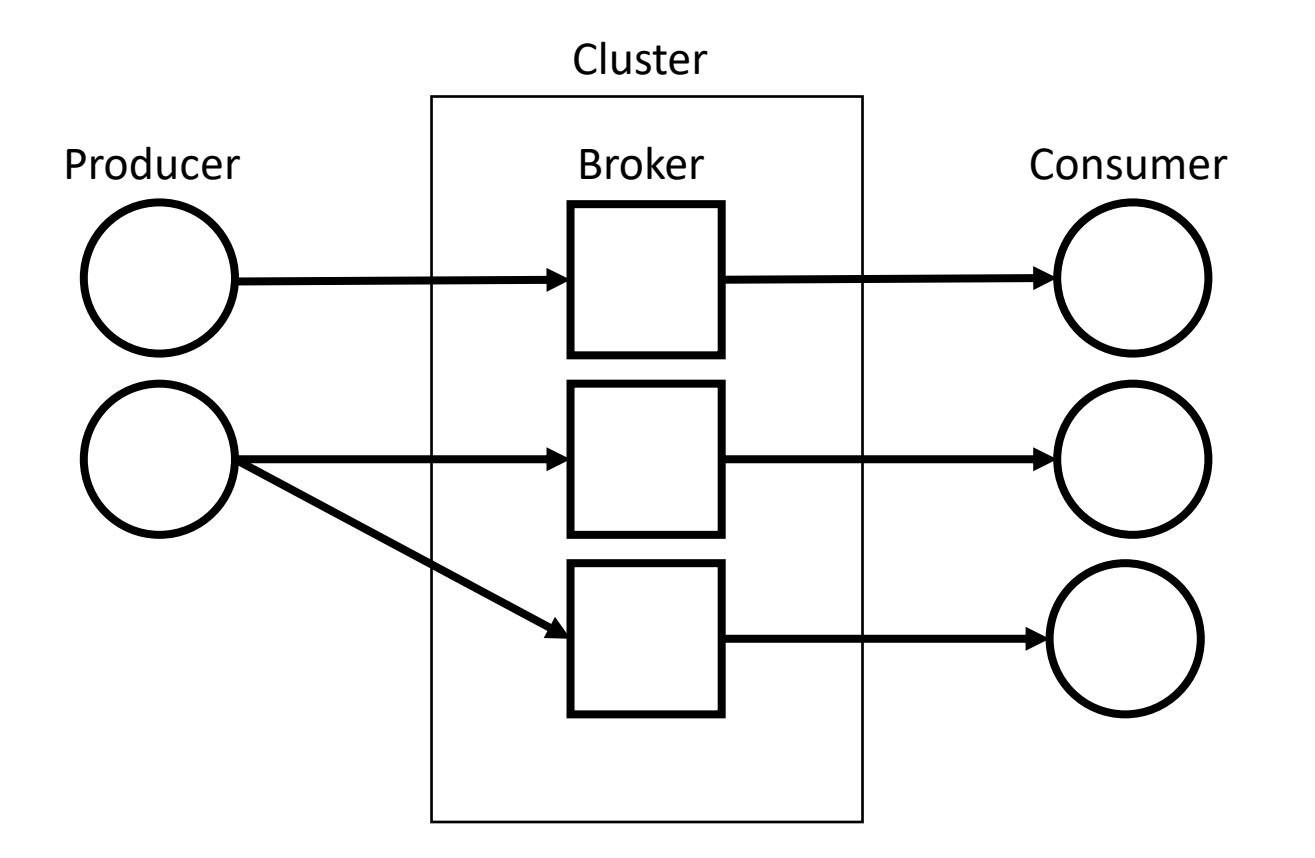

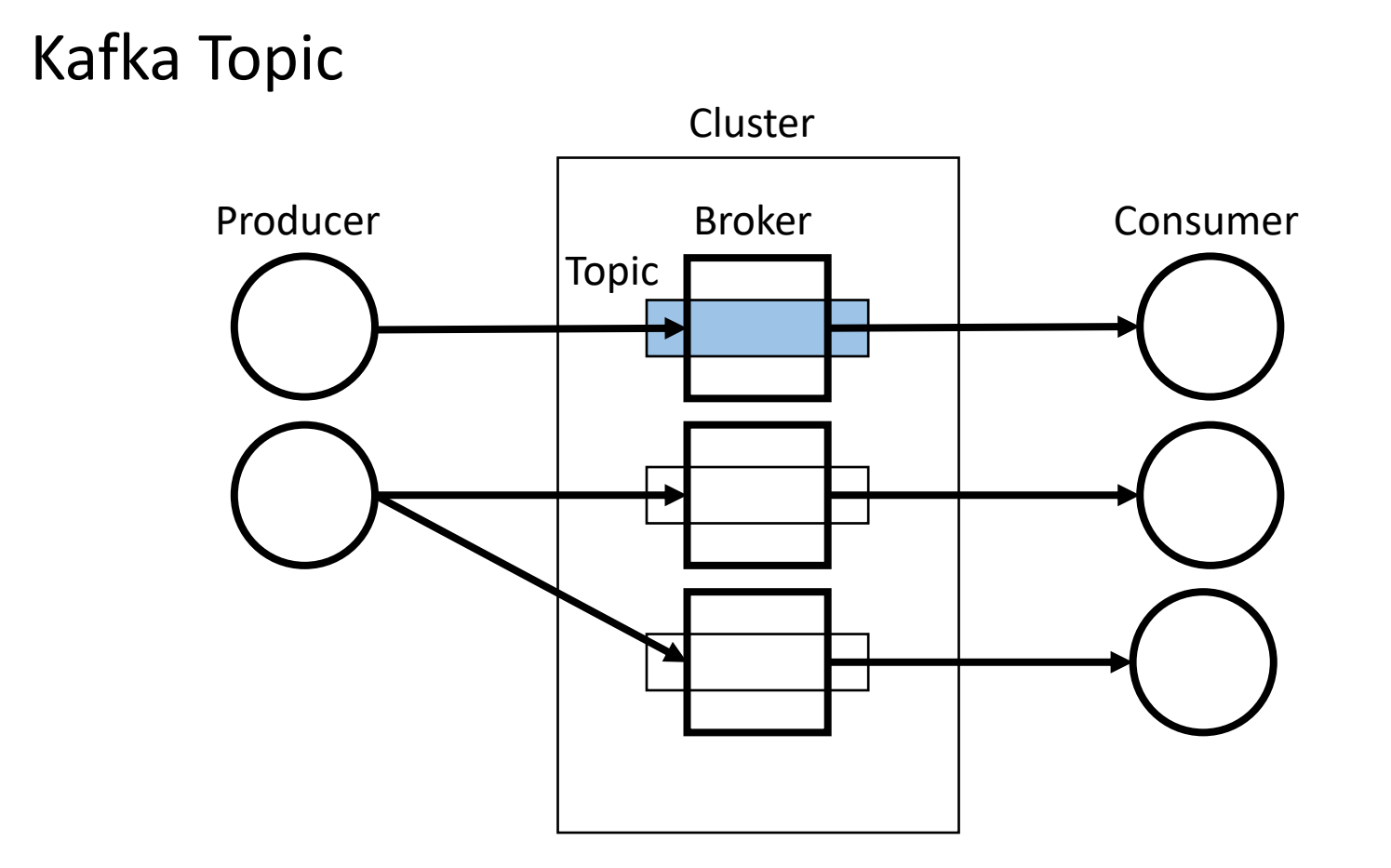

# Pub-Sub с poll-механикой чтения Producer | Broker | Consumer Topic Broker Cluster

# Архитектура Apache Kafka

- Topic
- Broker
- Producer
- Consumer

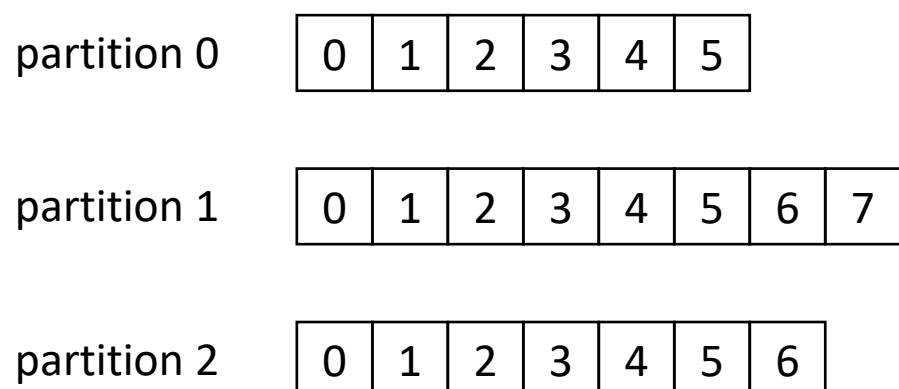

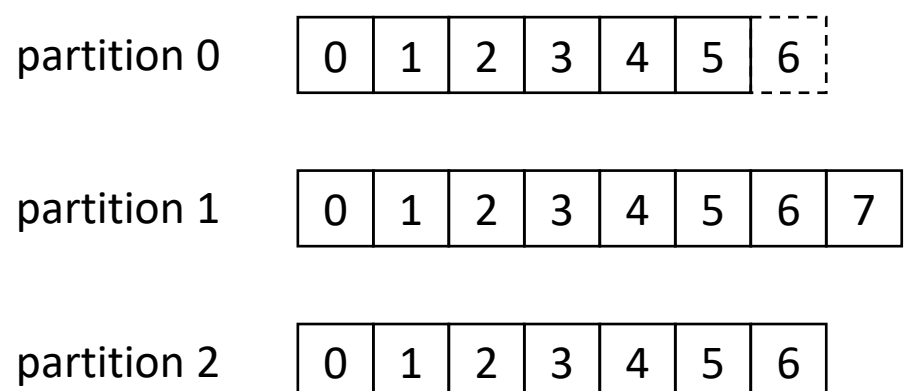

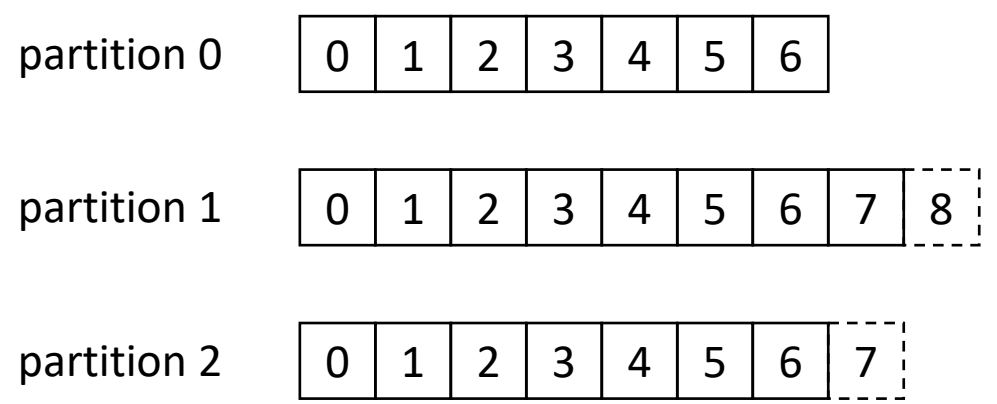

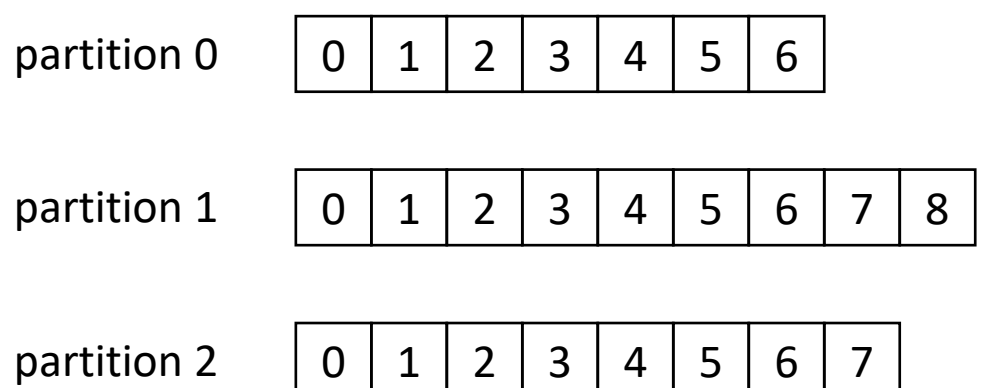

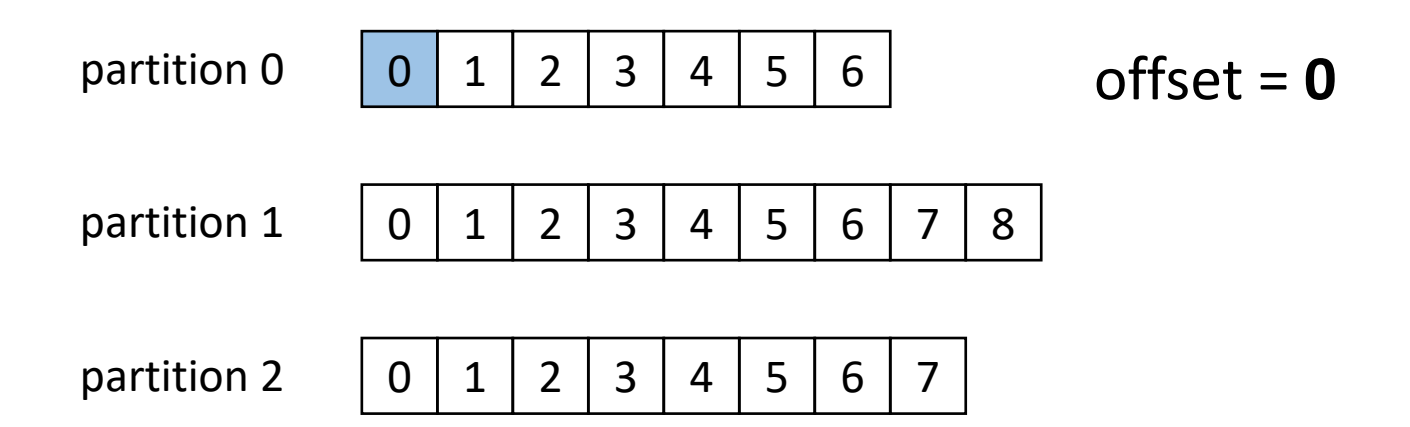

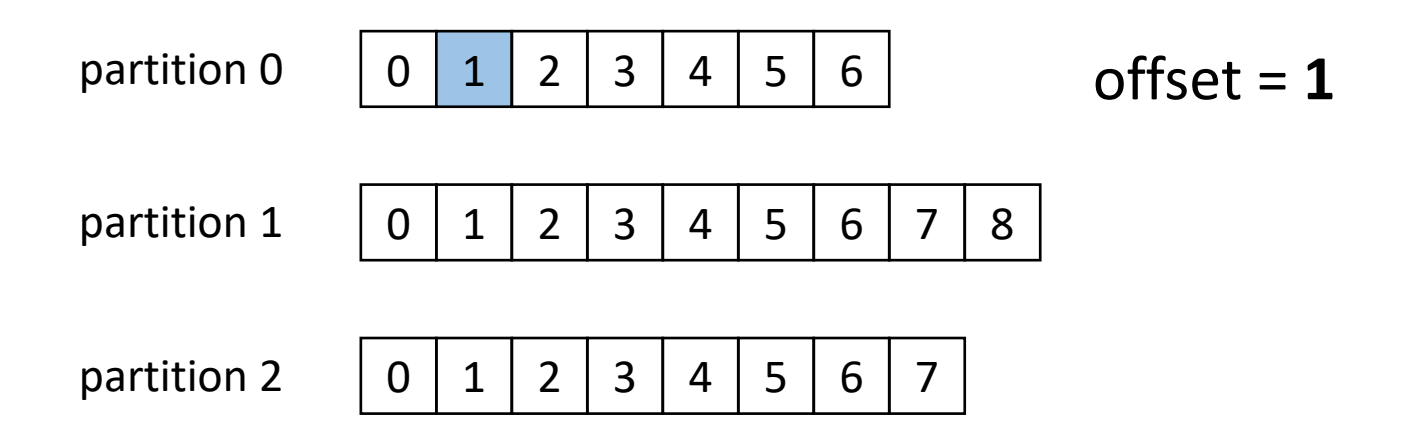

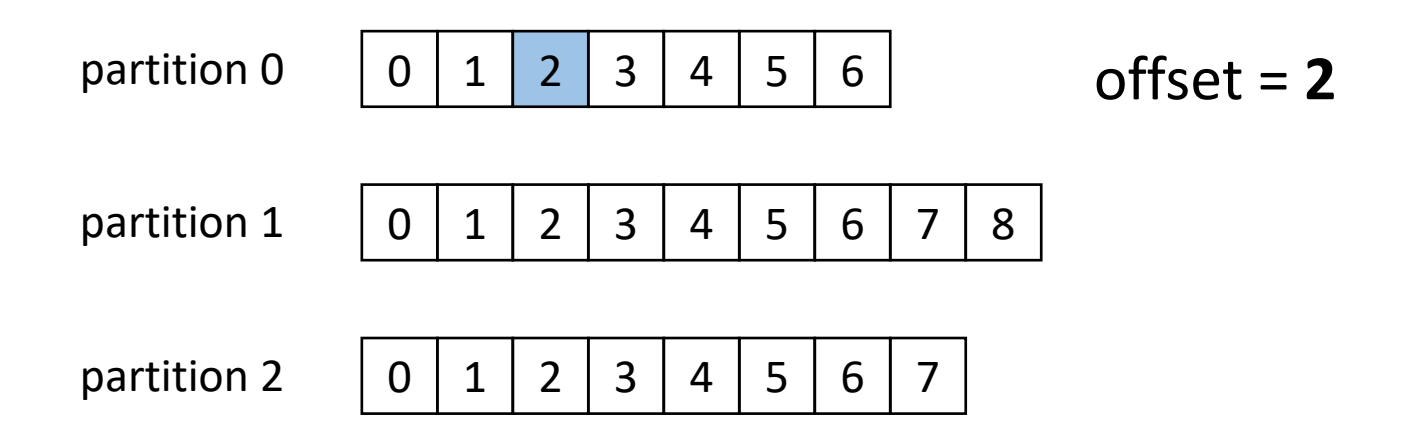

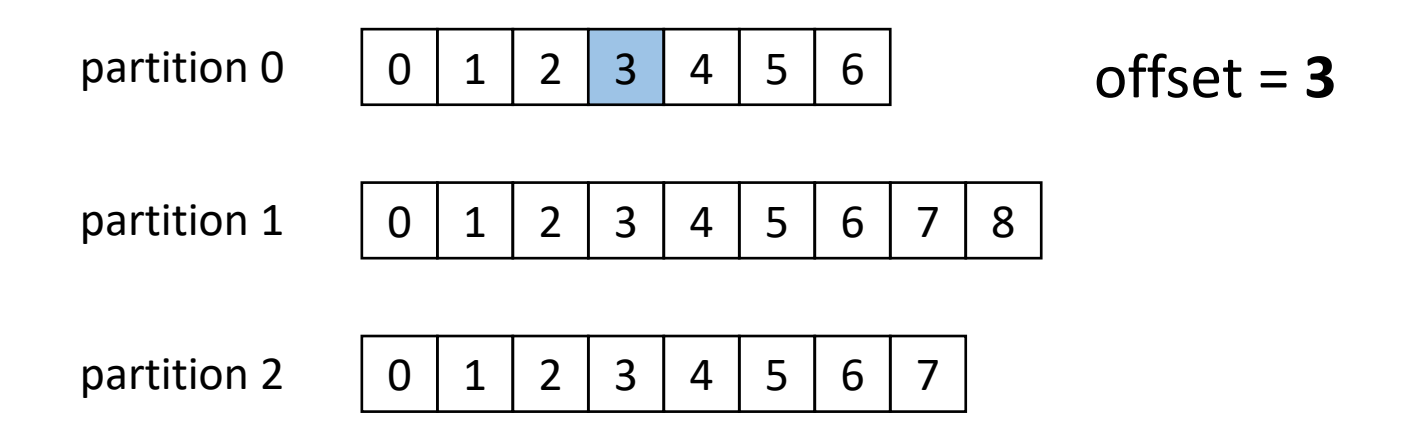

partition = {segment}

partition = {segment}

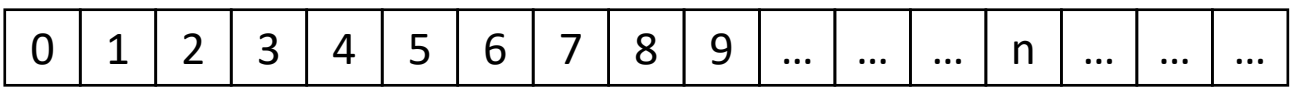
partition = {segment}

$$
0 1 2 3 4 5 6 7 8 9 ... ... | m ... ... ...
$$

segment

partition = {segment}

0 1 2 3 4 5 6 7 8 9 … … … n … … …

segment

partition = {segment}

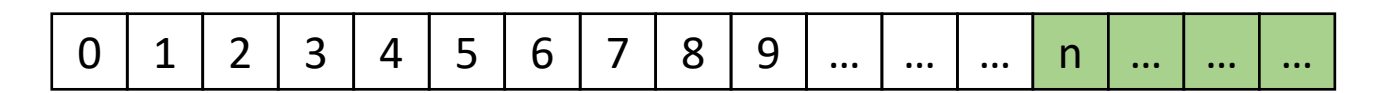

segment

partition = {segment}

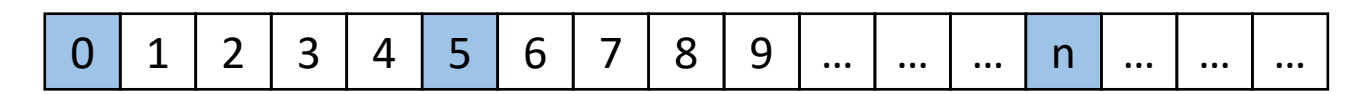

base offset

segment = (base\_offset, data, index, timeindex)

00000000001234567890.log 00000000001234567890.index 00000000001234567890.timeindex

segment = (**base\_offset**, data, index, timeindex)

**1234567890**.log **1234567890**.index **1234567890**.timeindex

segment = (base\_offset, **data**, index, timeindex)

### **00000000001234567890.log**

00000000001234567890.index

00000000001234567890.timeindex

segment = (base\_offset, **data**, index, timeindex)

### **00000000001234567890.log**

00000000001234567890.index

00000000001234567890.timeindex

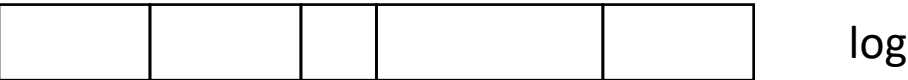

segment = (base\_offset, data, **index**, timeindex)

### 00000000001234567890.log **00000000001234567890.index**

00000000001234567890.timeindex

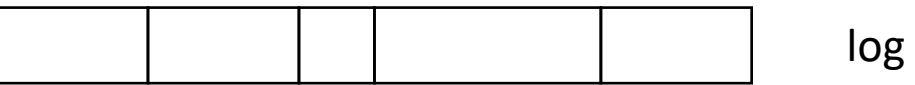

segment = (base\_offset, data, **index**, timeindex)

# 00000000001234567890.log

### **00000000001234567890.index**

### 00000000001234567890.timeindex

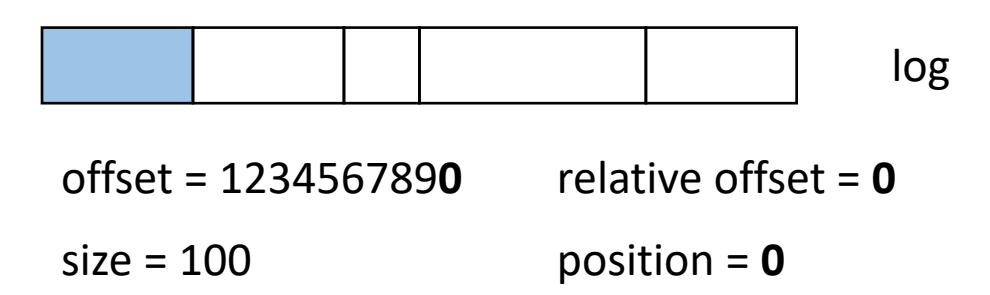

segment = (base\_offset, data, **index**, timeindex)

### 00000000001234567890.log **00000000001234567890.index**

### 00000000001234567890.timeindex

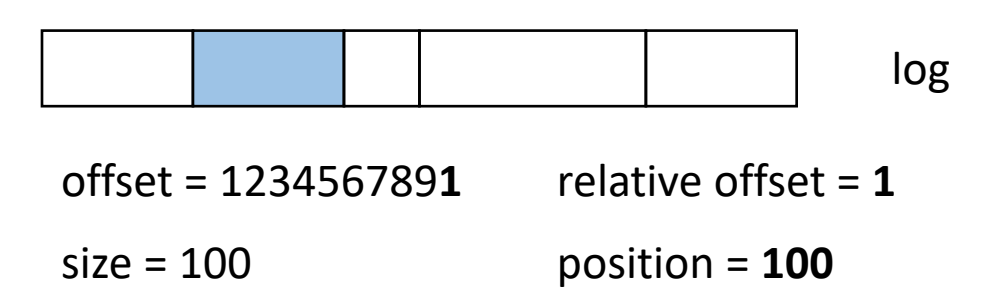

segment = (base\_offset, data, **index**, timeindex)

### 00000000001234567890.log **00000000001234567890.index**

### 00000000001234567890.timeindex

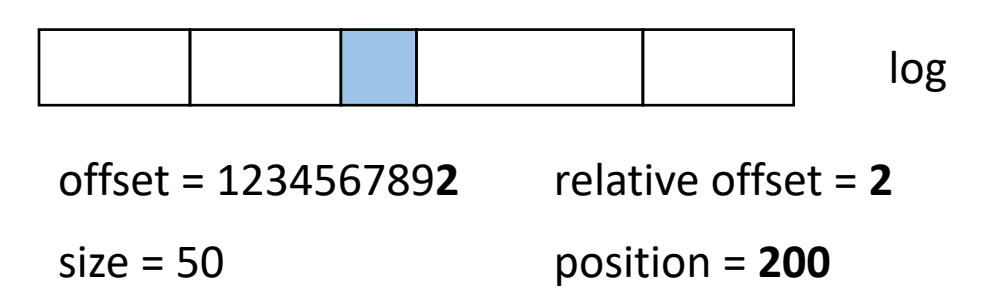

segment = (base\_offset, data, **index**, timeindex)

# 00000000001234567890.log

### **00000000001234567890.index** 00000000001234567890.timeindex

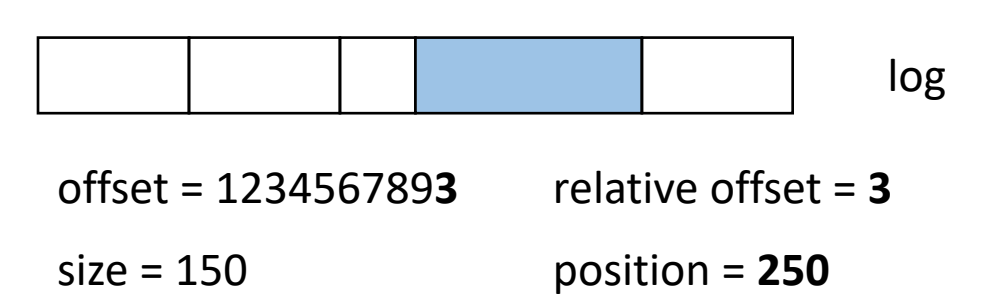

segment = (base\_offset, data, index, **timeindex**)

00000000001234567890.log 00000000001234567890.index **00000000001234567890.timeindex**

### cluster = {broker}

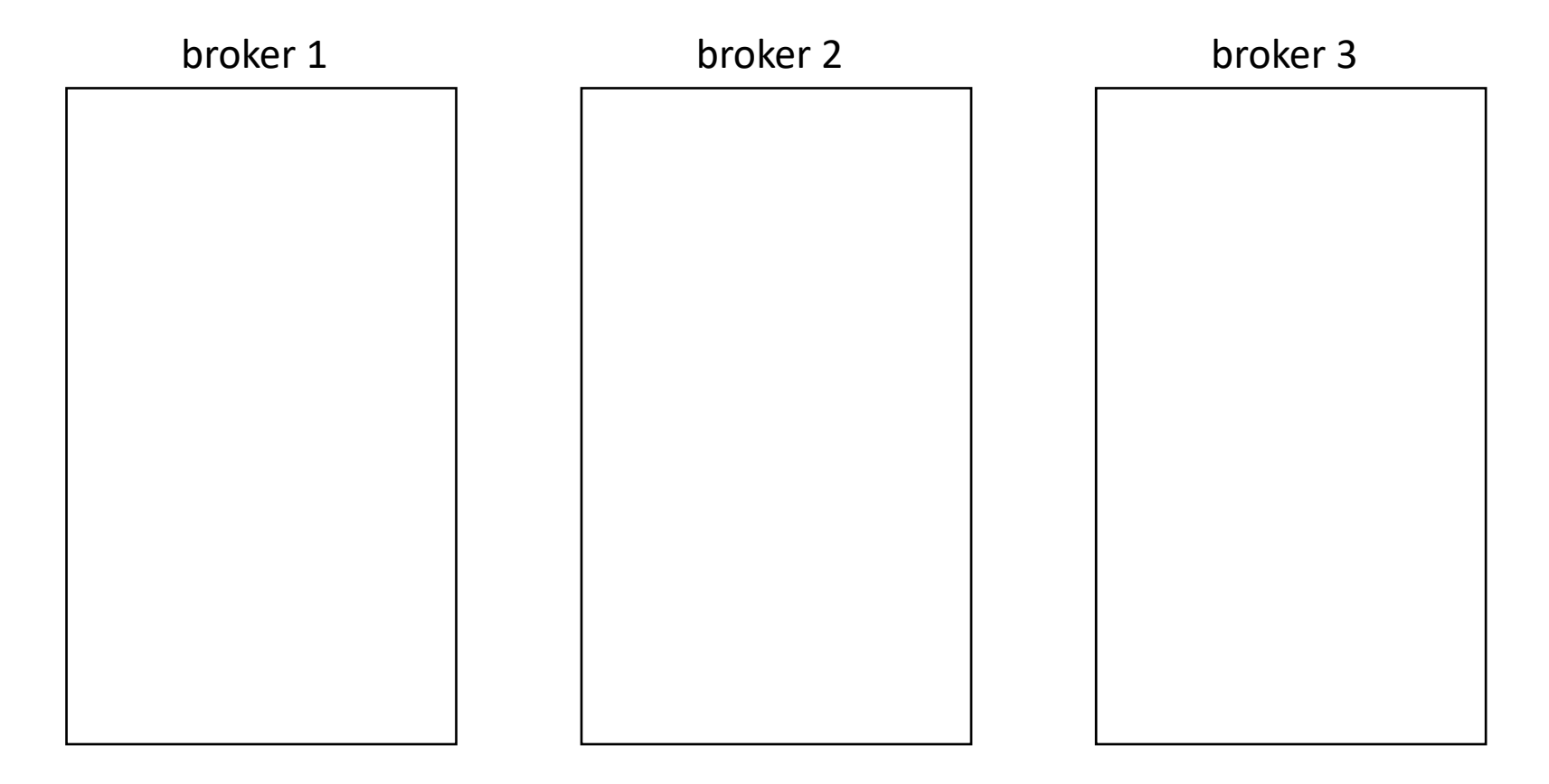

### Controller – координирует работу кластера

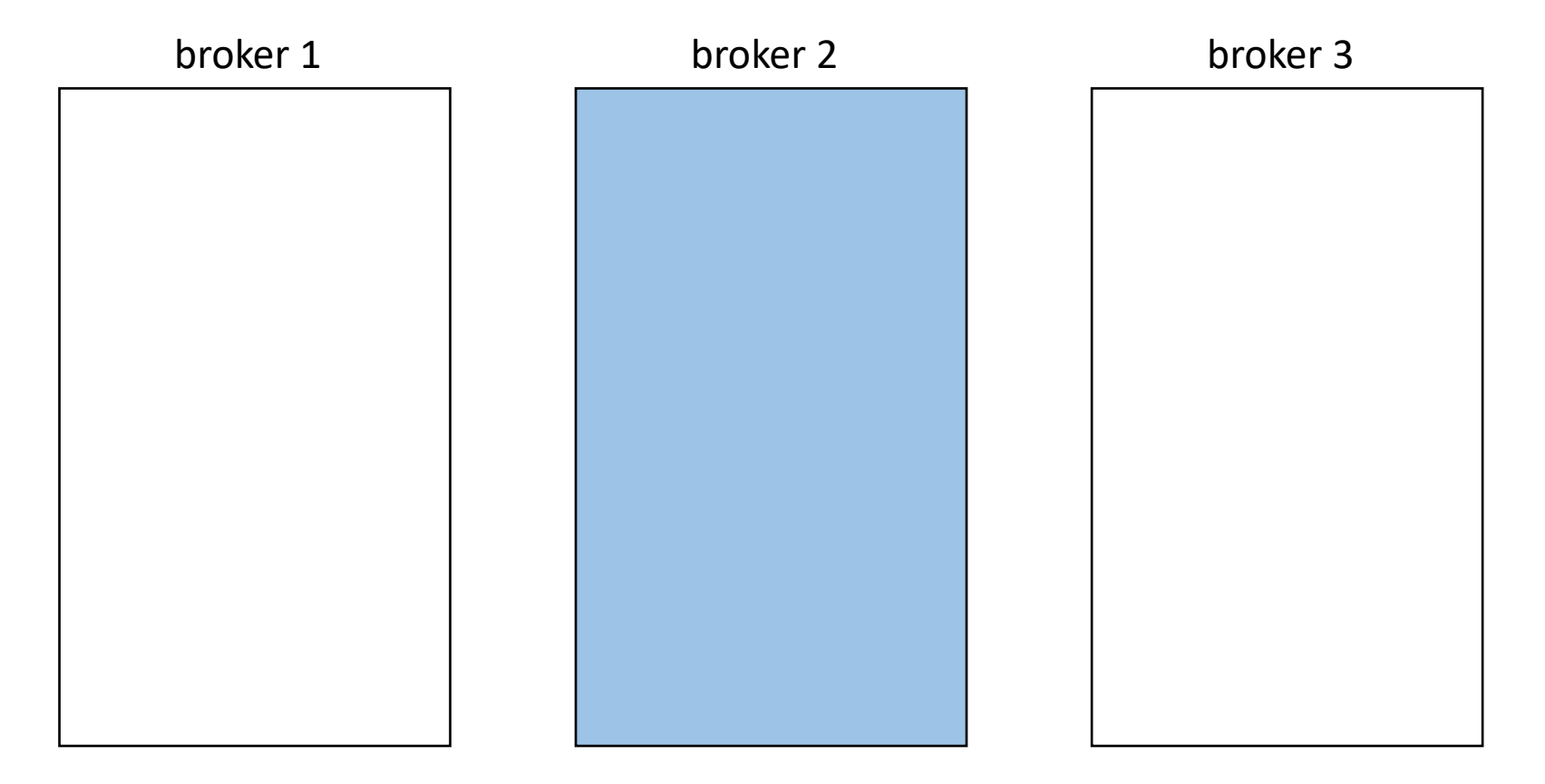

### $topic = {partition}$

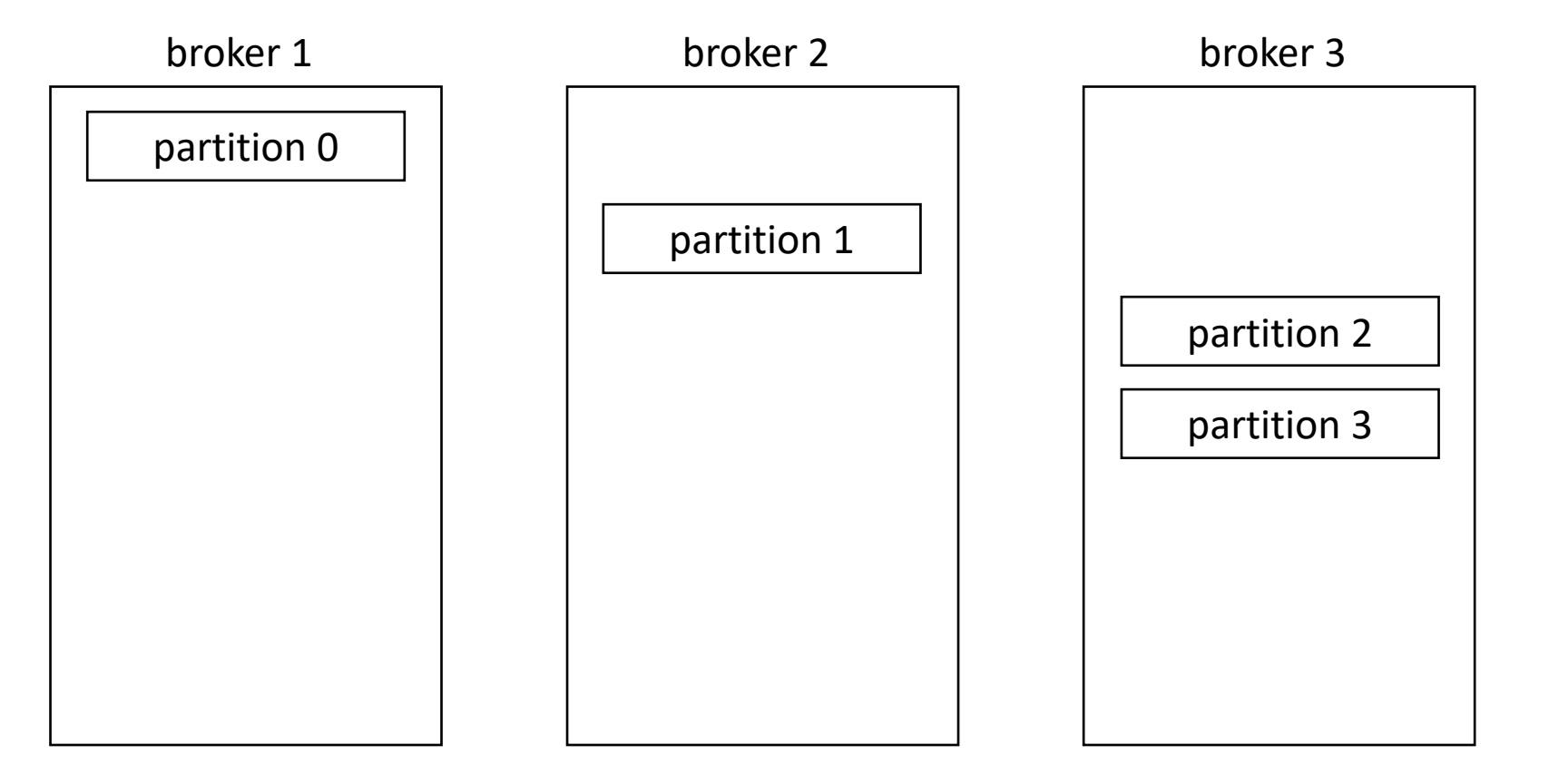

#### replication factor = 3

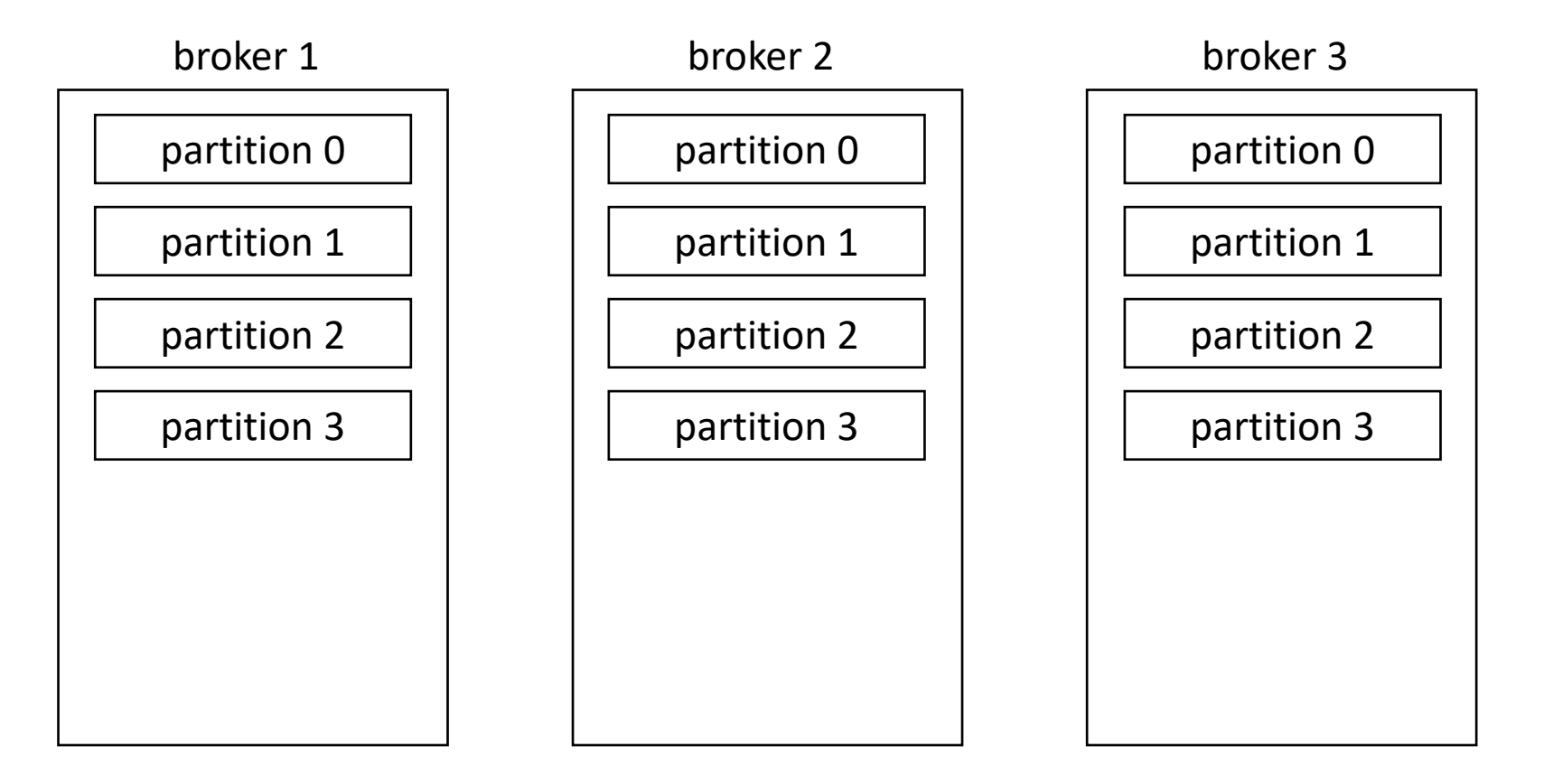

### Добавление partition

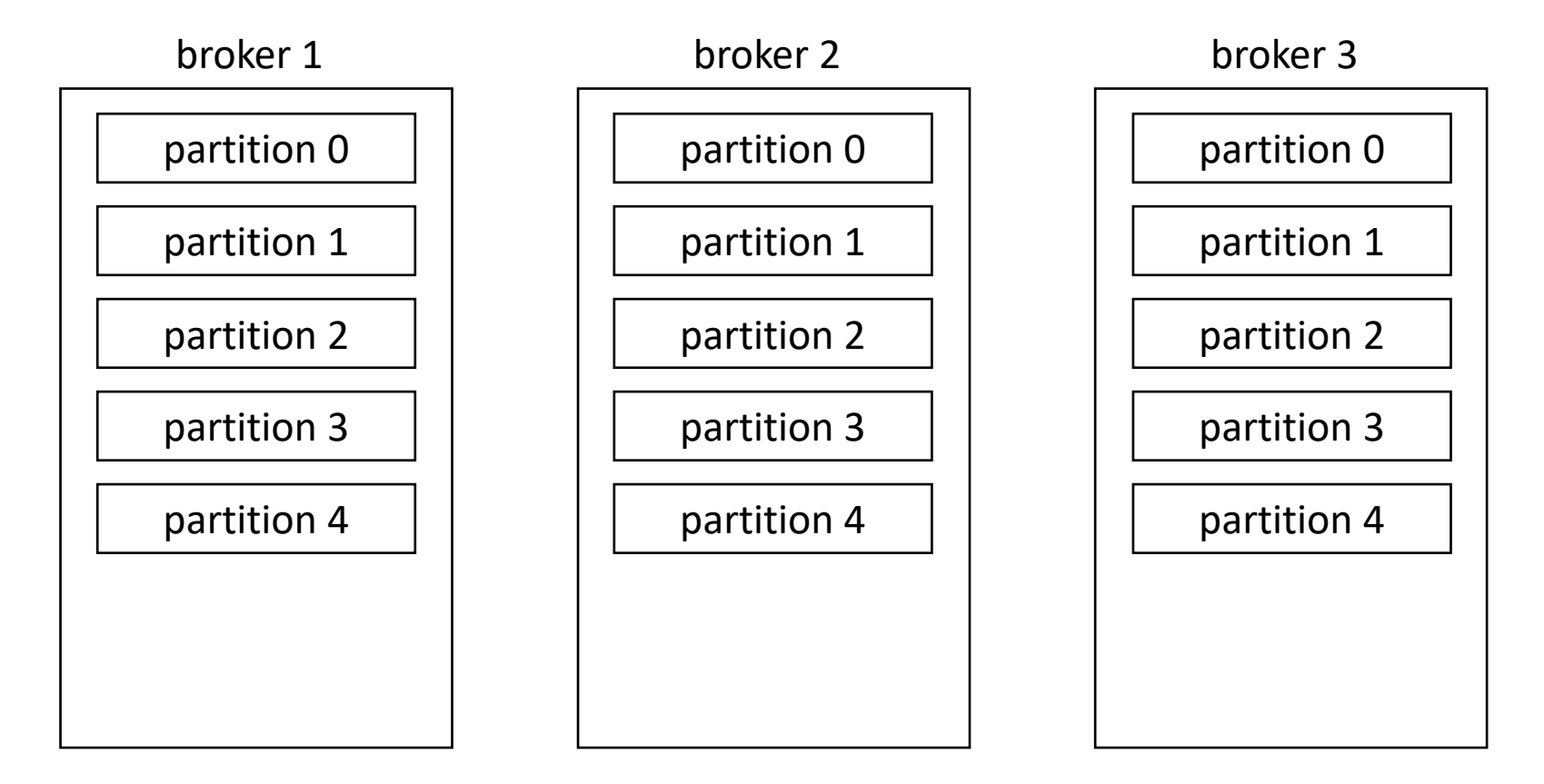

#### broker 1 – leader для partition 0.

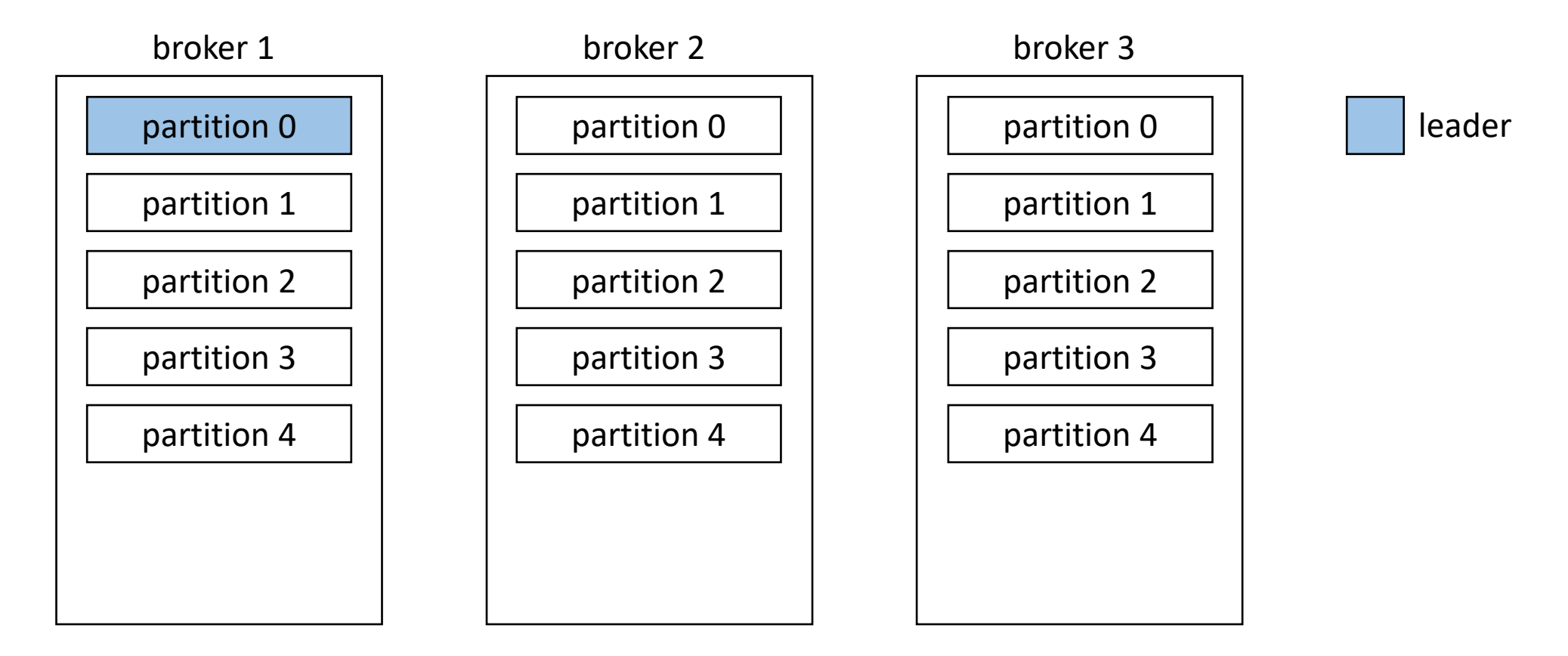

#### broker 2 – leader для partition 1

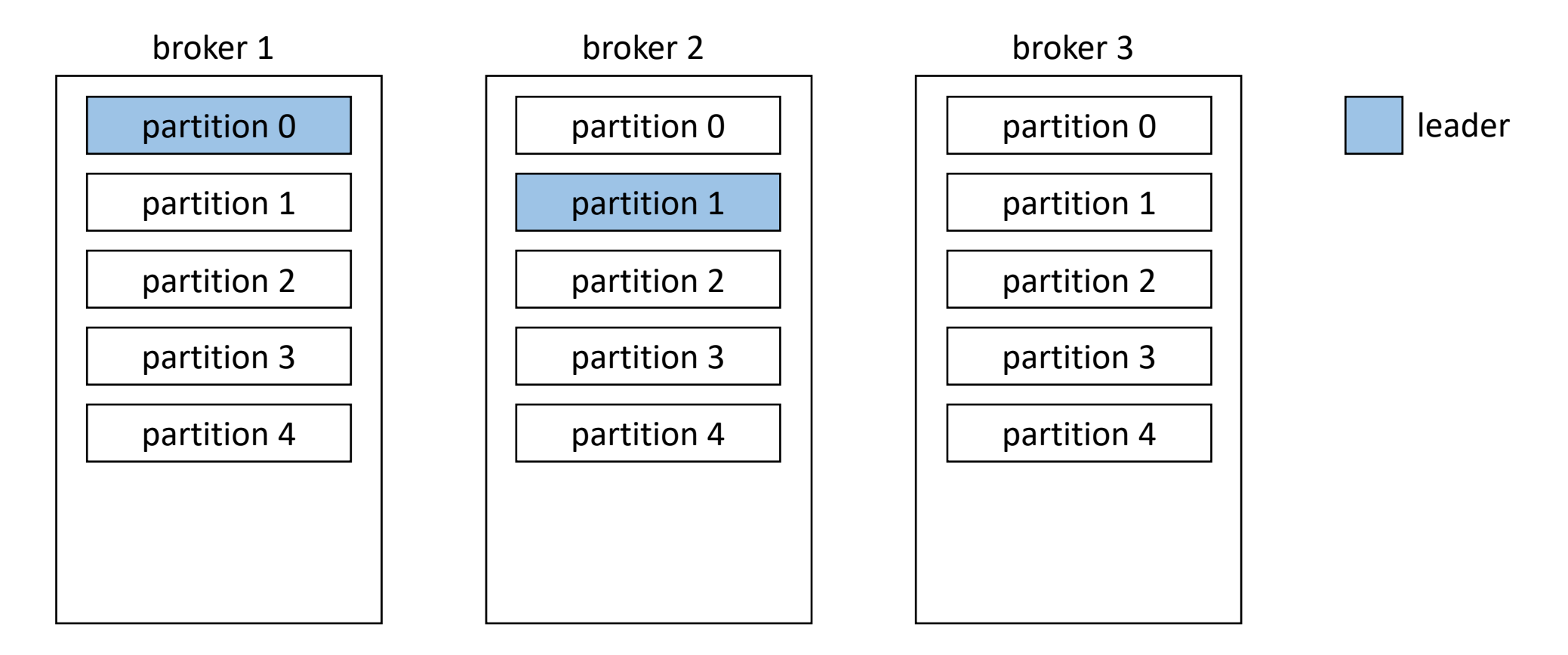

#### broker 3 – leader для partition 2

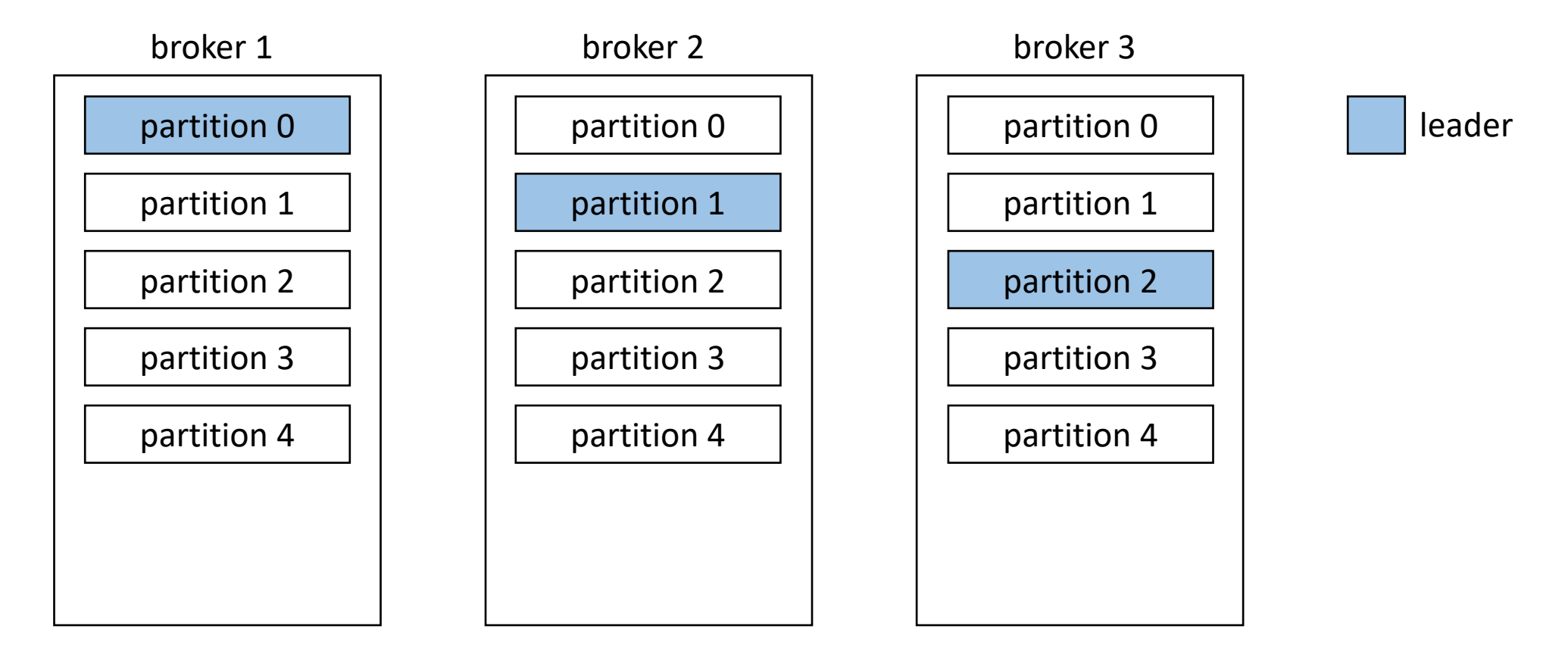

#### broker 3 – leader для partition 3

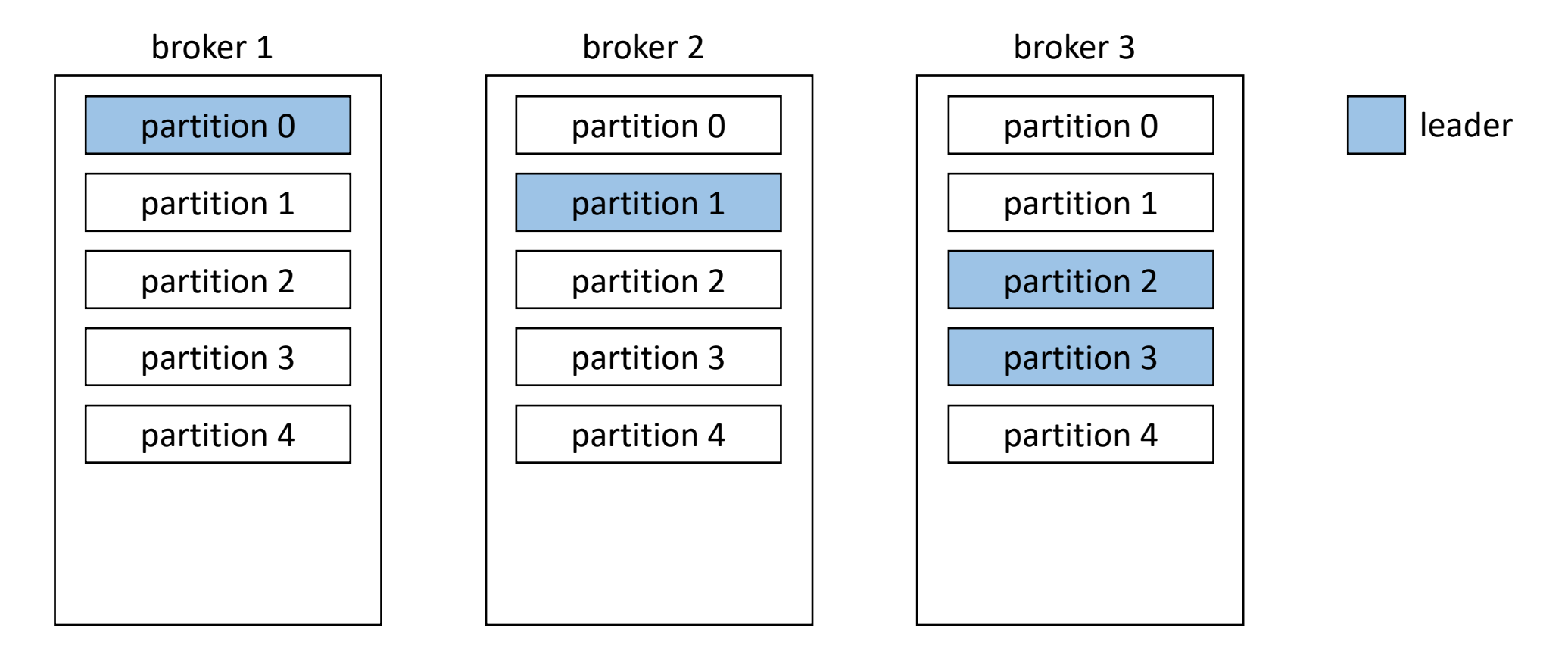

#### broker 2 – leader для partition 4

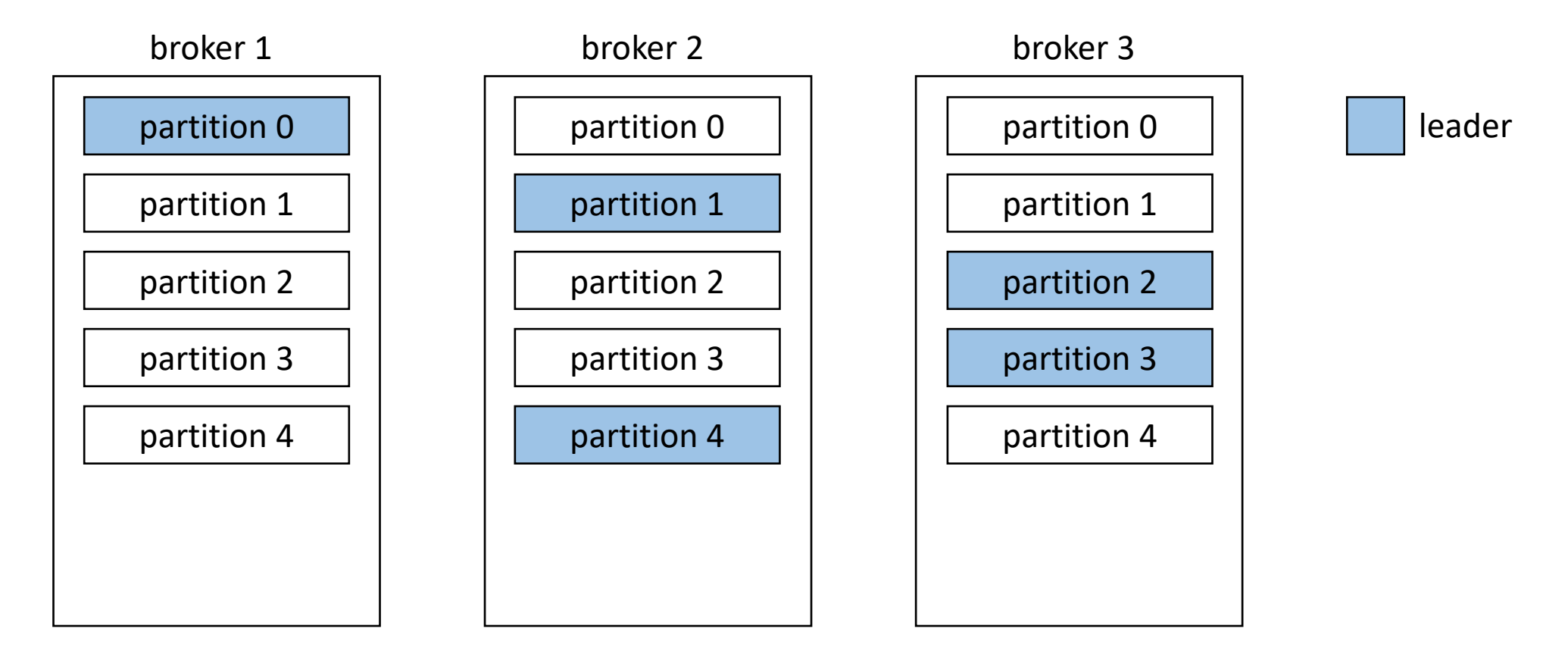

#### Репликация с *лидера* на другие *брокеры* (*фолловеры*)

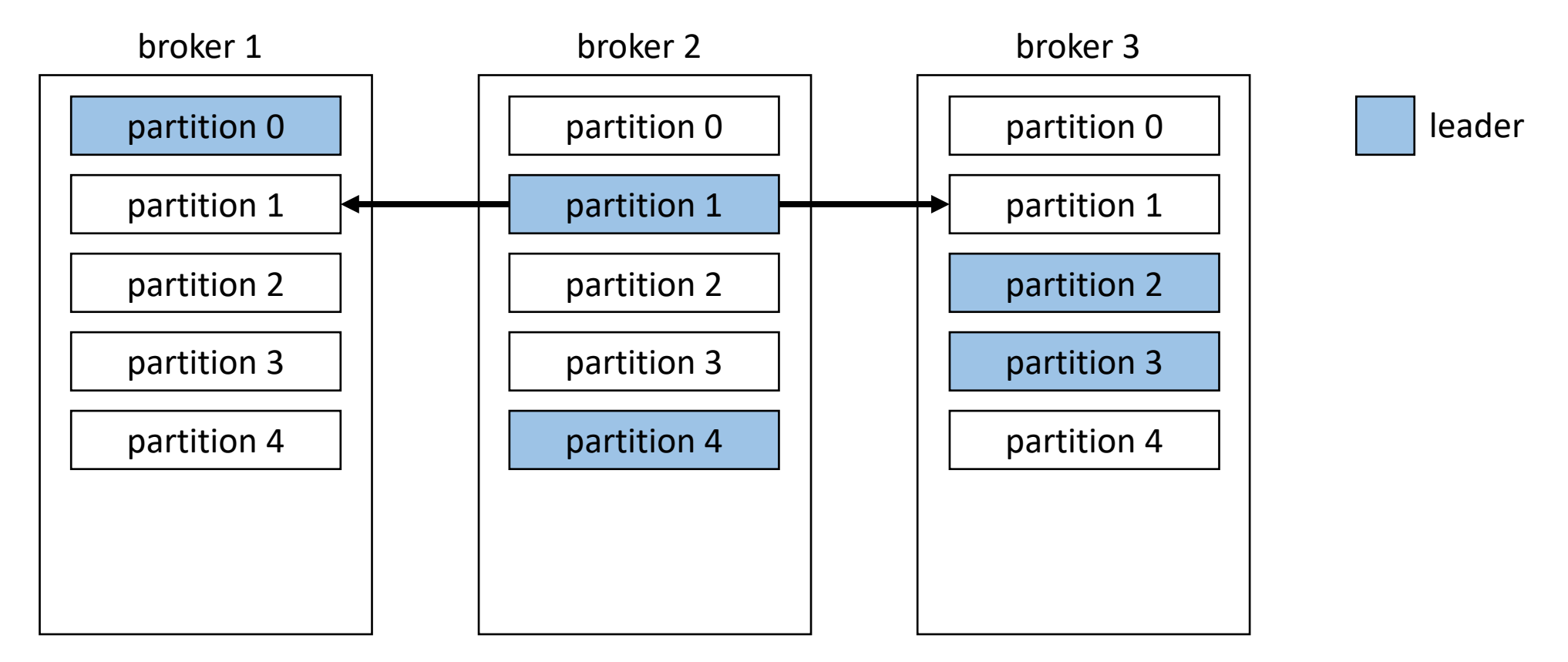

ISR (in sync replica) – *реплика*, синхронизированная с *лидером*

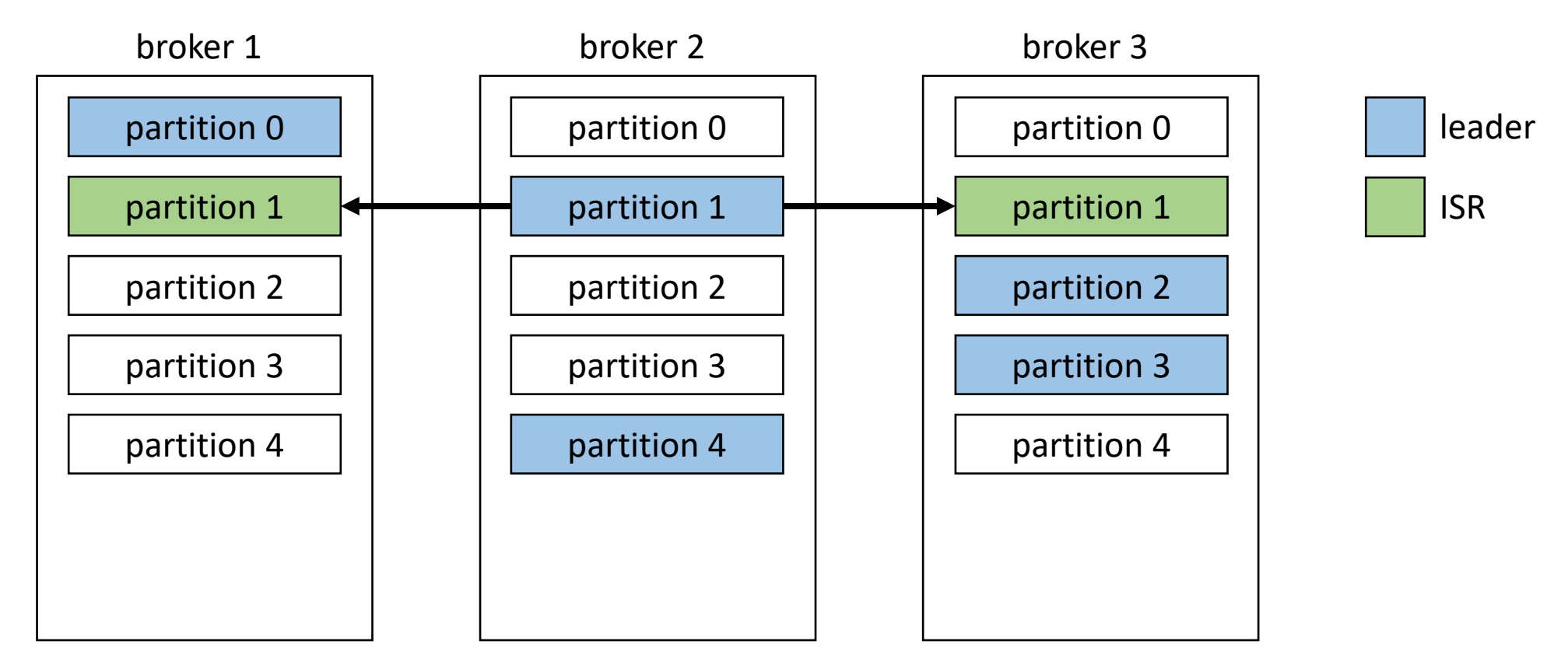

#### Все реплики синхронизированы

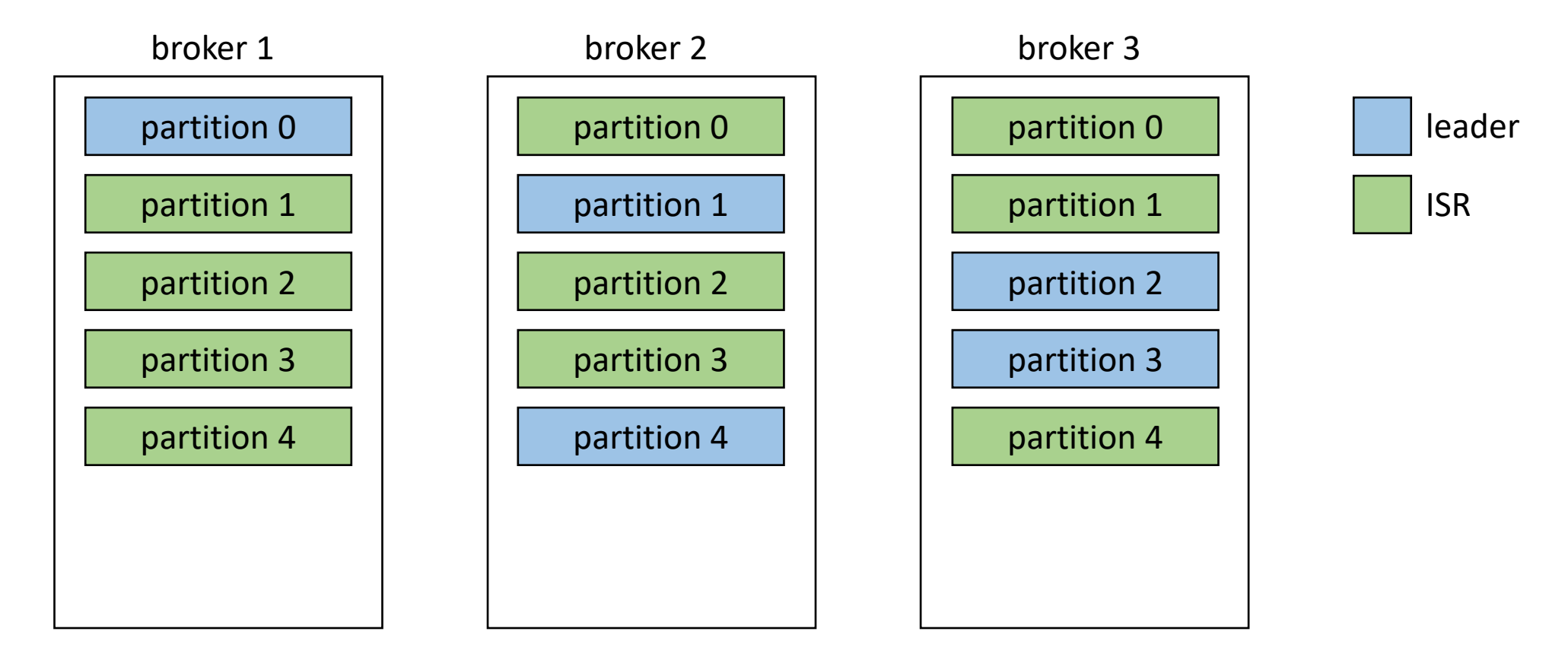

#### Недоступность *лидера* у partition 2

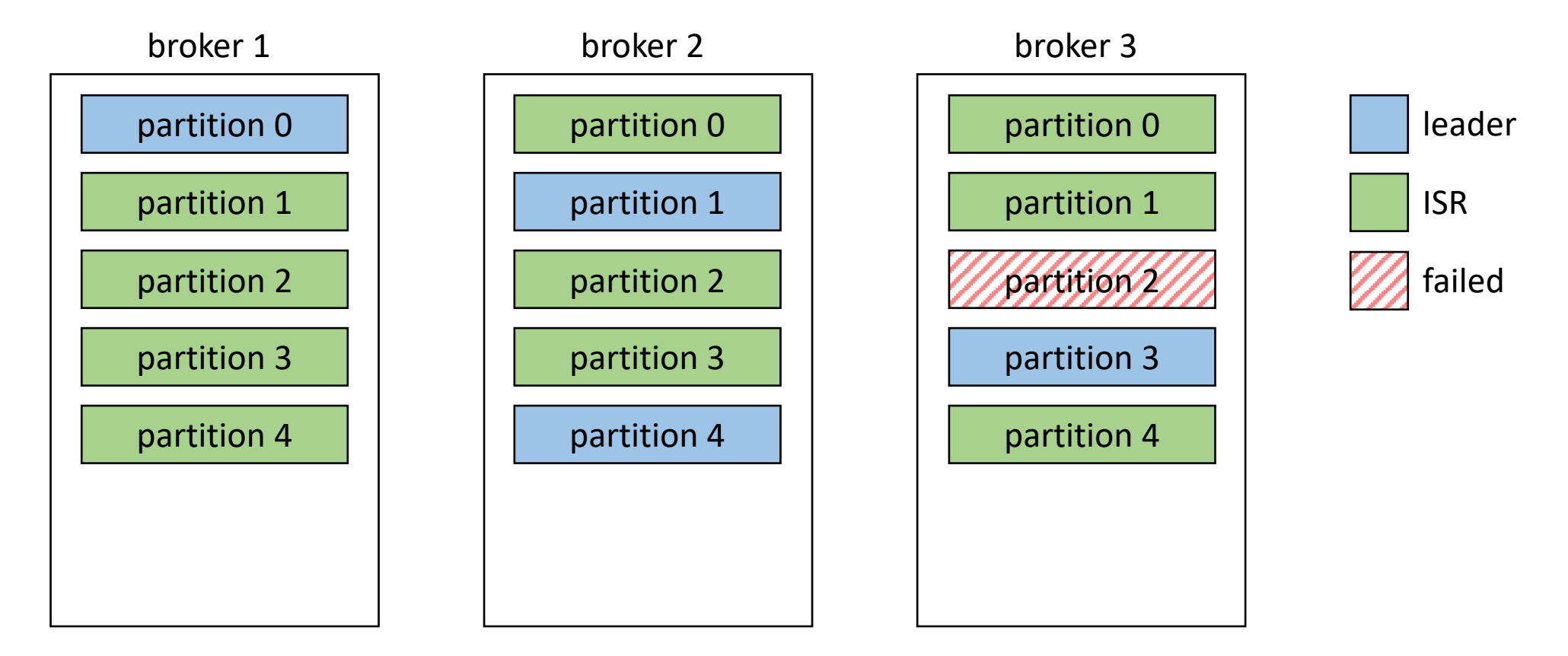

#### Выбор нового *лидера* в случае недоступности

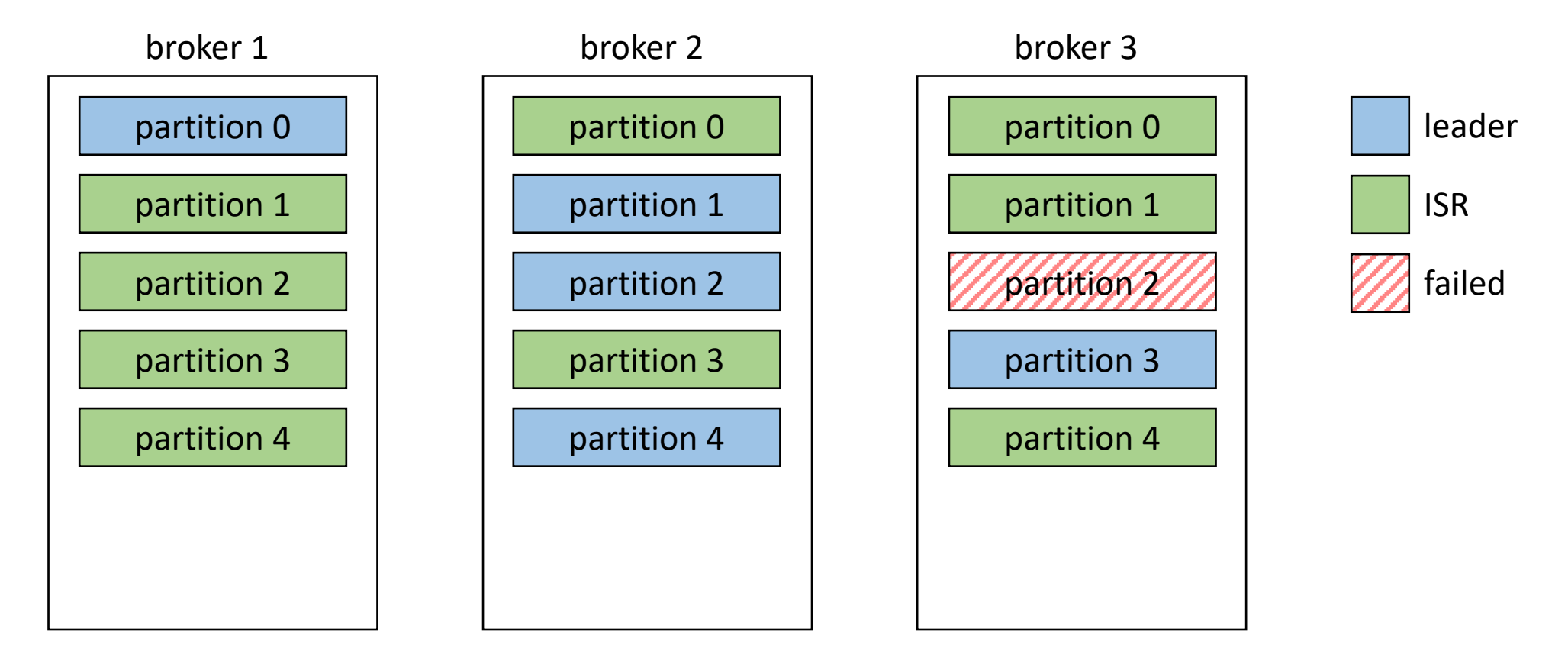

#### Репликация с нового *лидера*

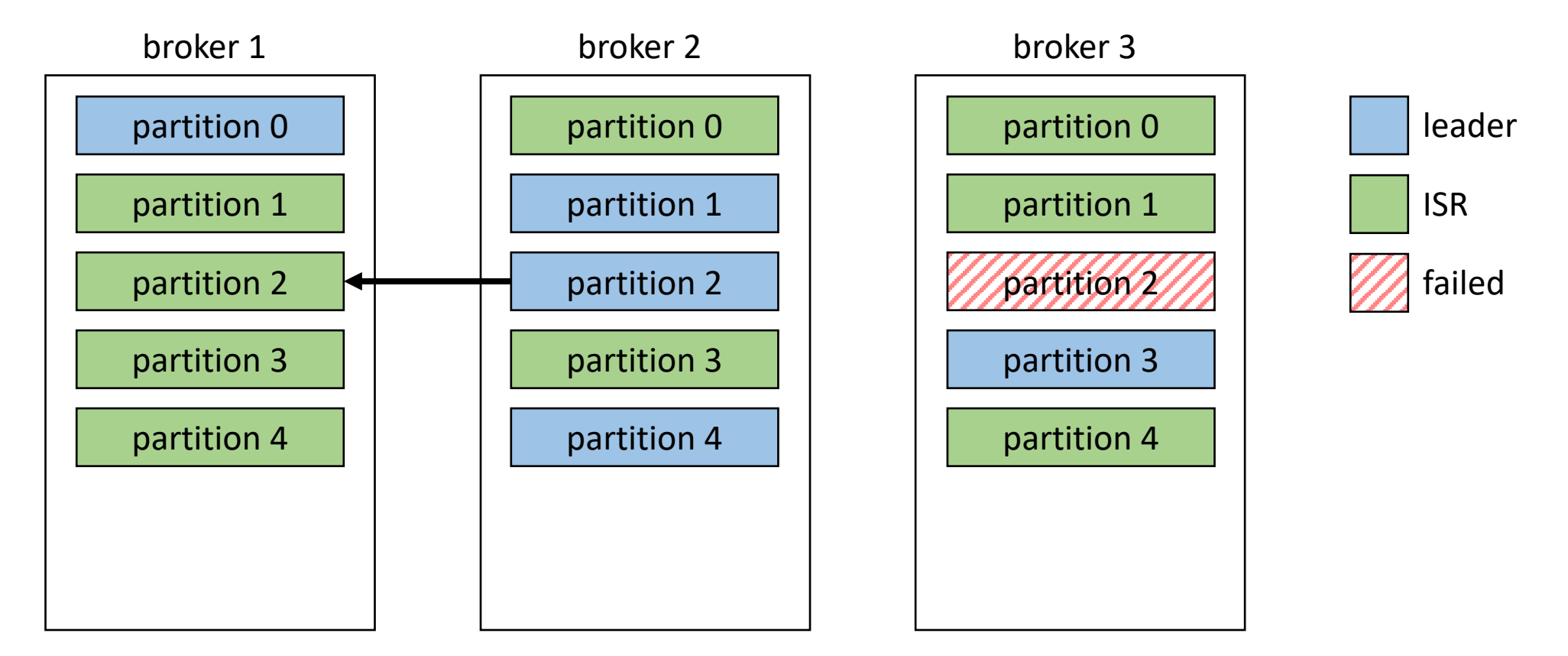

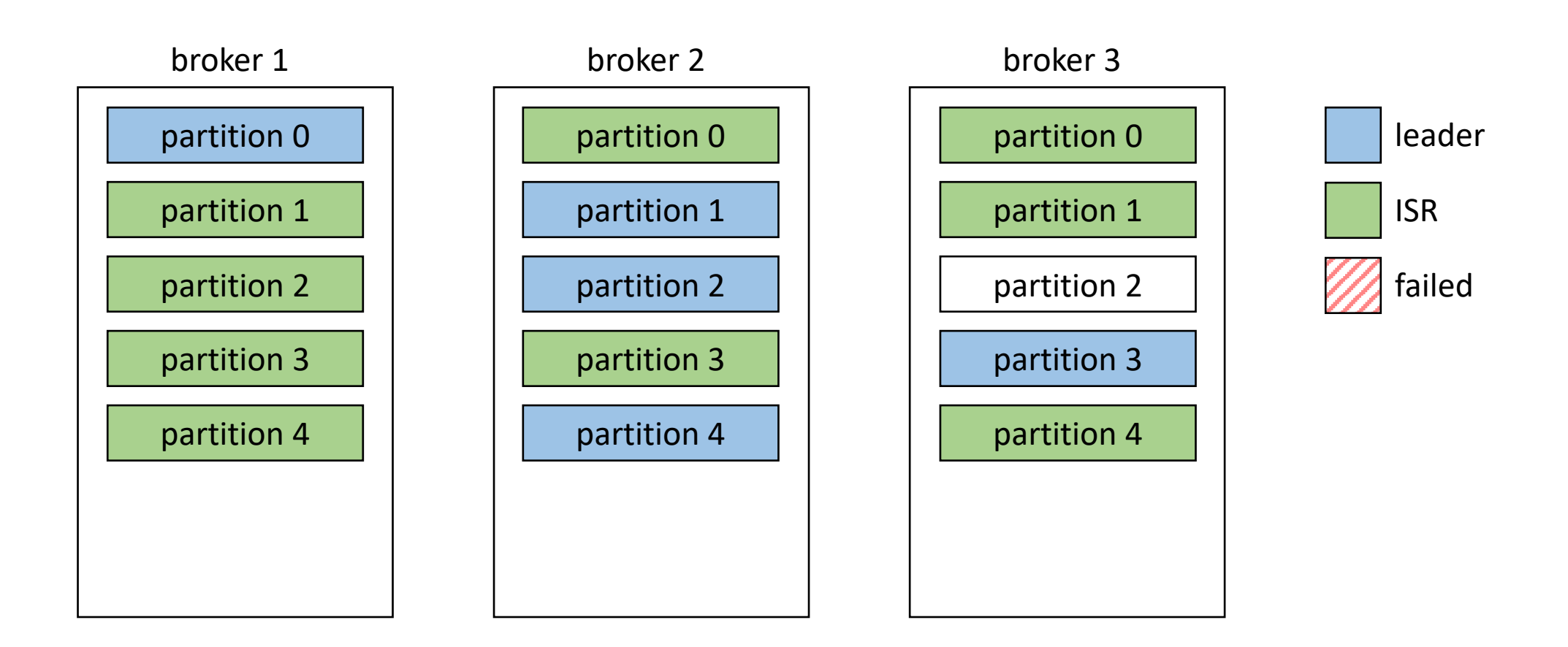

#### Синхронизация реплики с *лидером* после восстановления

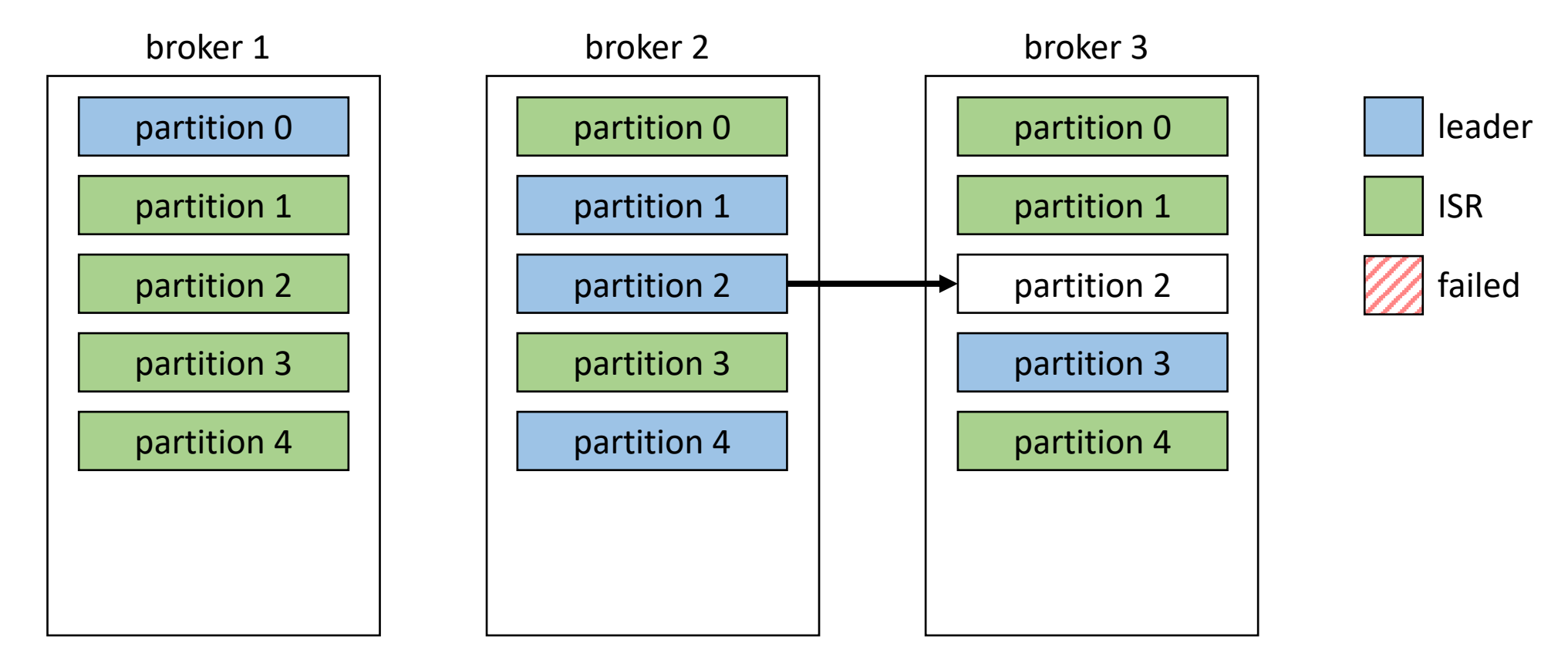

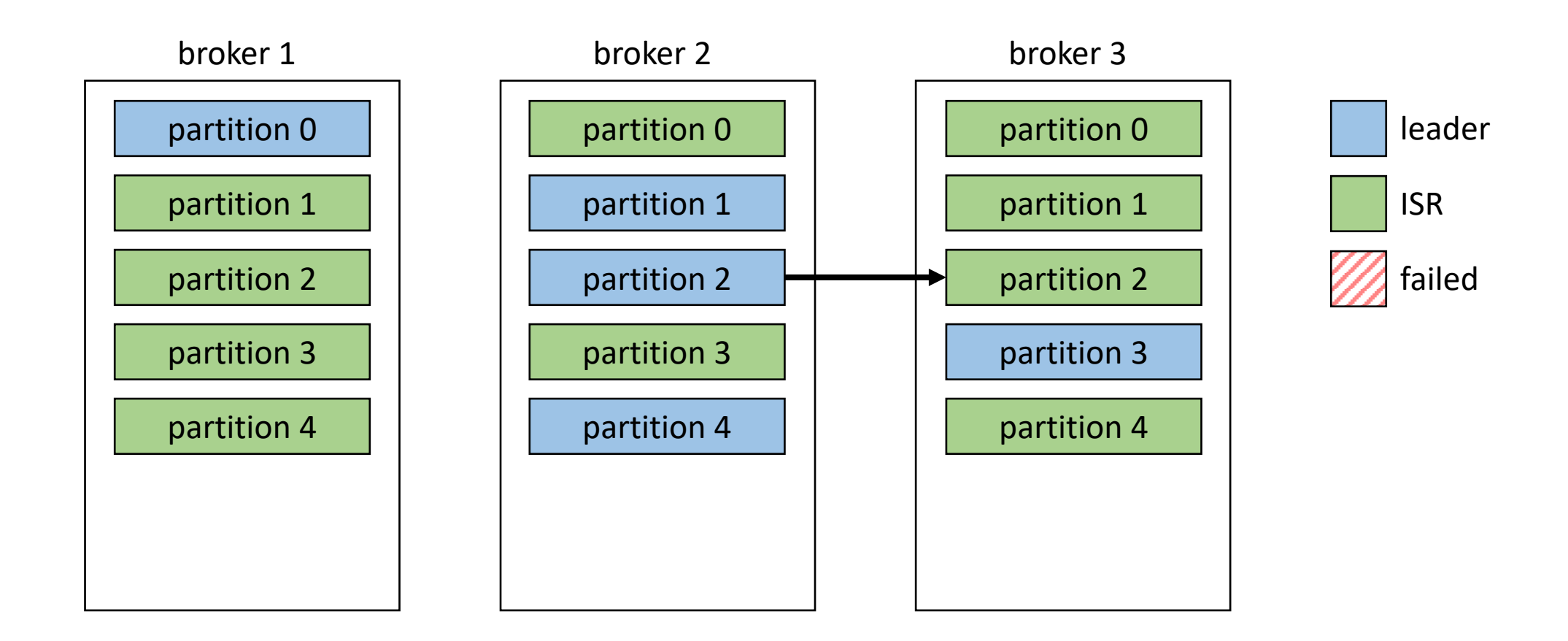

### Перебалансировка *лидеров*

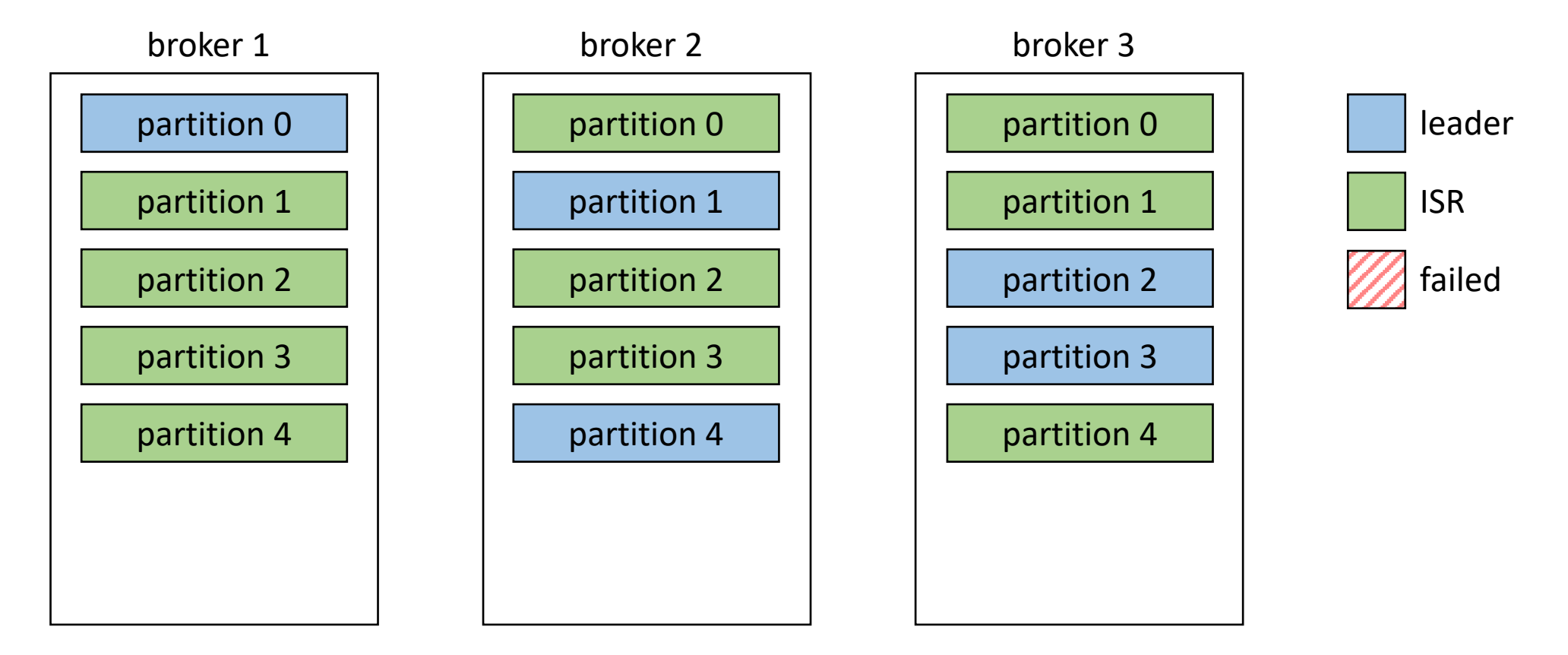

### Архитектура Kafka Producer

### Архитектура Kafka Producer

message = (key, value)
message = (**key**, value)

message = (**key**, value)

#### $partition = murmur2(key)$  % partitions

message = (**key**, value)

partition = murmur2(key) % partitions // key != null

message = (**key**, value)

partition = murmur2(key) % partitions // key != null

<https://ru.wikipedia.org/wiki/MurmurHash2>

message = (**key**, value)

partition = murmur2(key) % partitions // key != null partition = round\_robin(partitions)

message = (**key**, value)

partition = murmur2(key) % partitions // key != null partition = round robin(partitions) // key == null

message = (key, **value**)

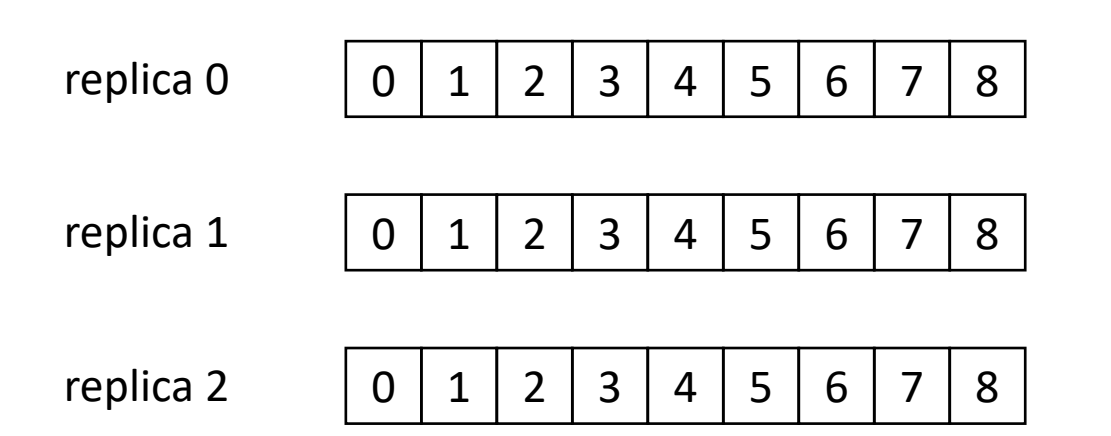

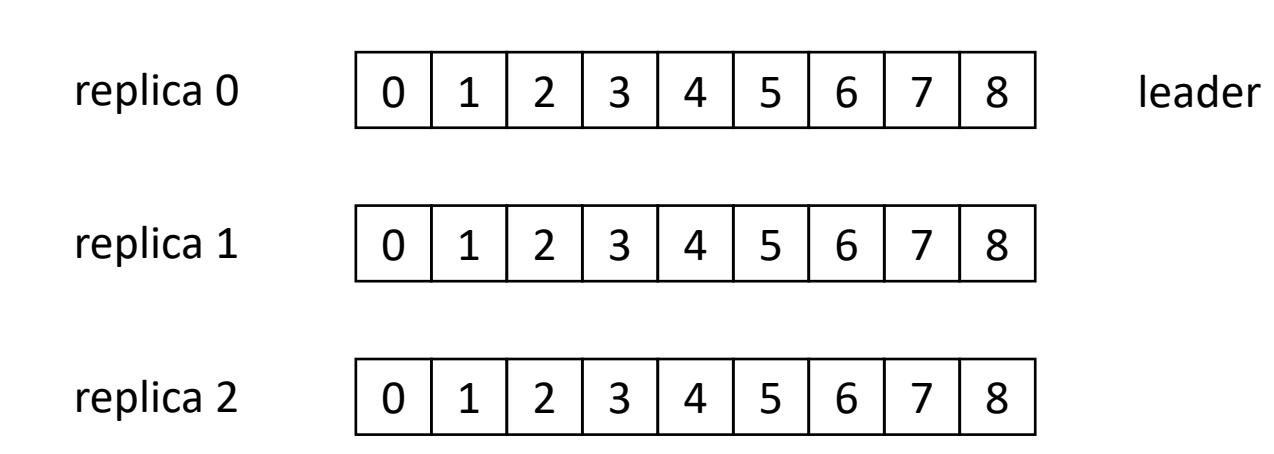

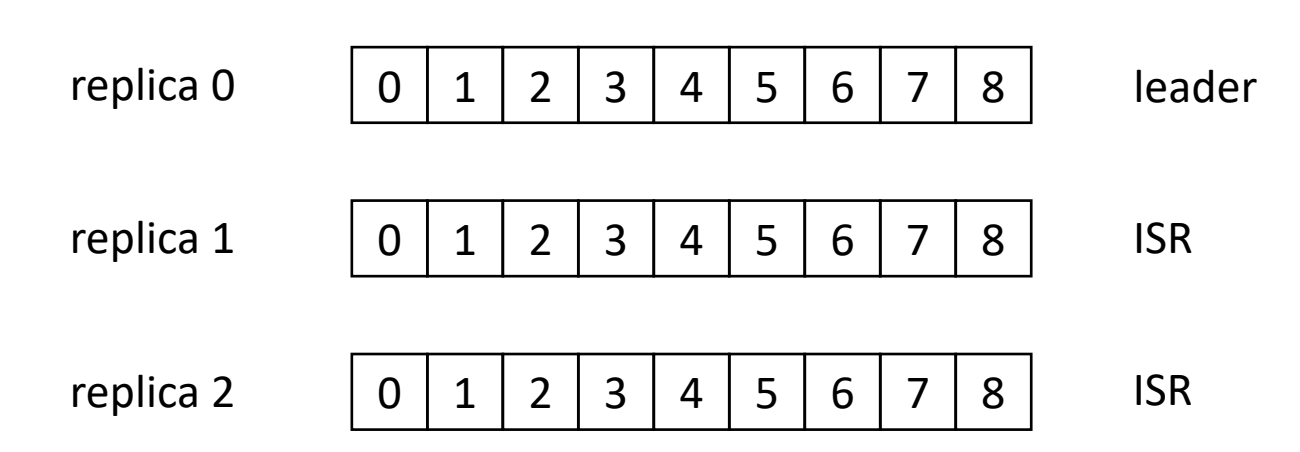

Acknowledgement (ack) – подтверждение записи

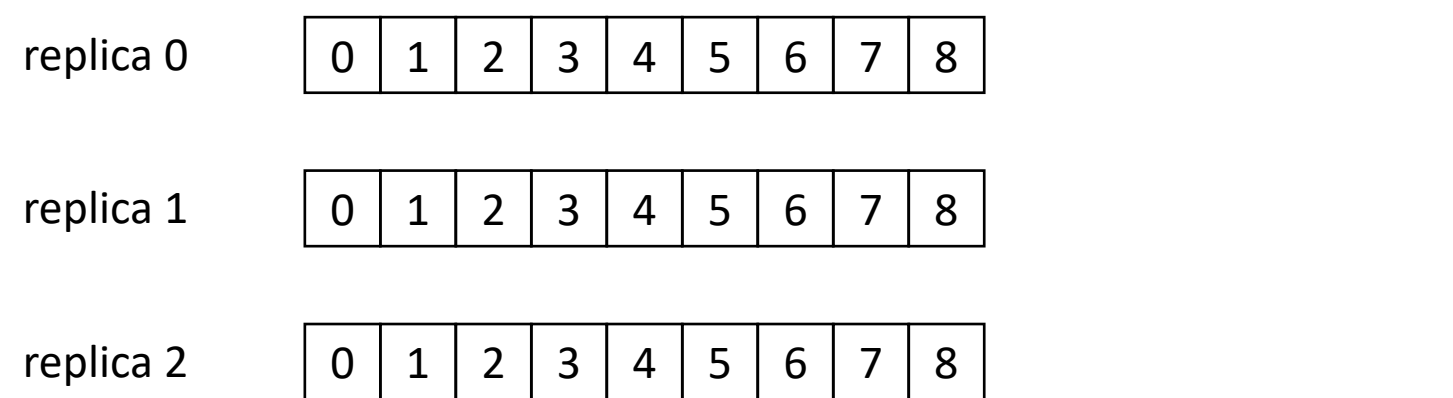

acks = **0**

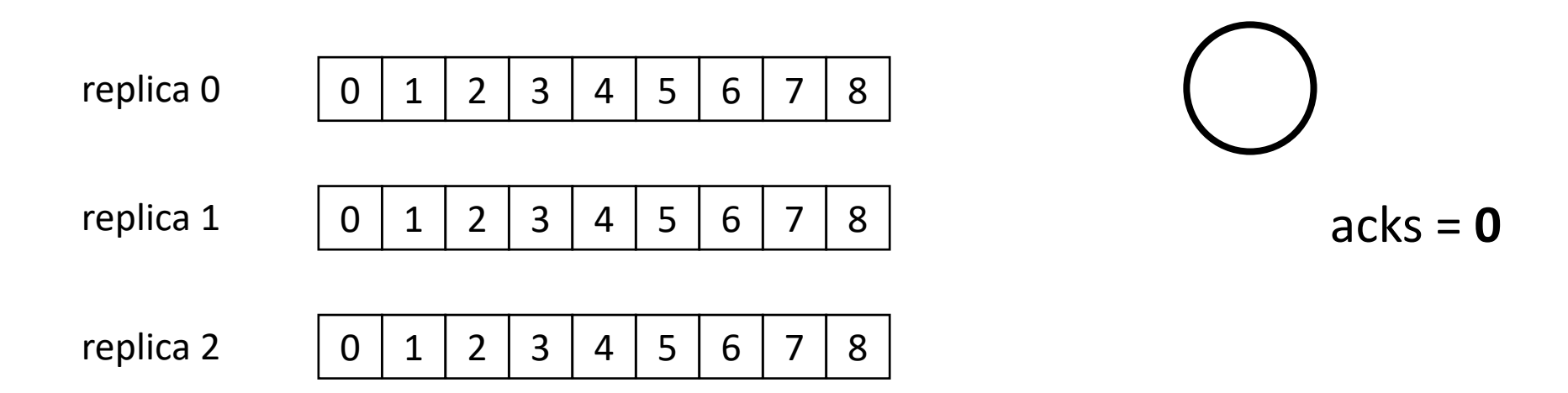

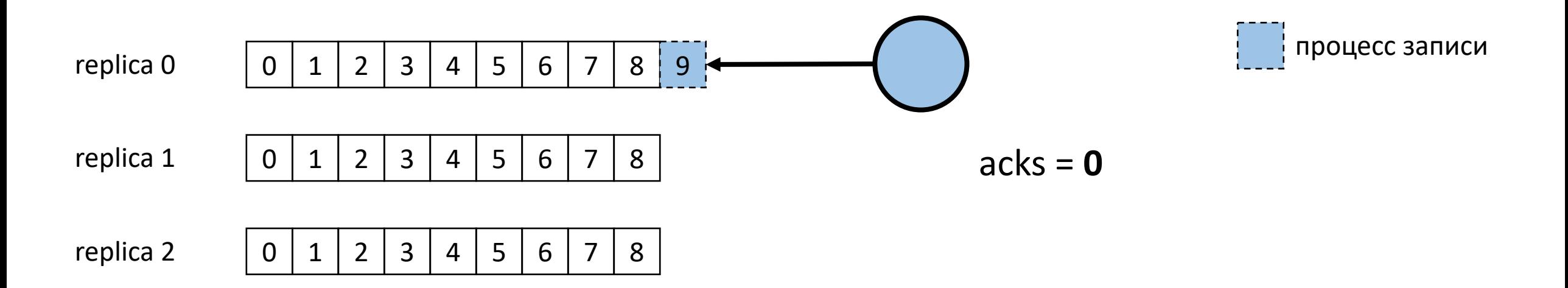

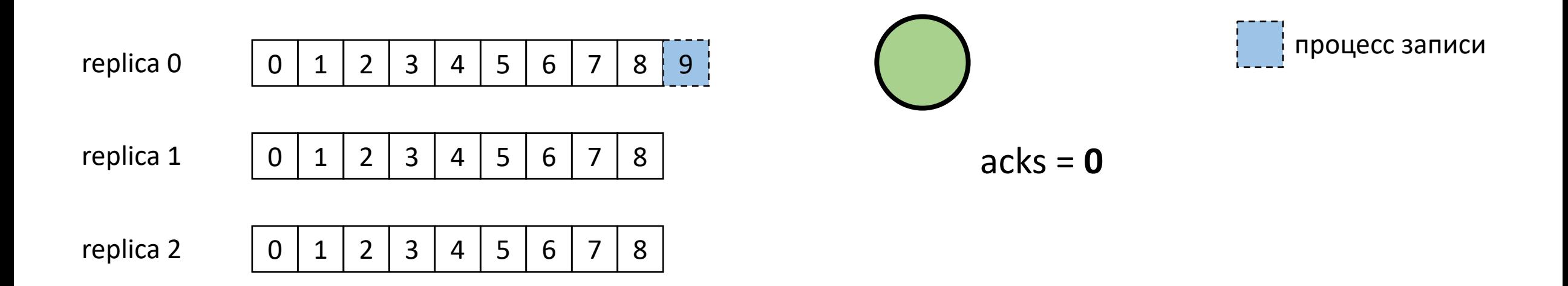

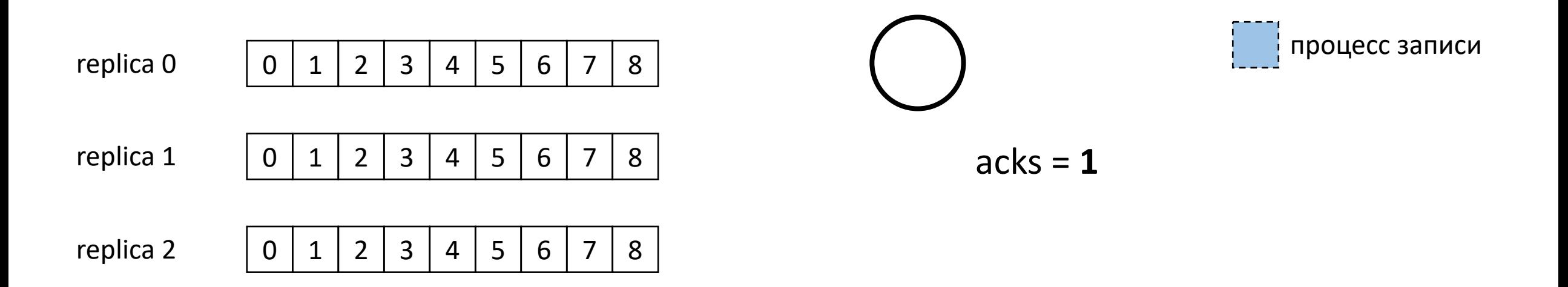

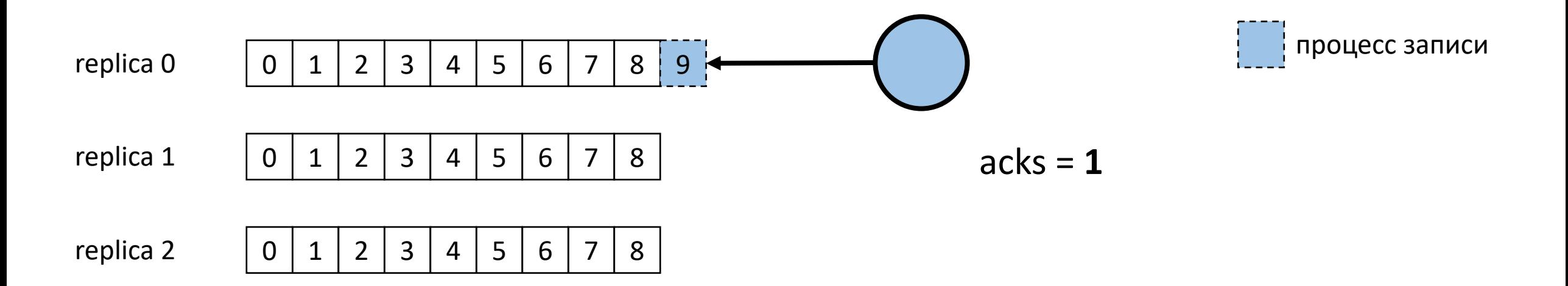

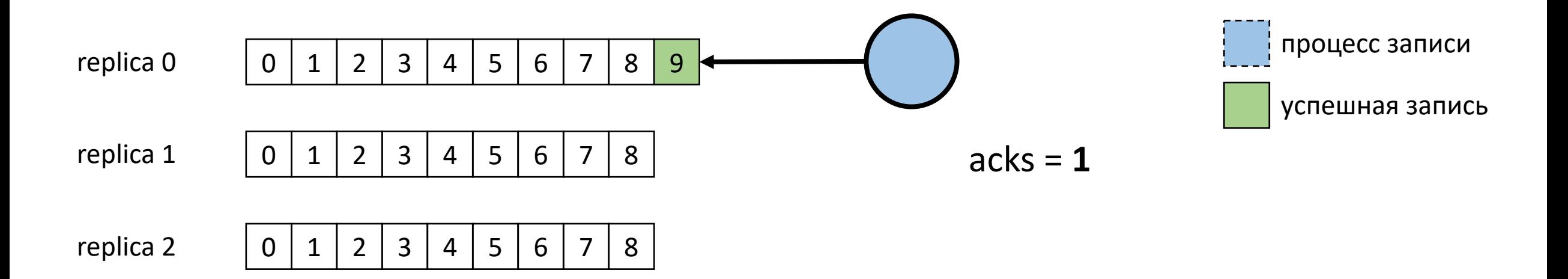

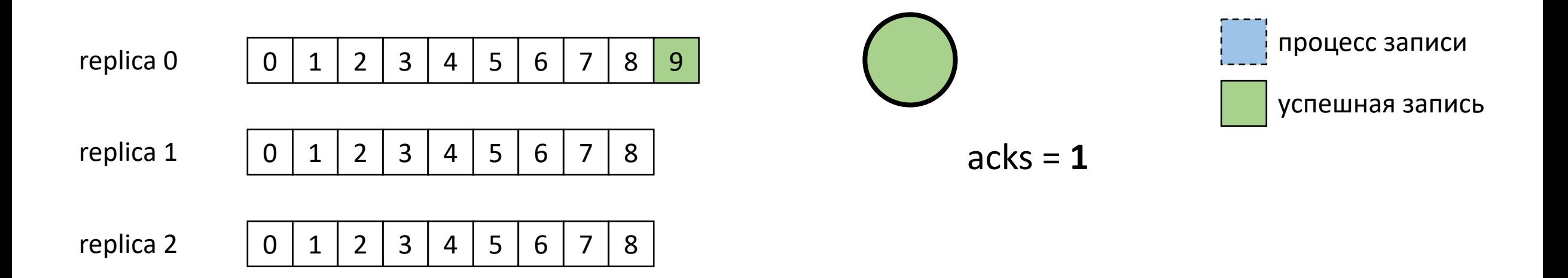

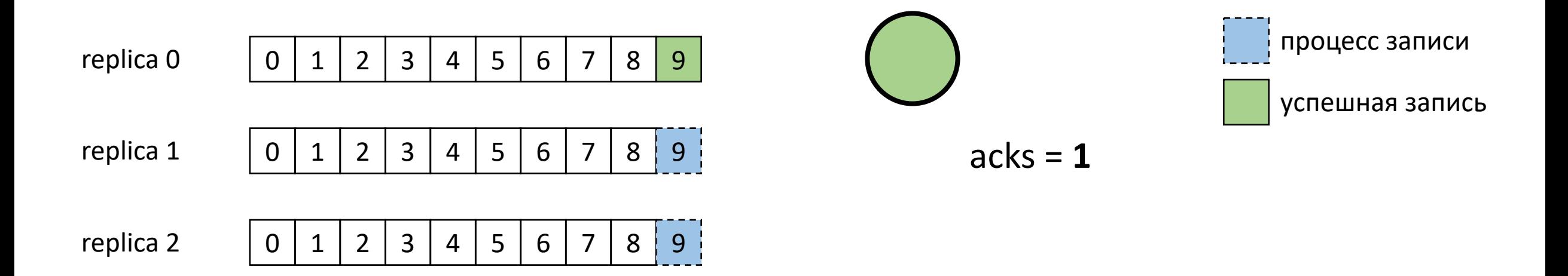

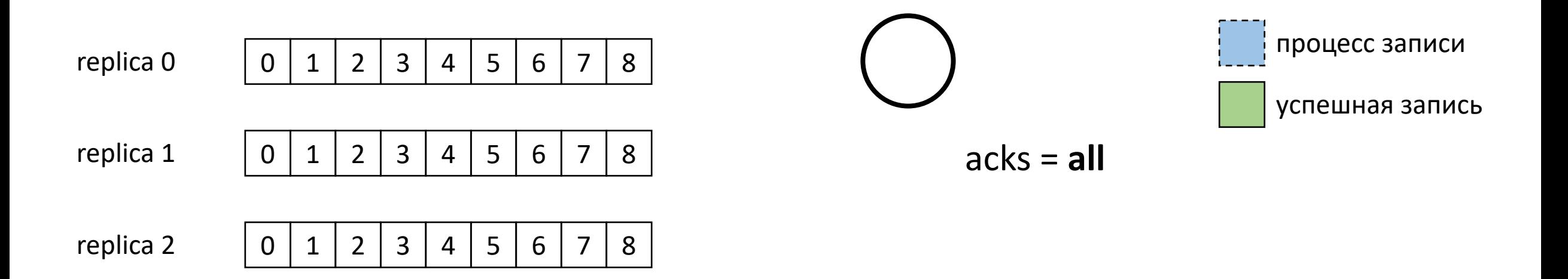

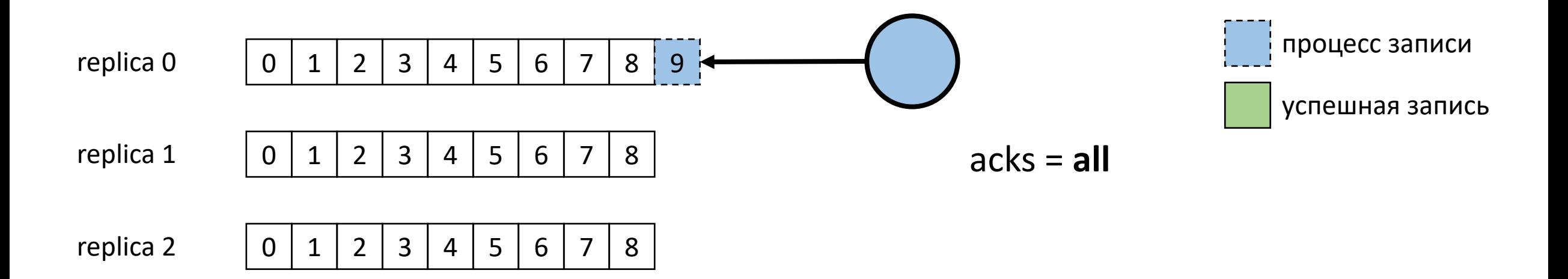

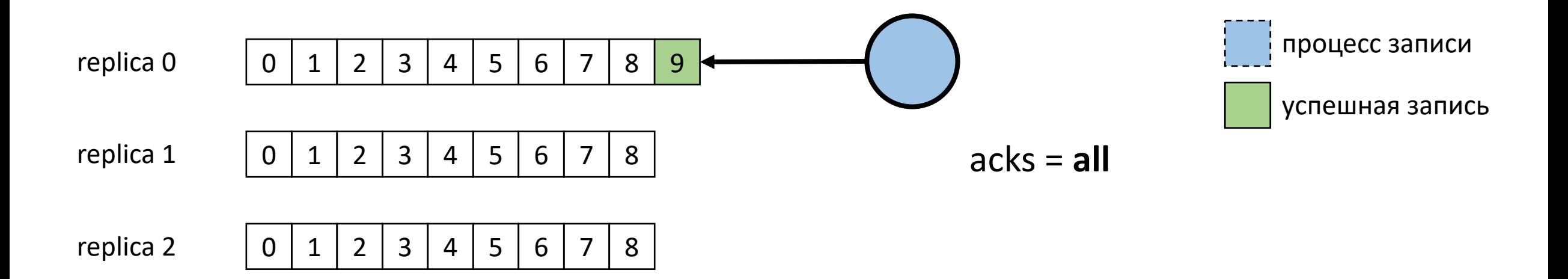

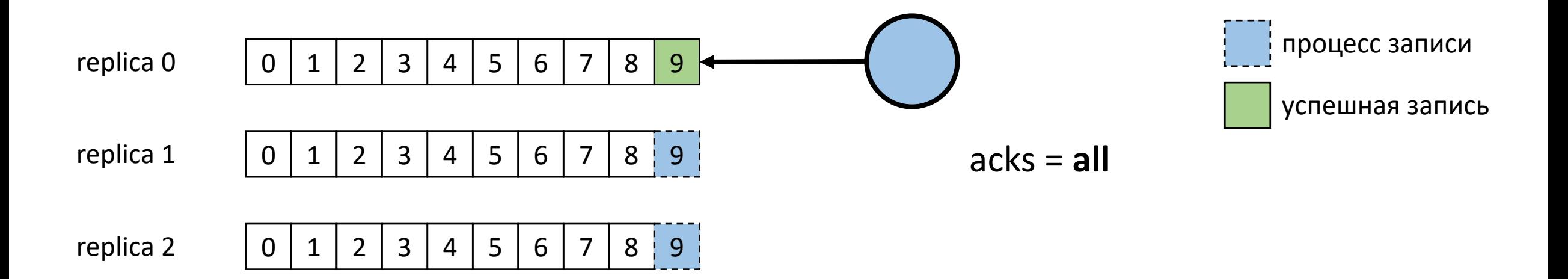

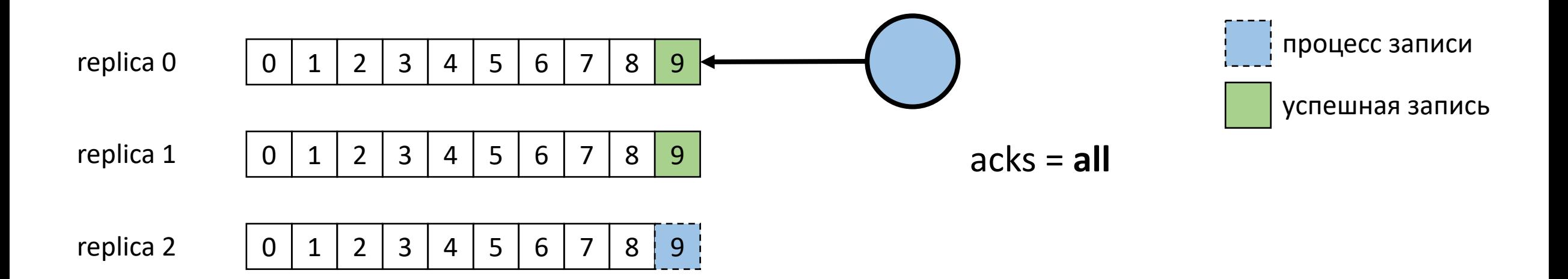

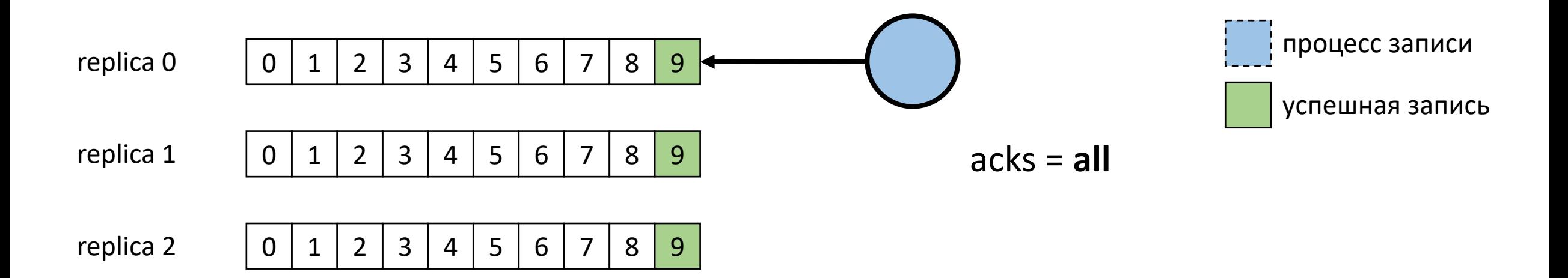

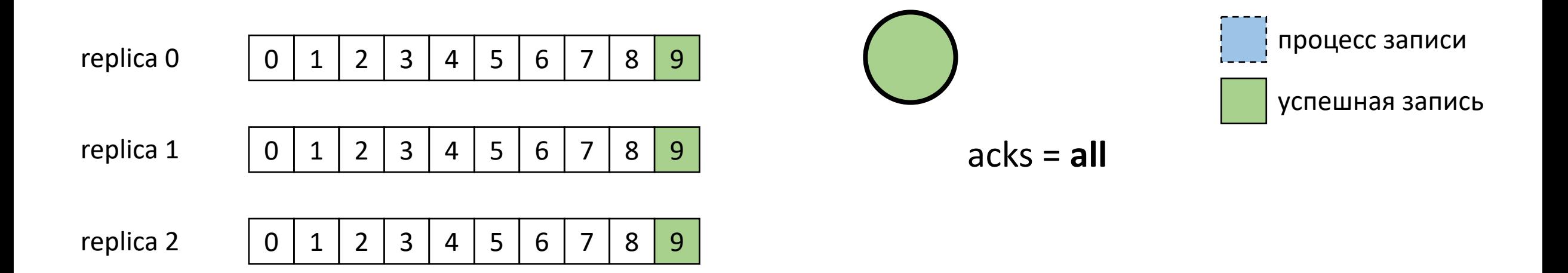

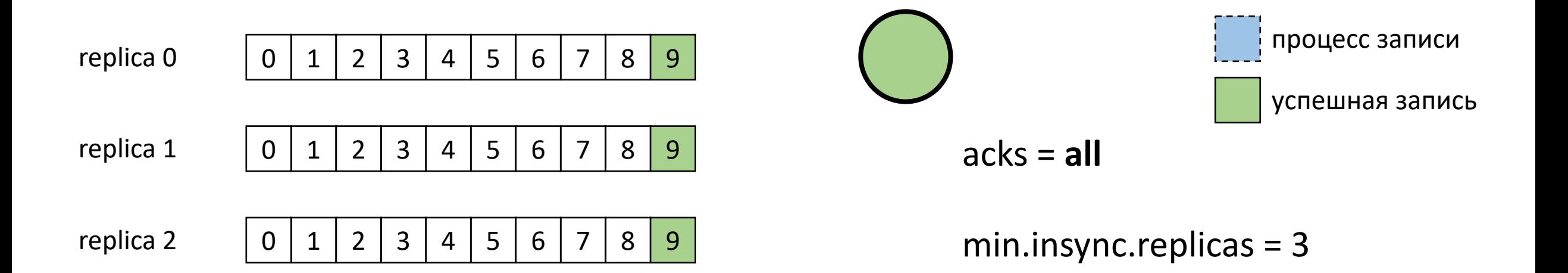

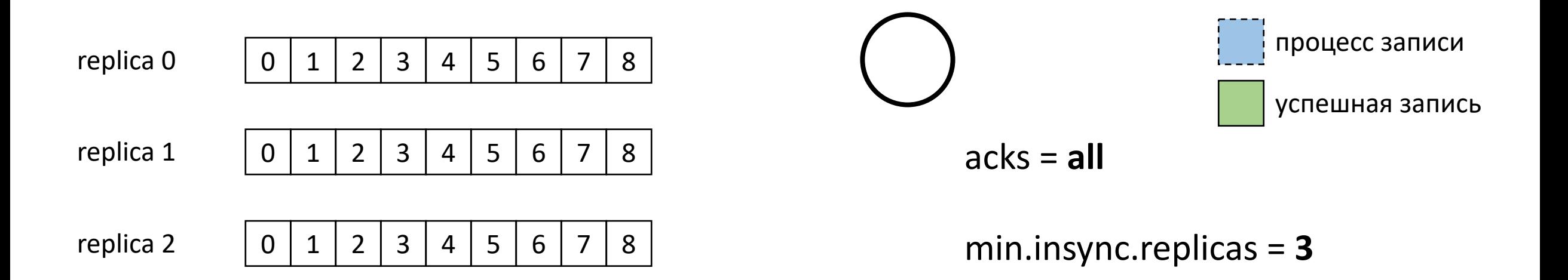

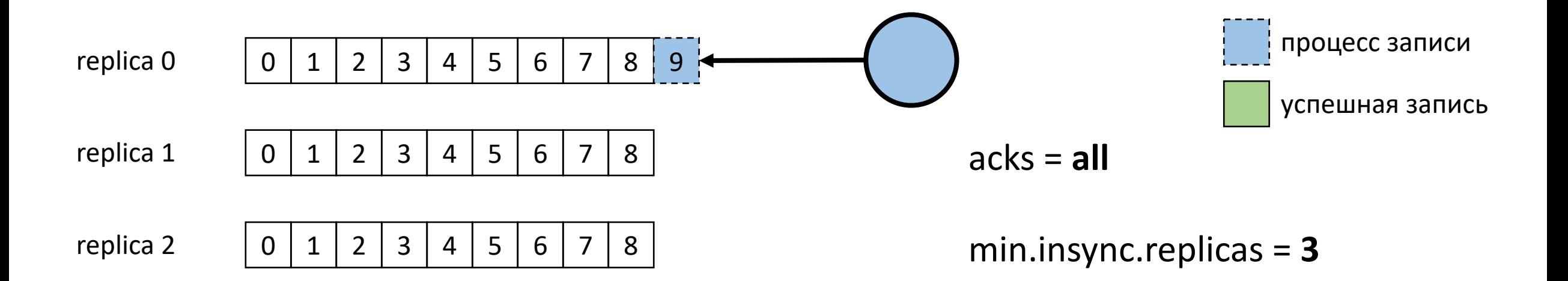

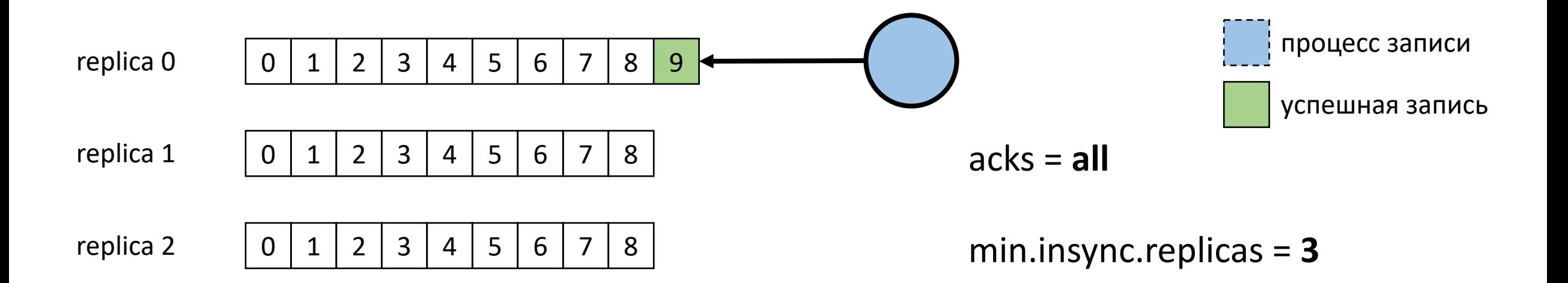

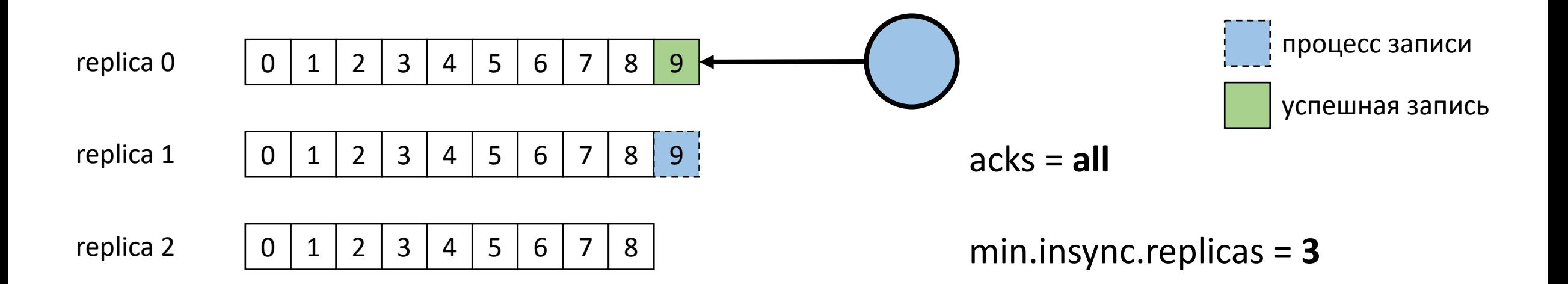

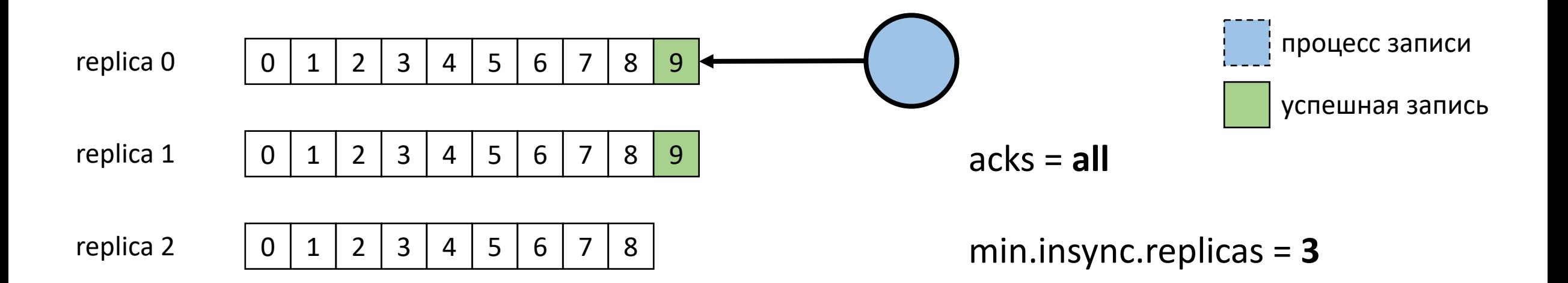

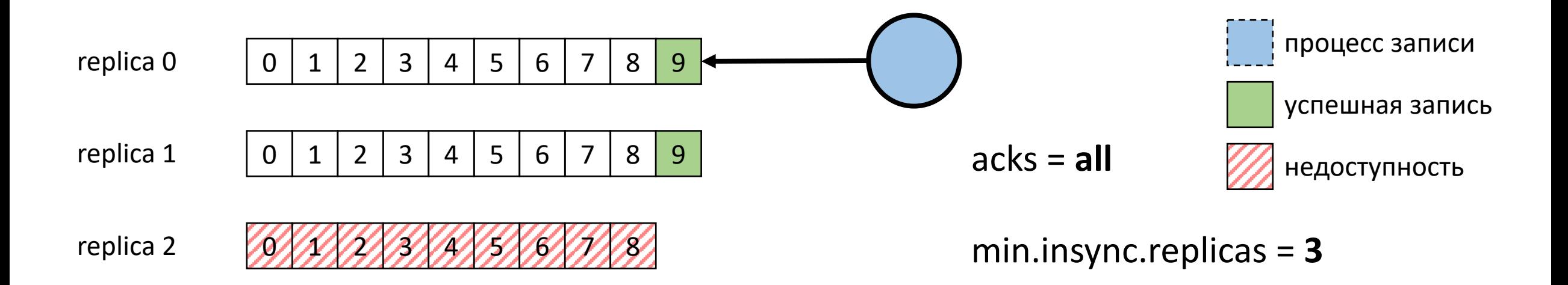

Acknowledgement (ack) – подтверждение записи

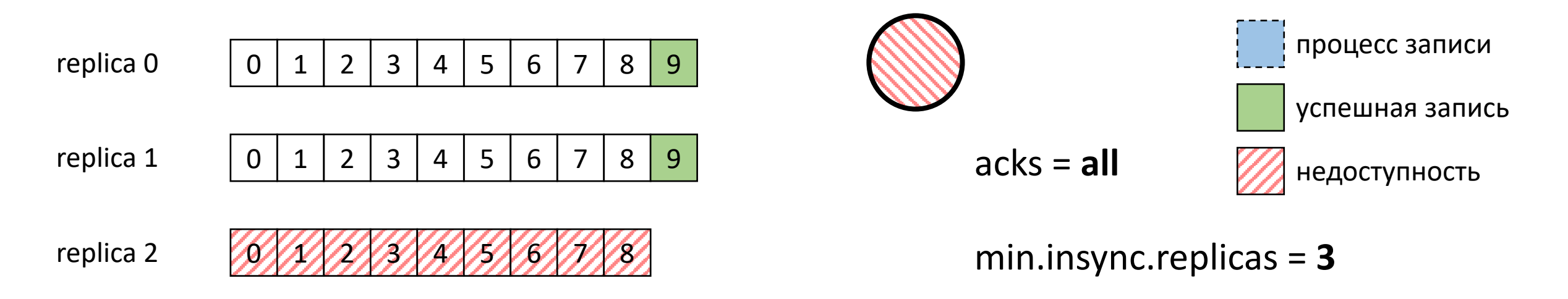

request.timeout.ms = 30\_000

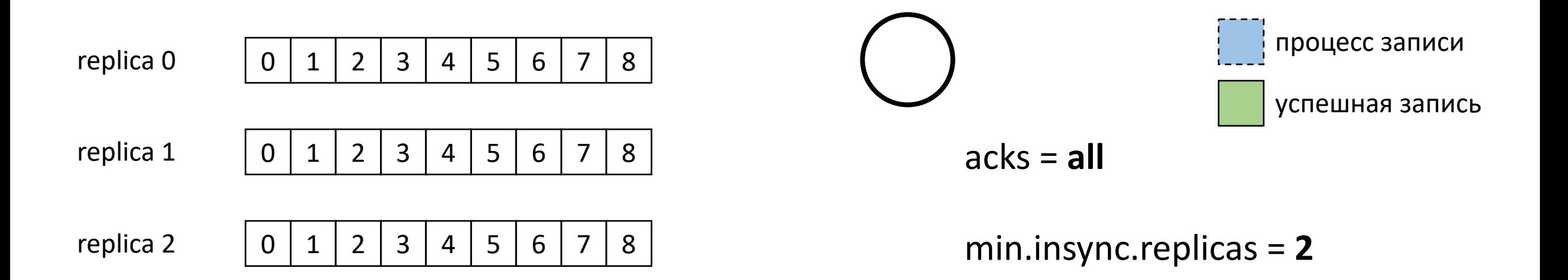

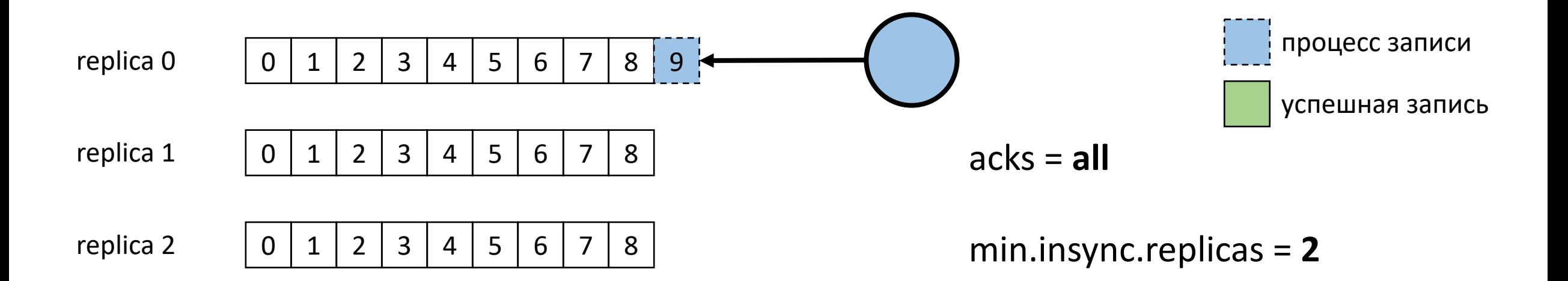
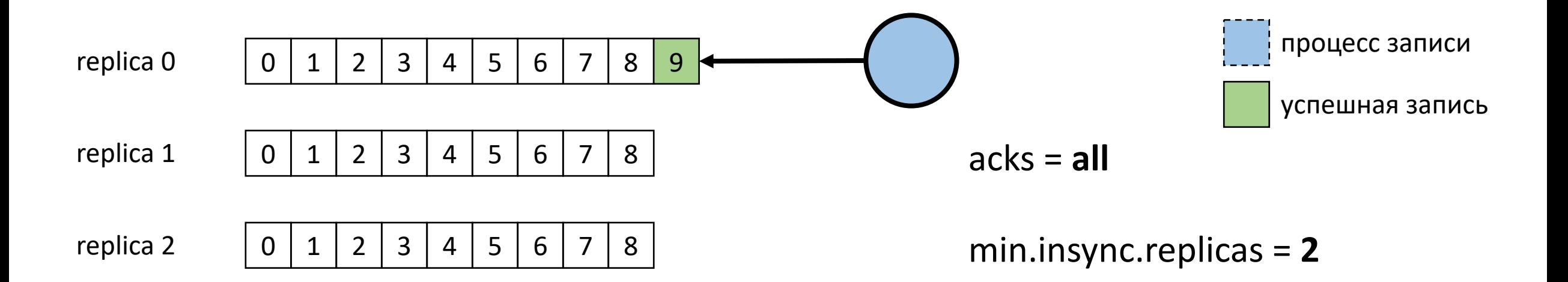

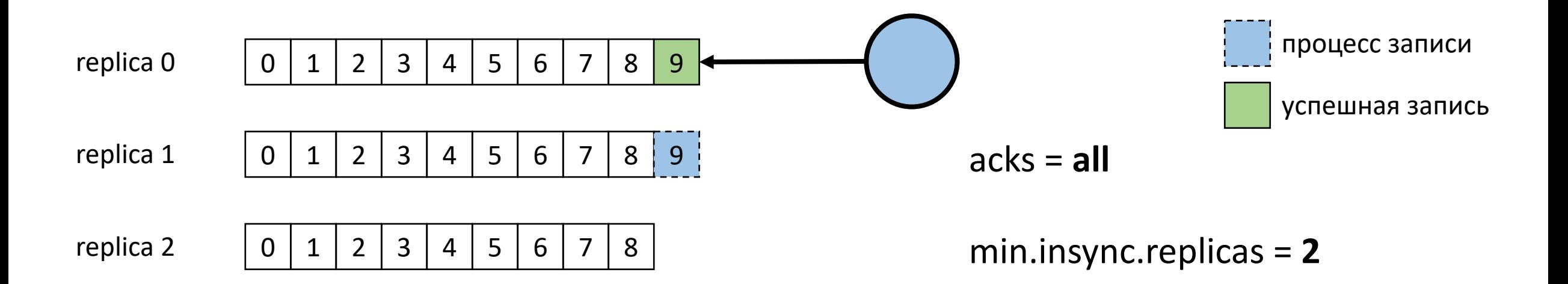

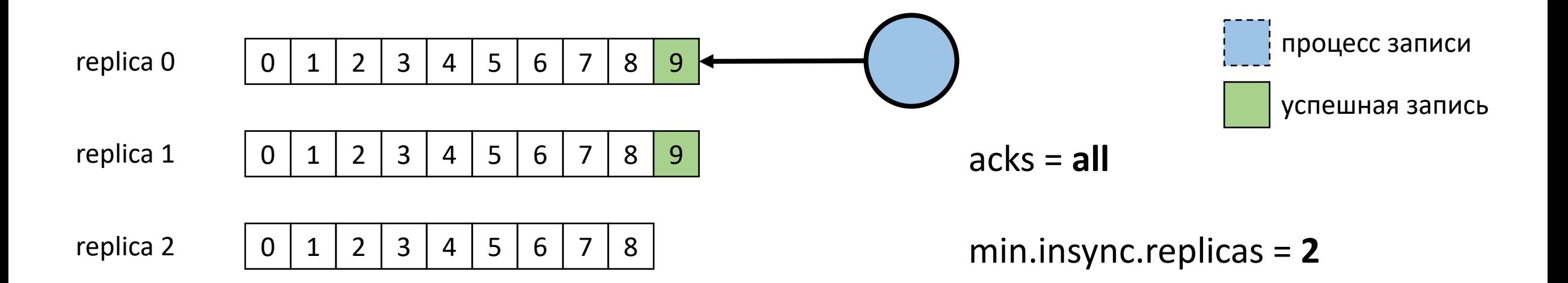

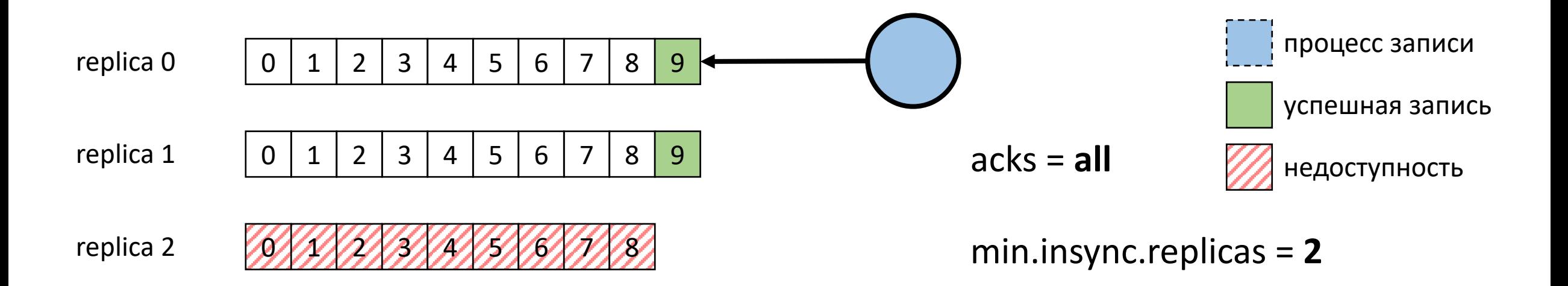

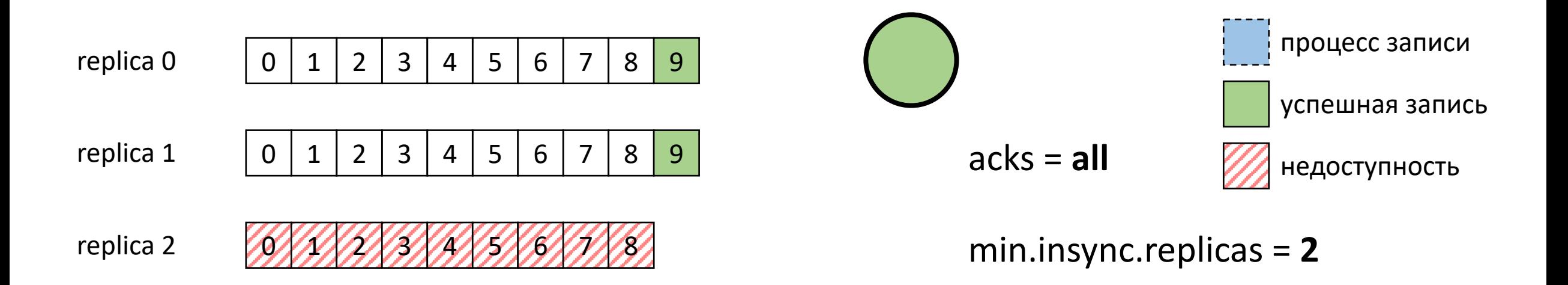

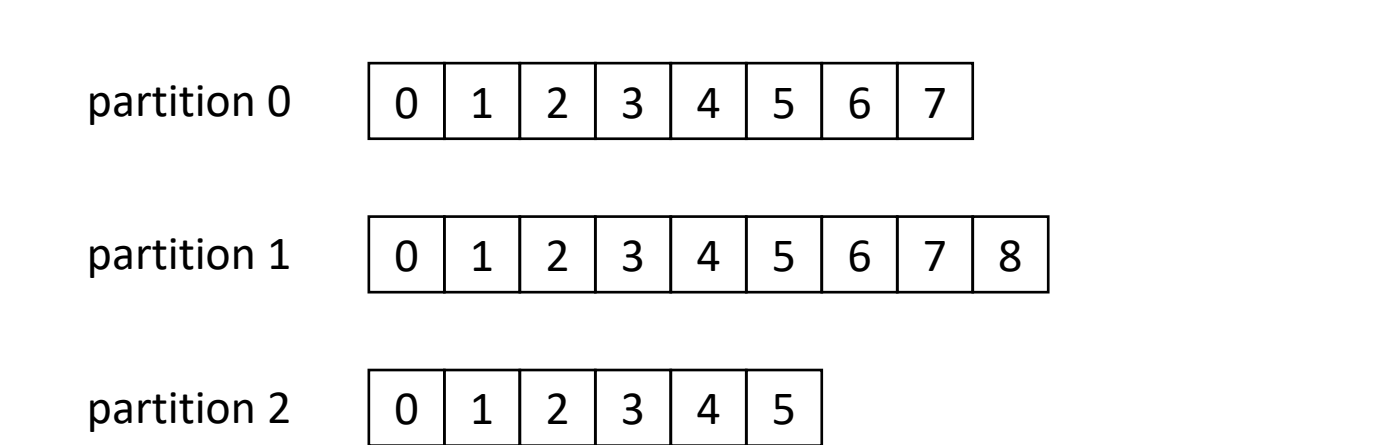

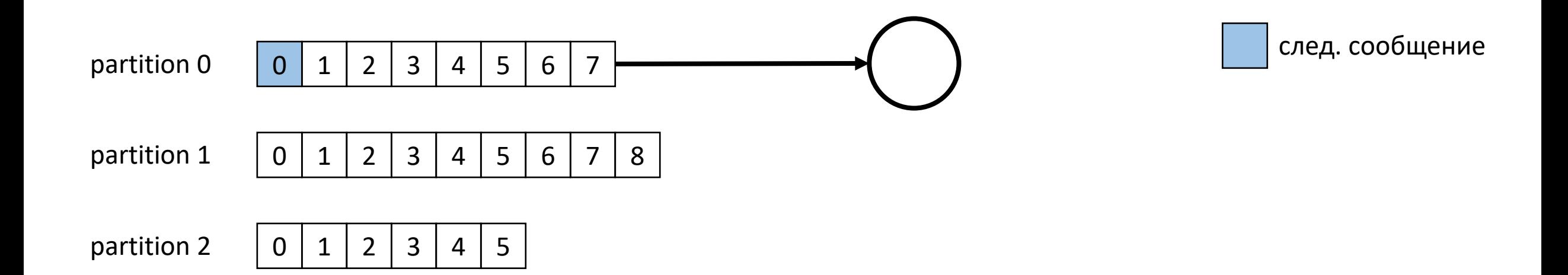

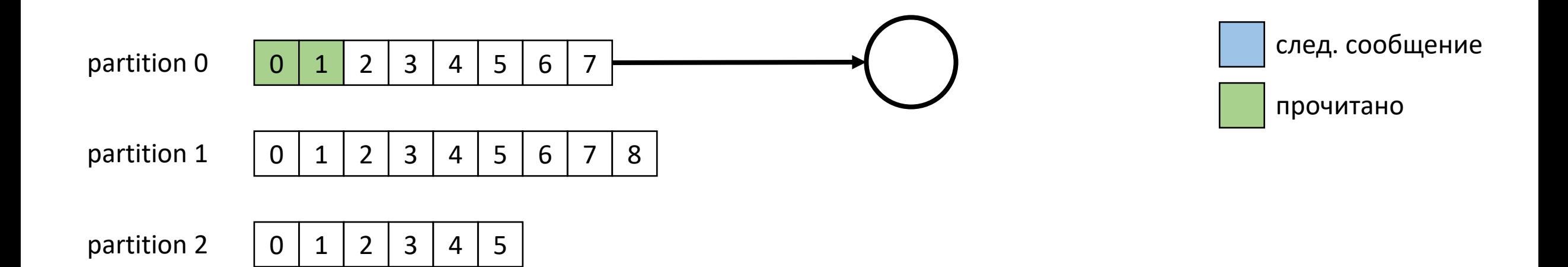

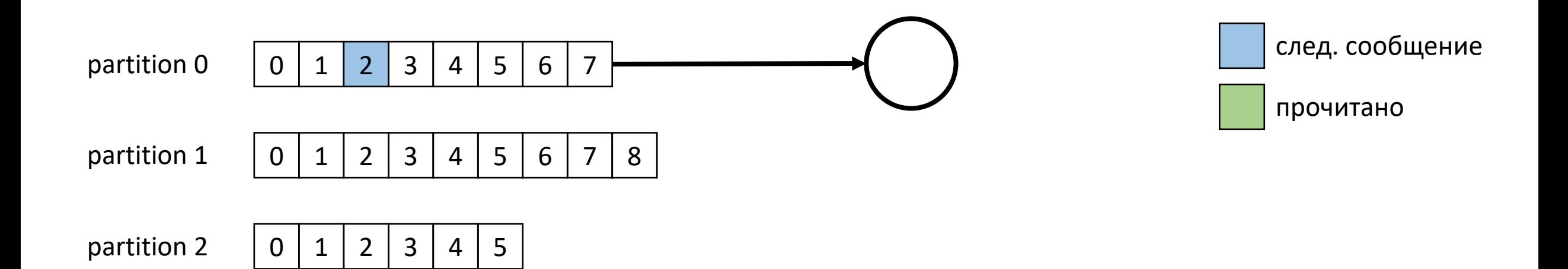

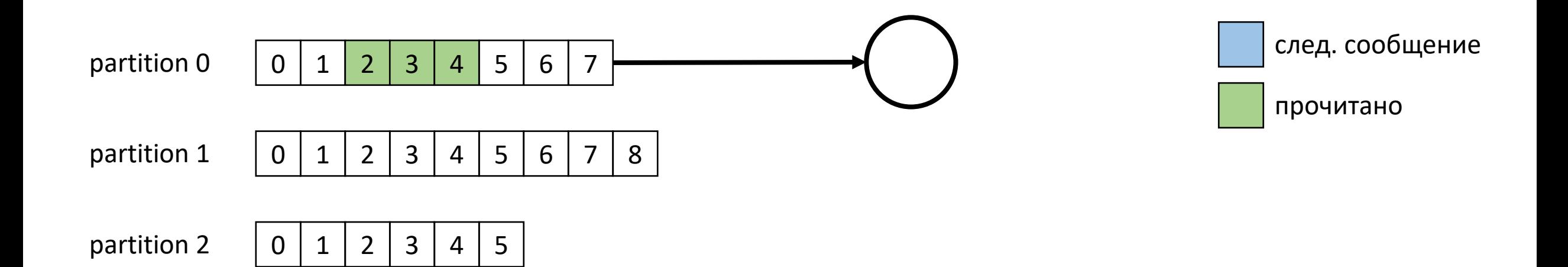

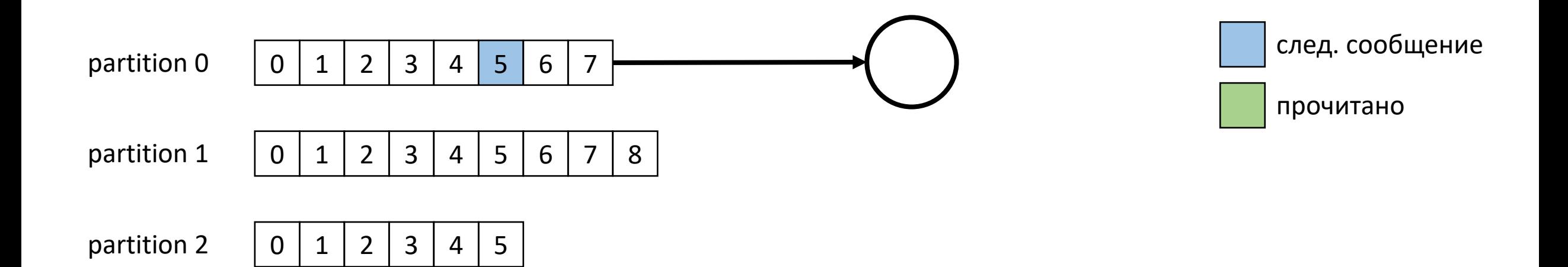

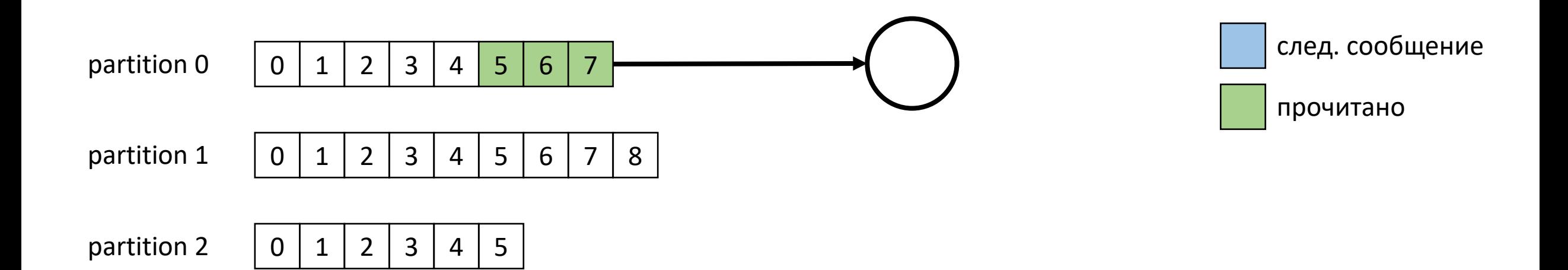

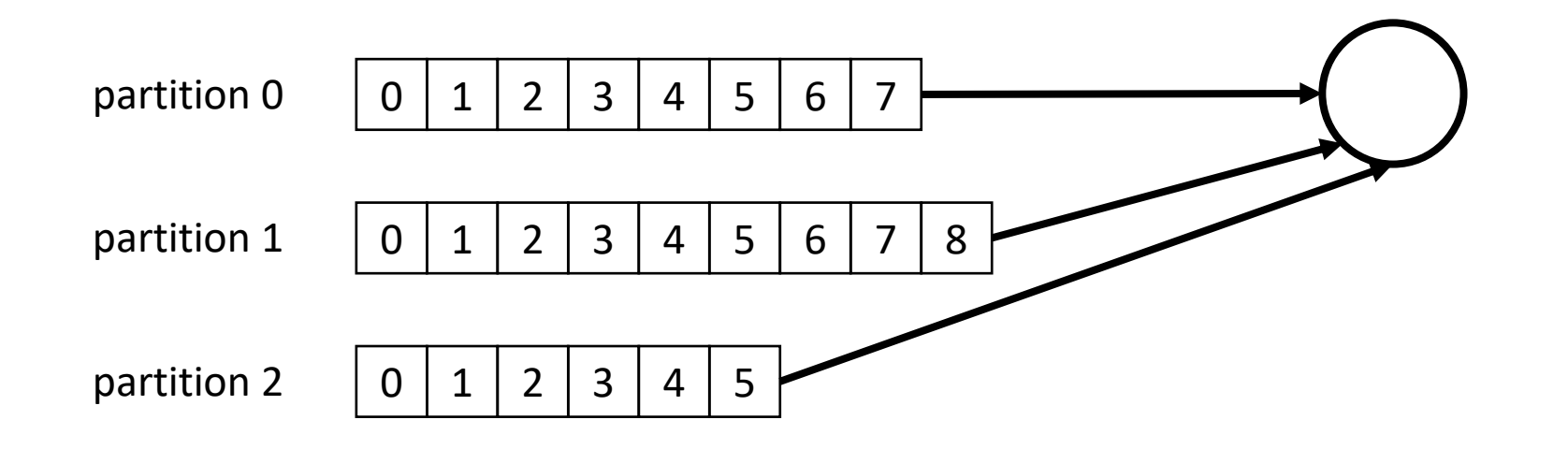

след. сообщение прочитано

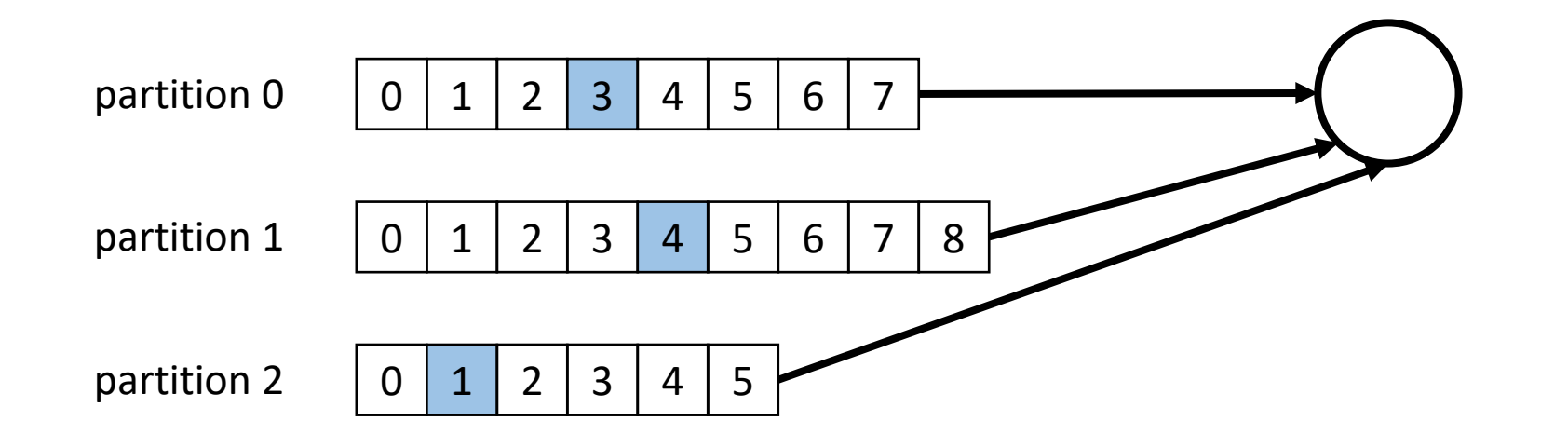

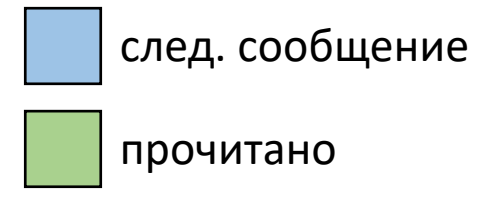

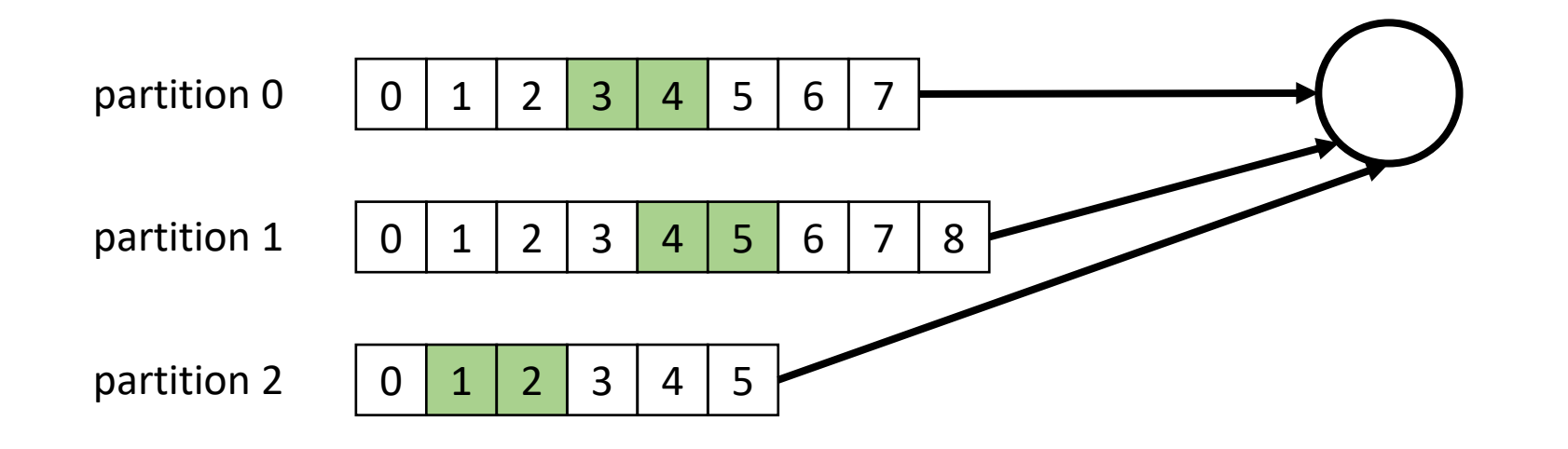

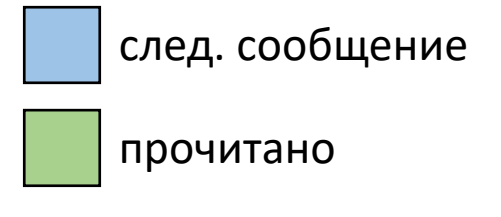

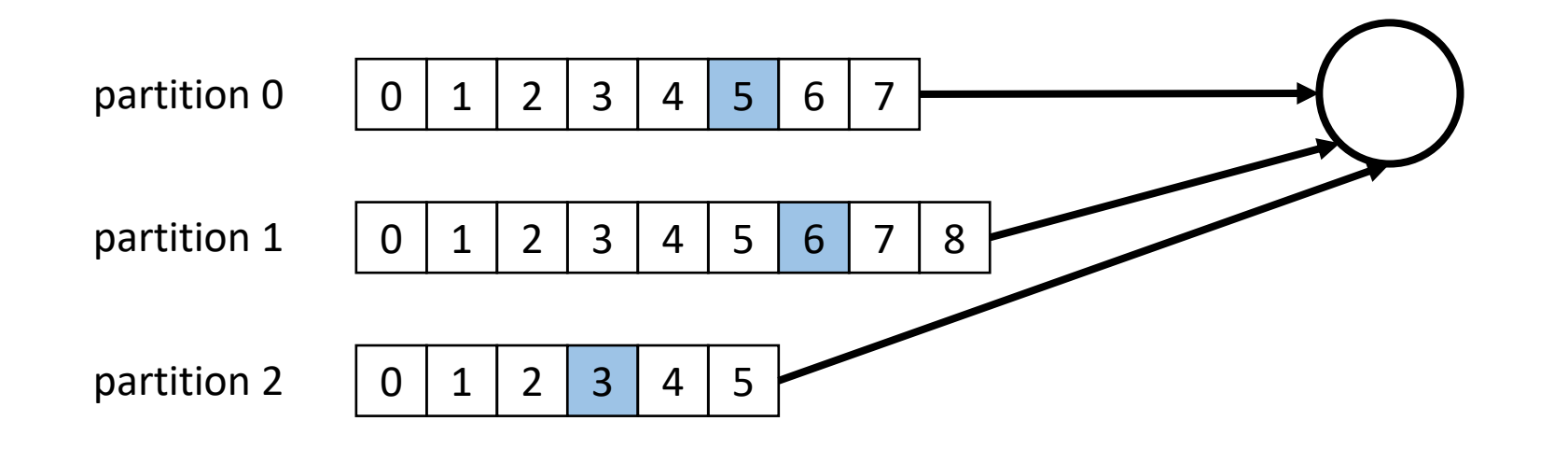

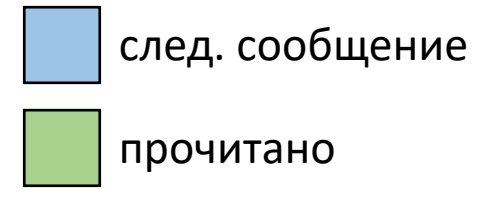

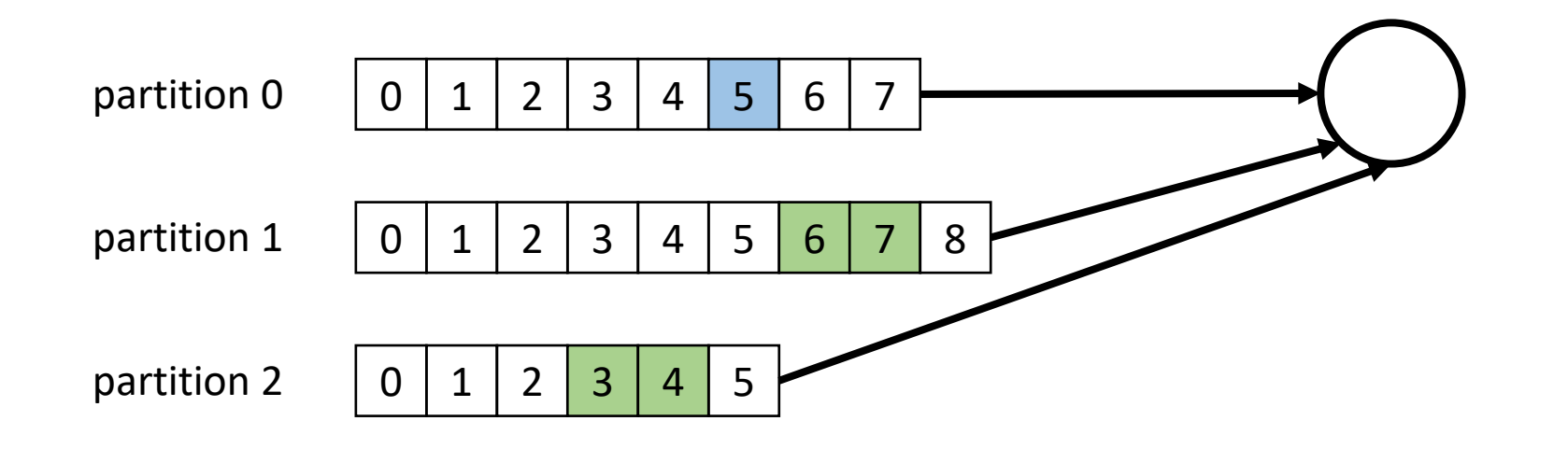

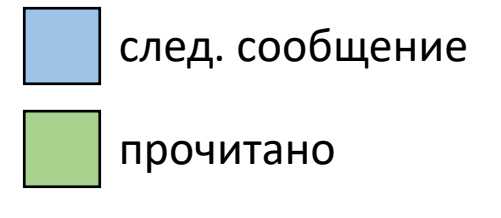

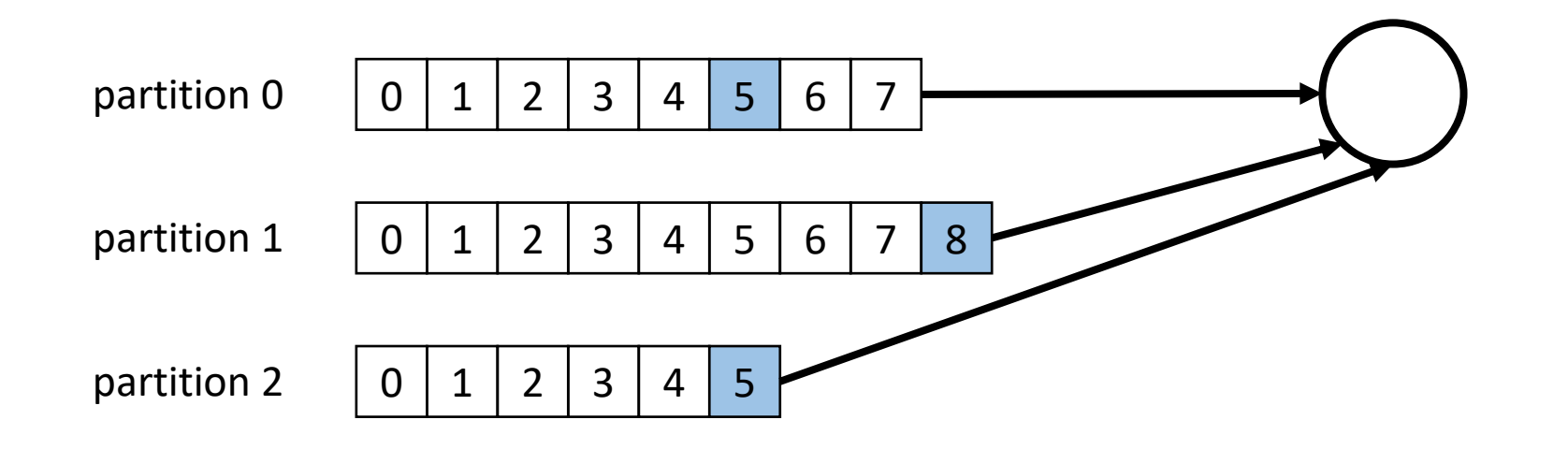

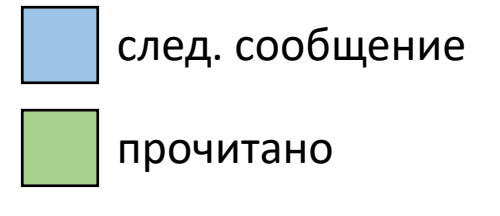

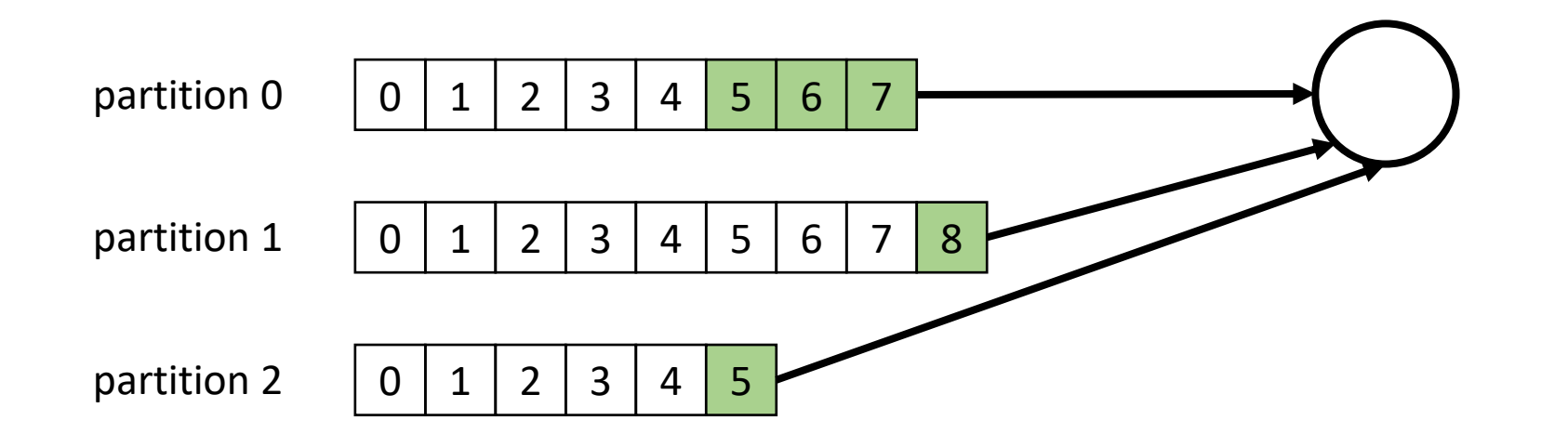

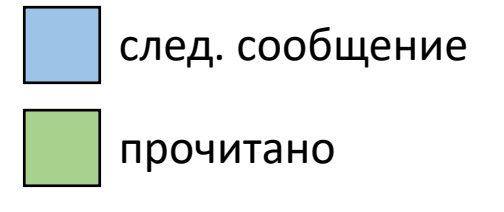

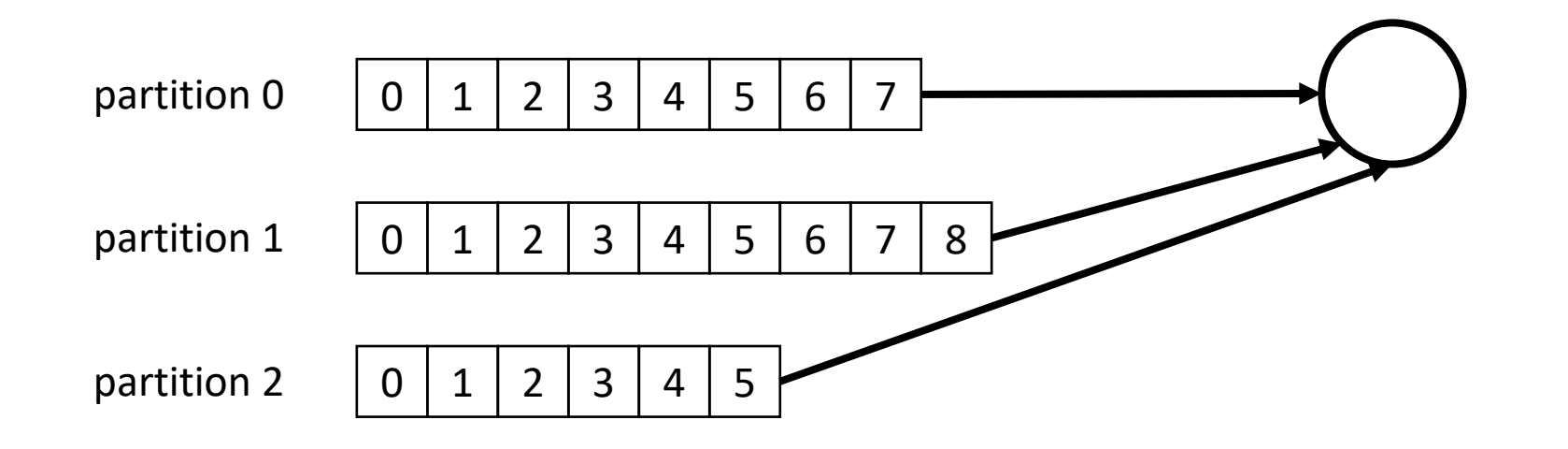

след. сообщение прочитано

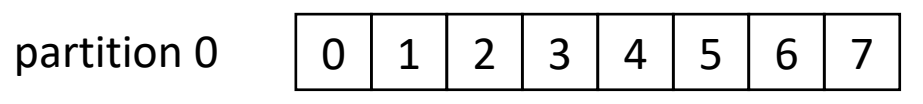

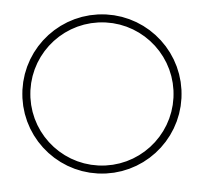

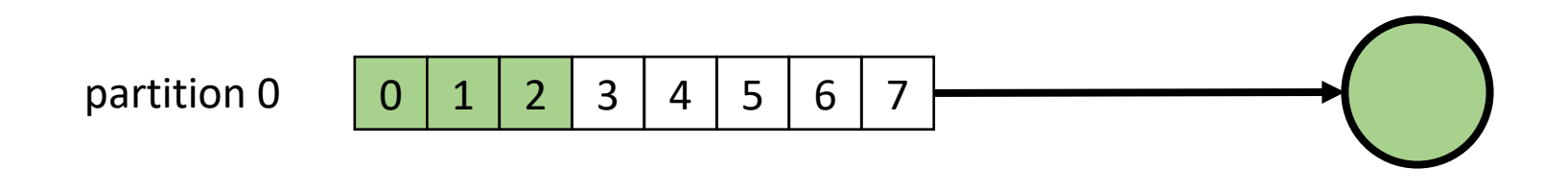

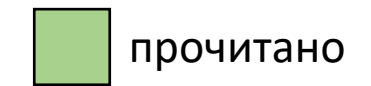

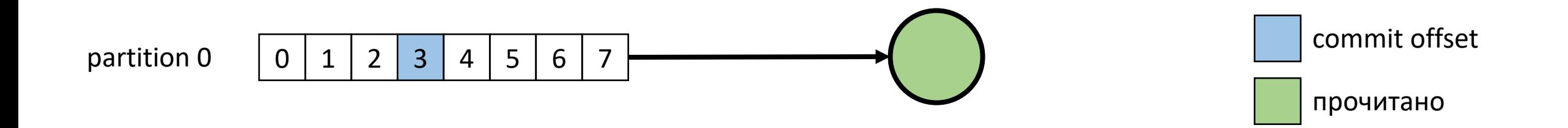

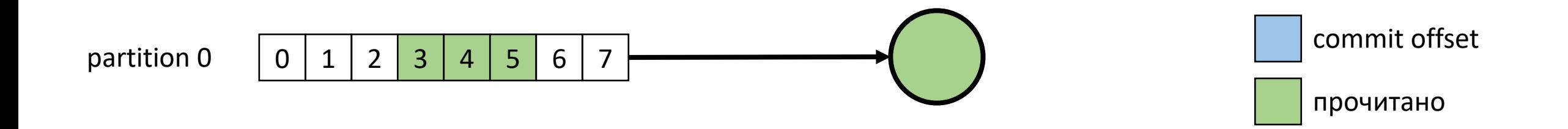

Commit offset

partition 0

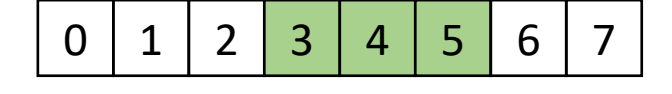

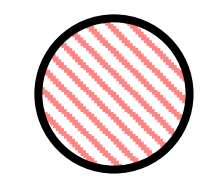

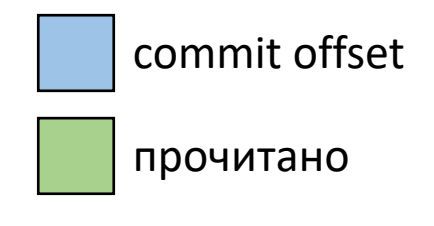

Commit offset

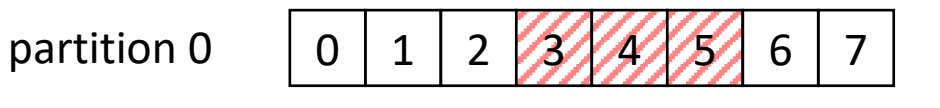

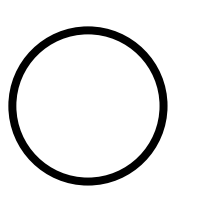

commit offset прочитано

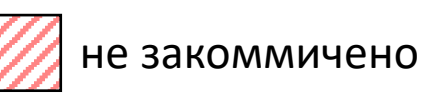

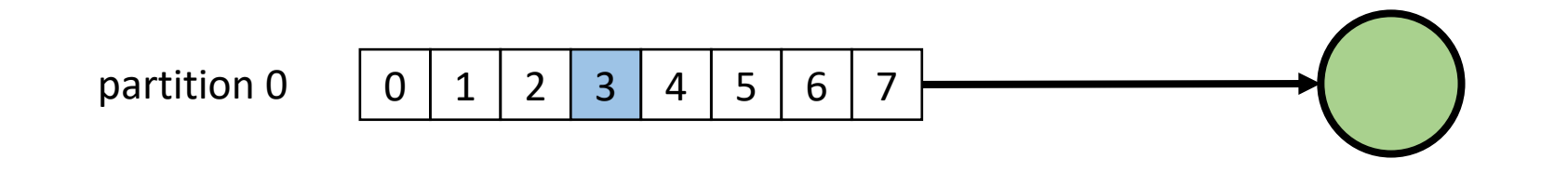

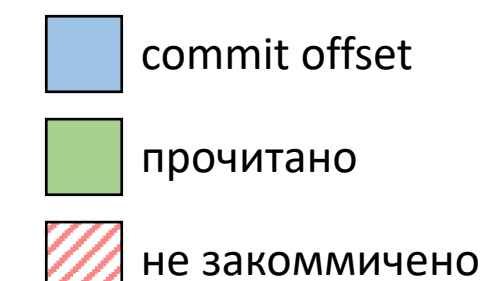

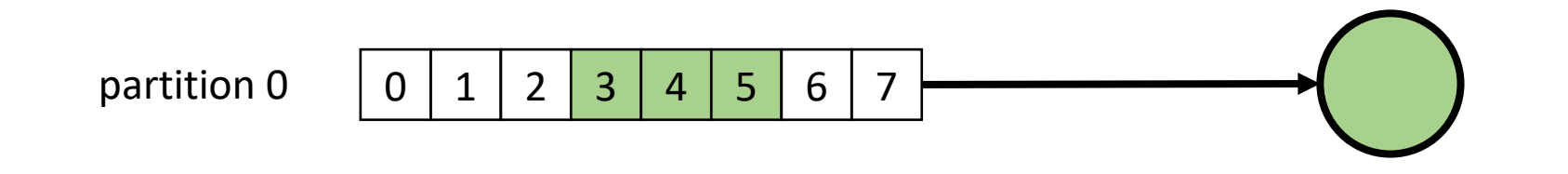

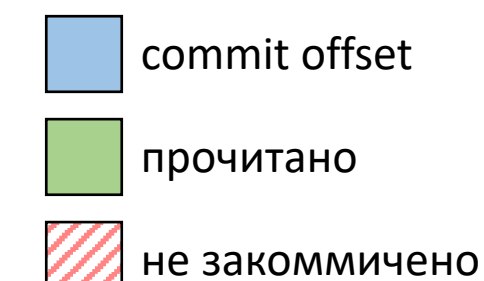

#### Consumer Group

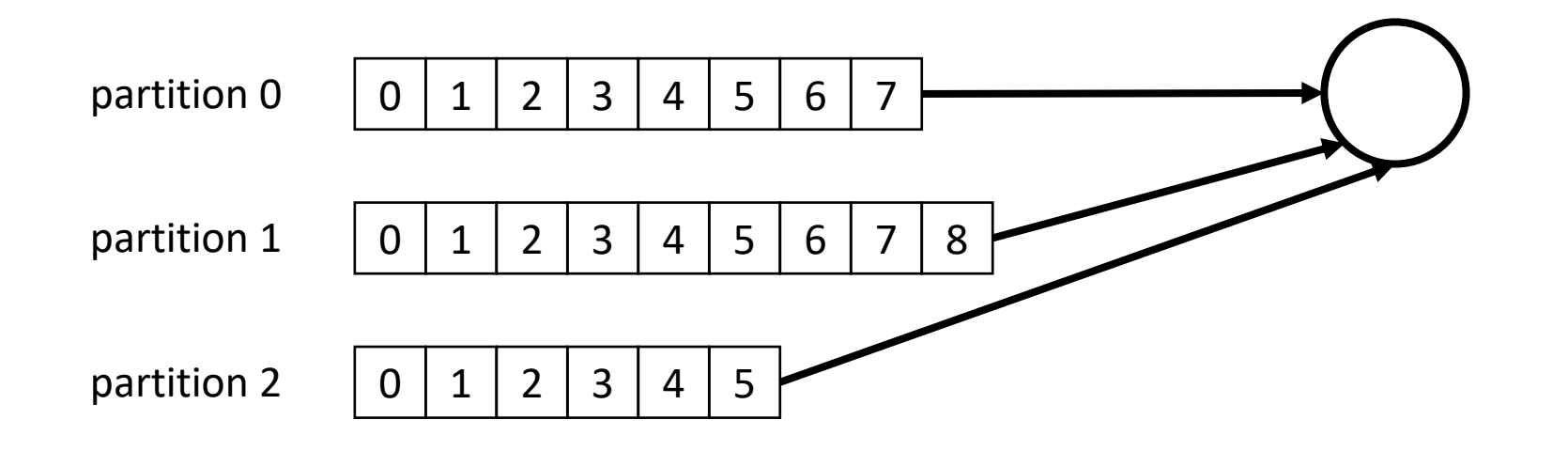

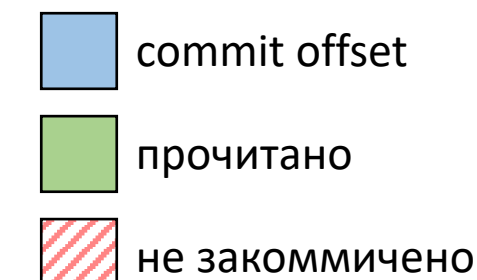

#### Consumer Group

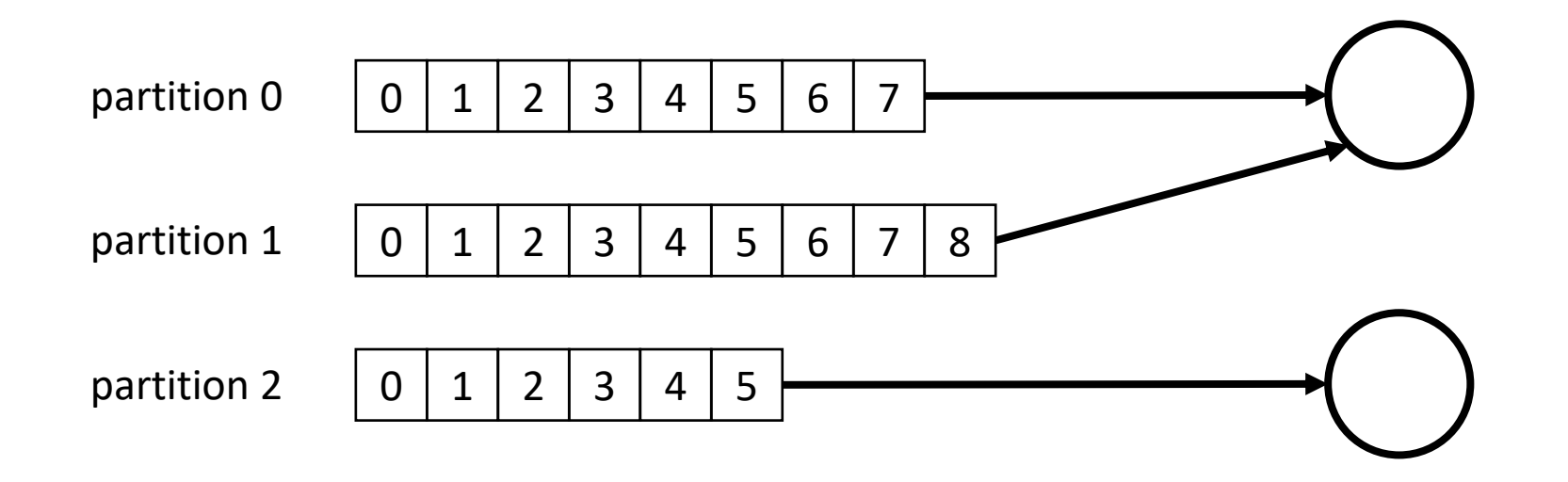

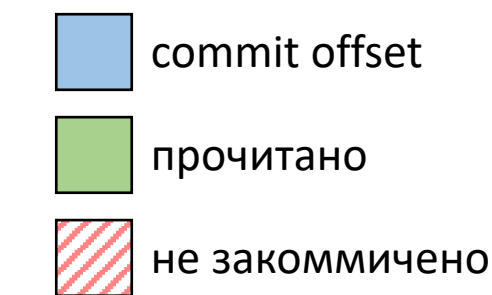

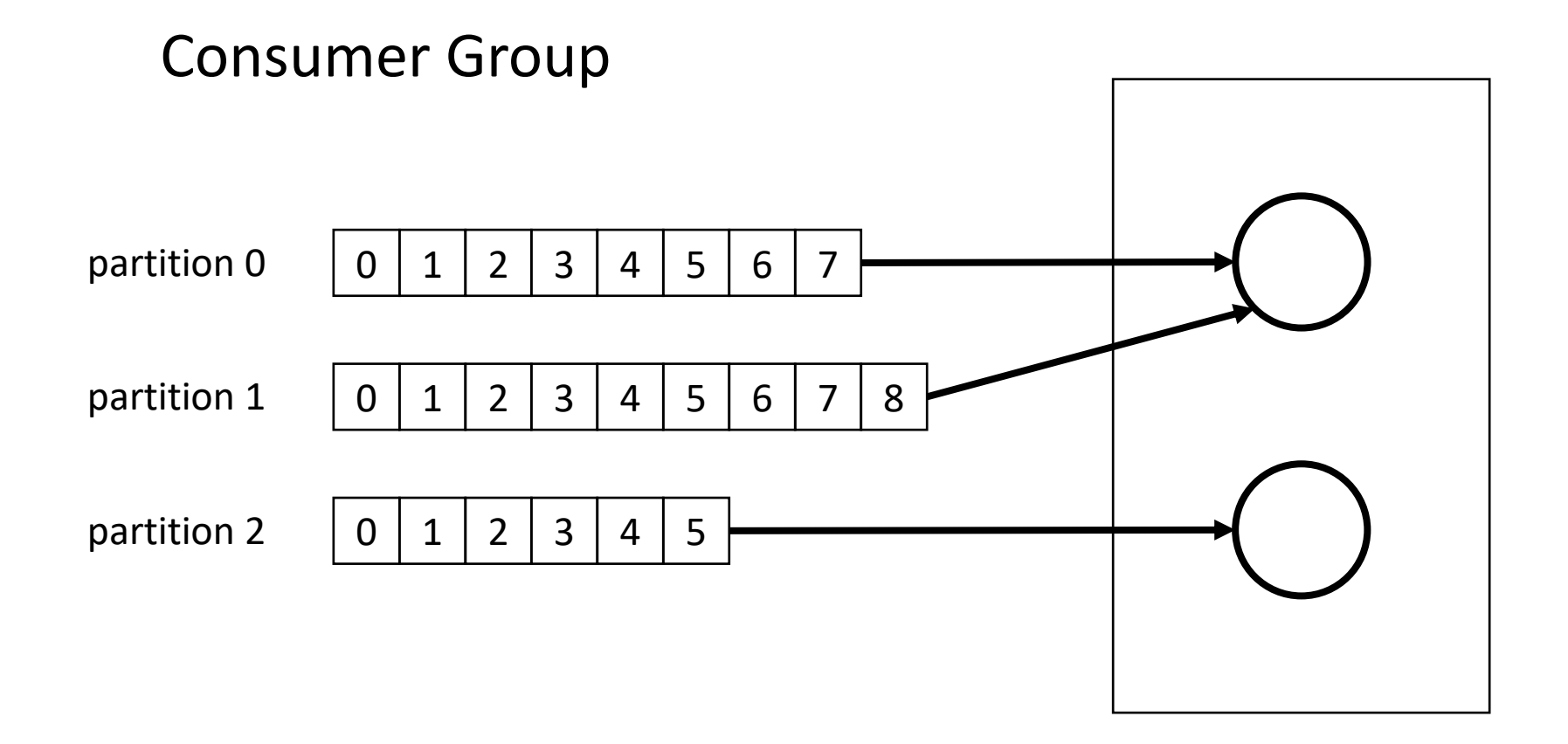

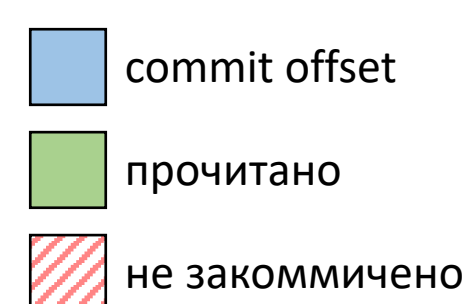

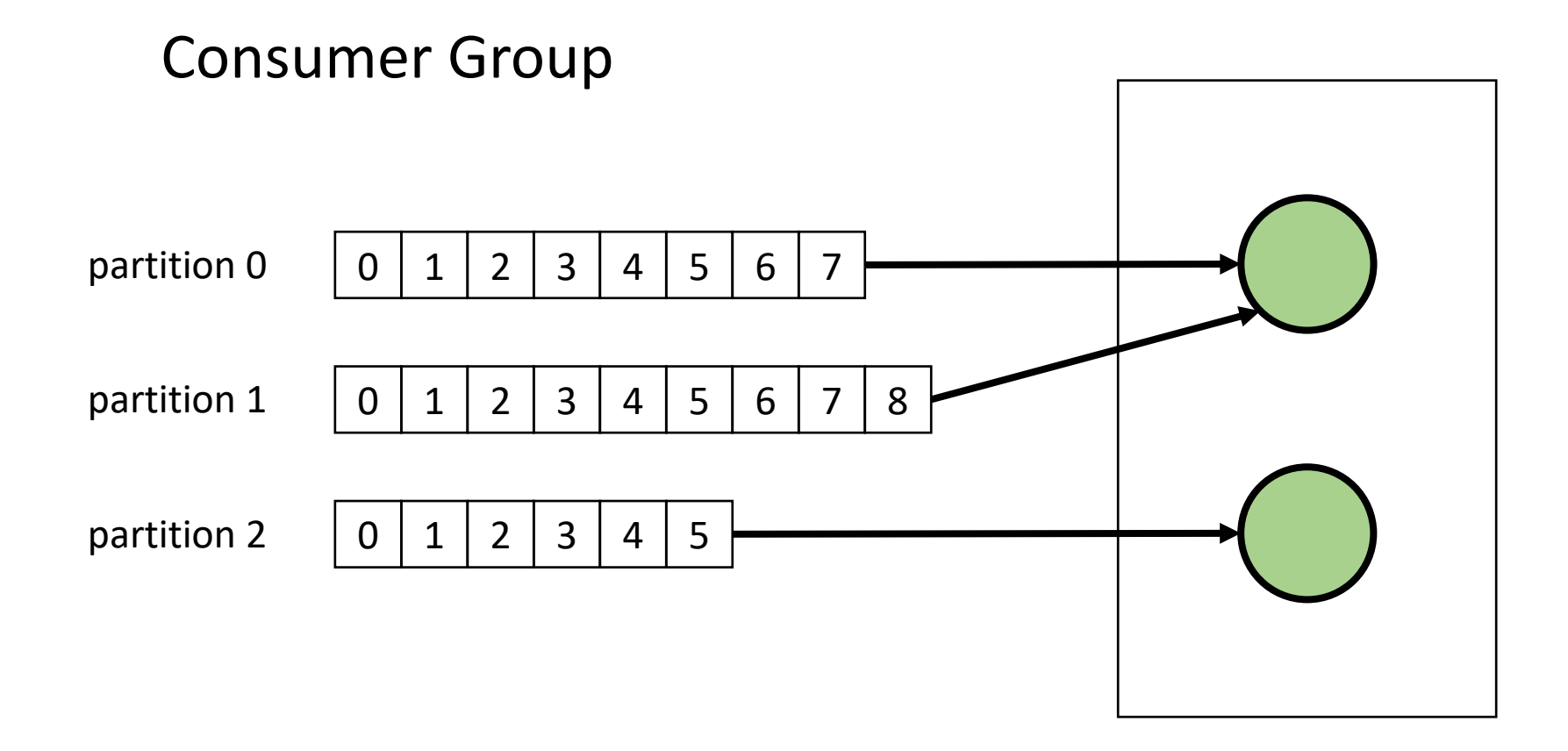

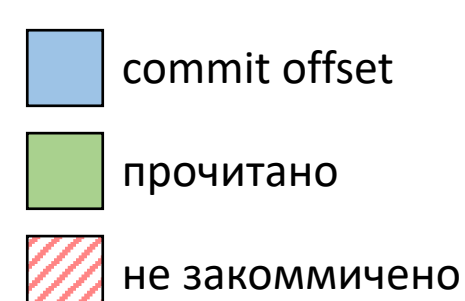

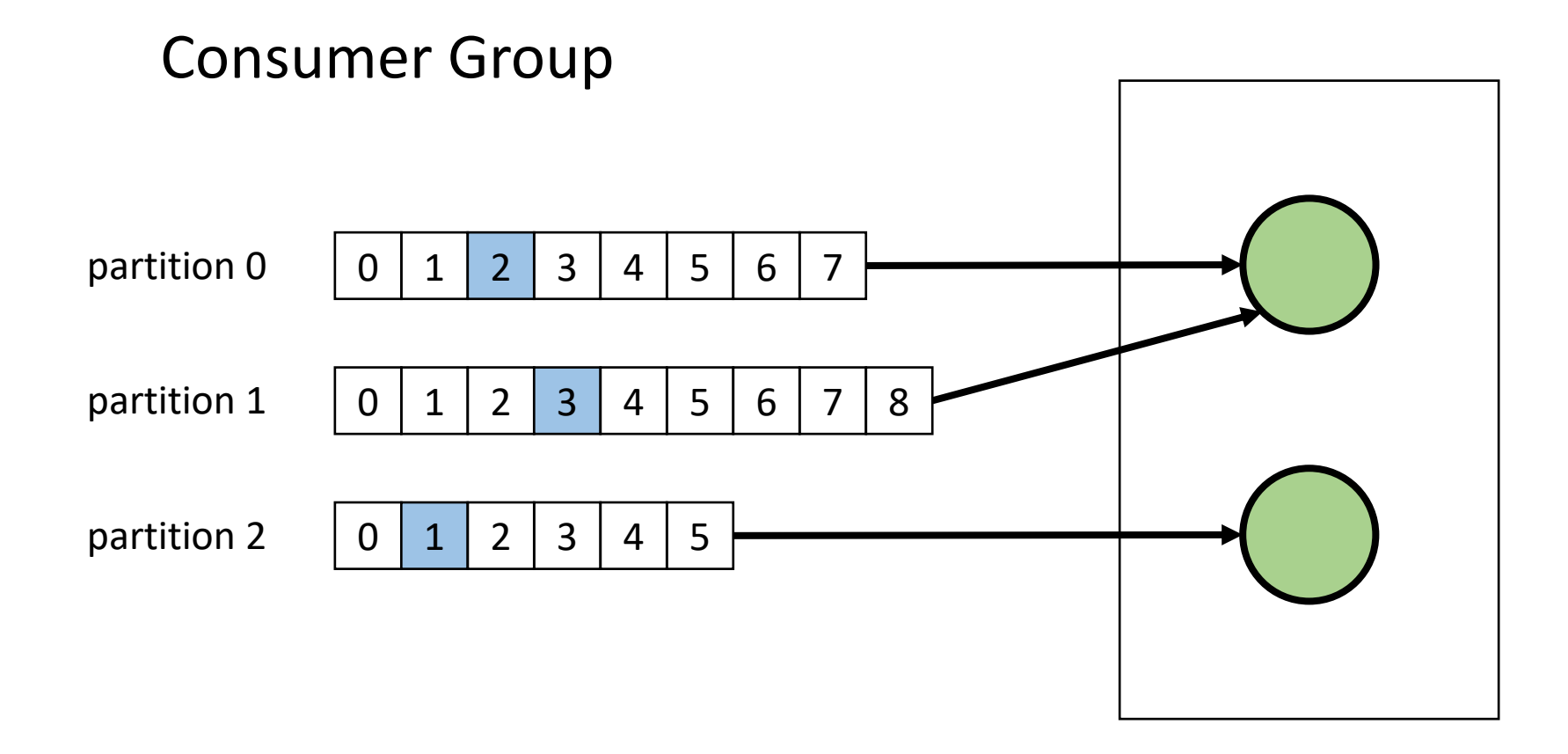

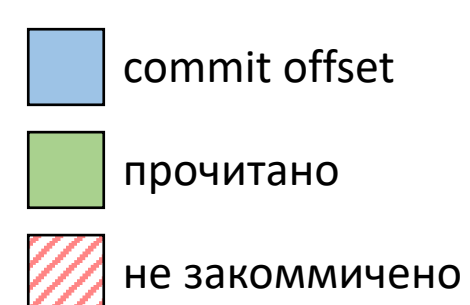

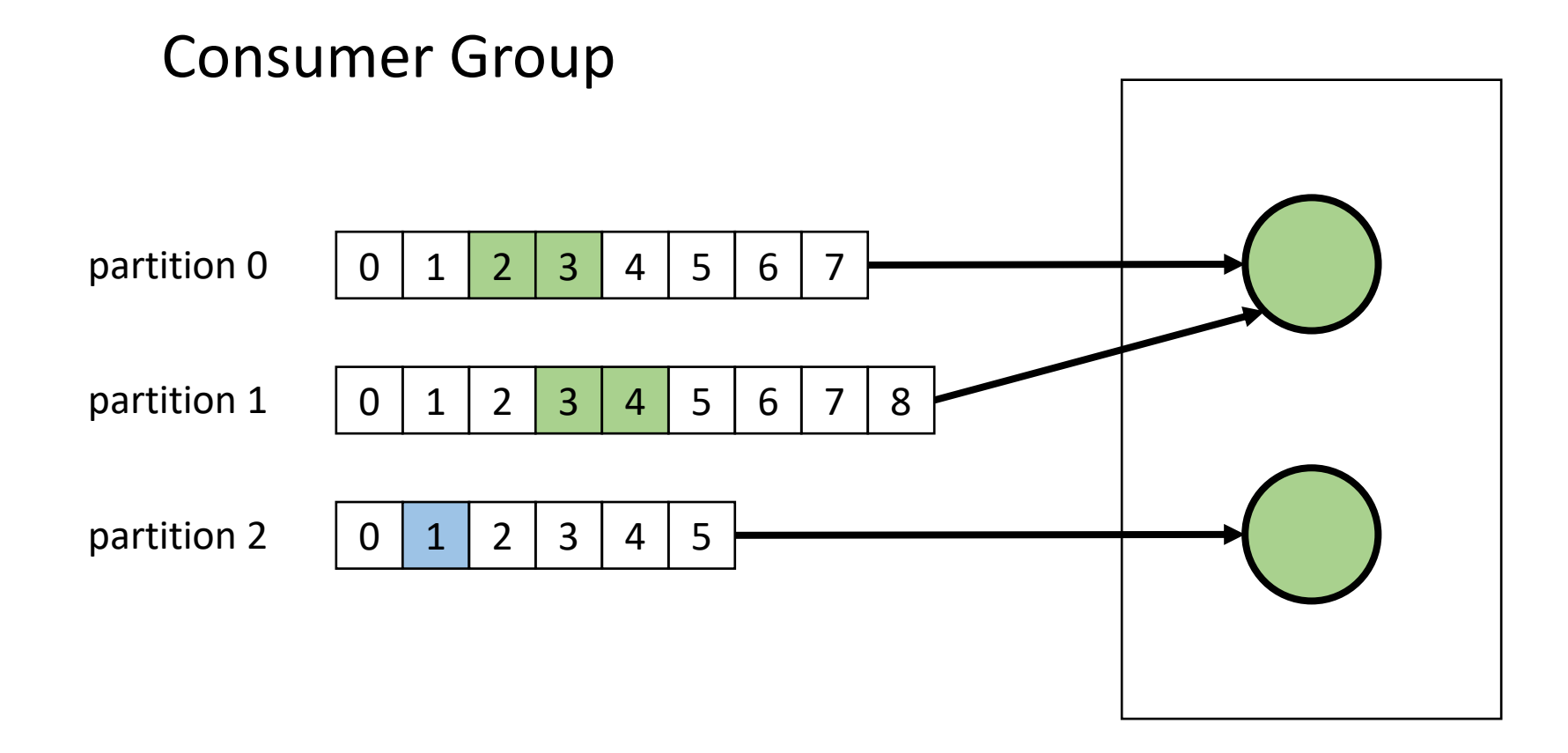

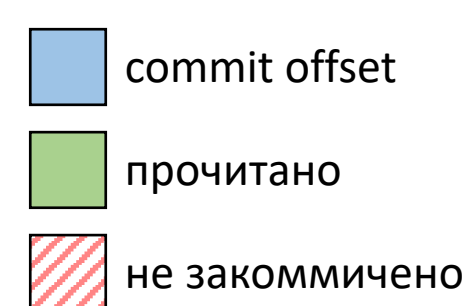

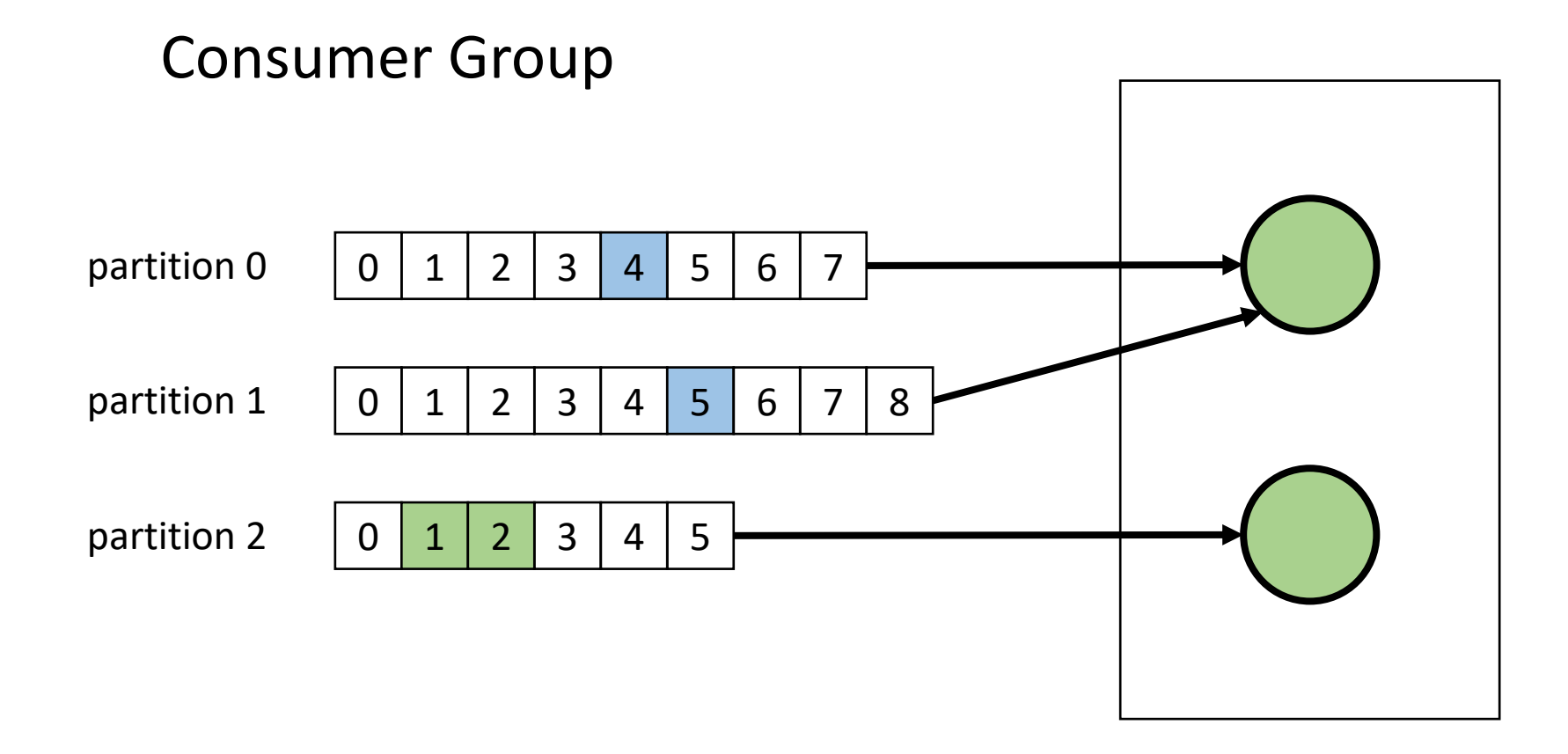

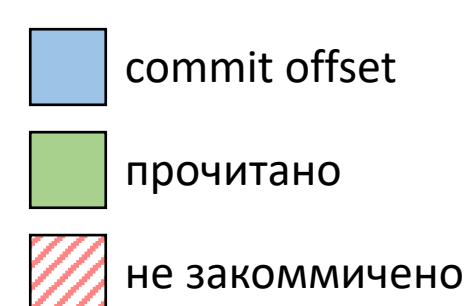
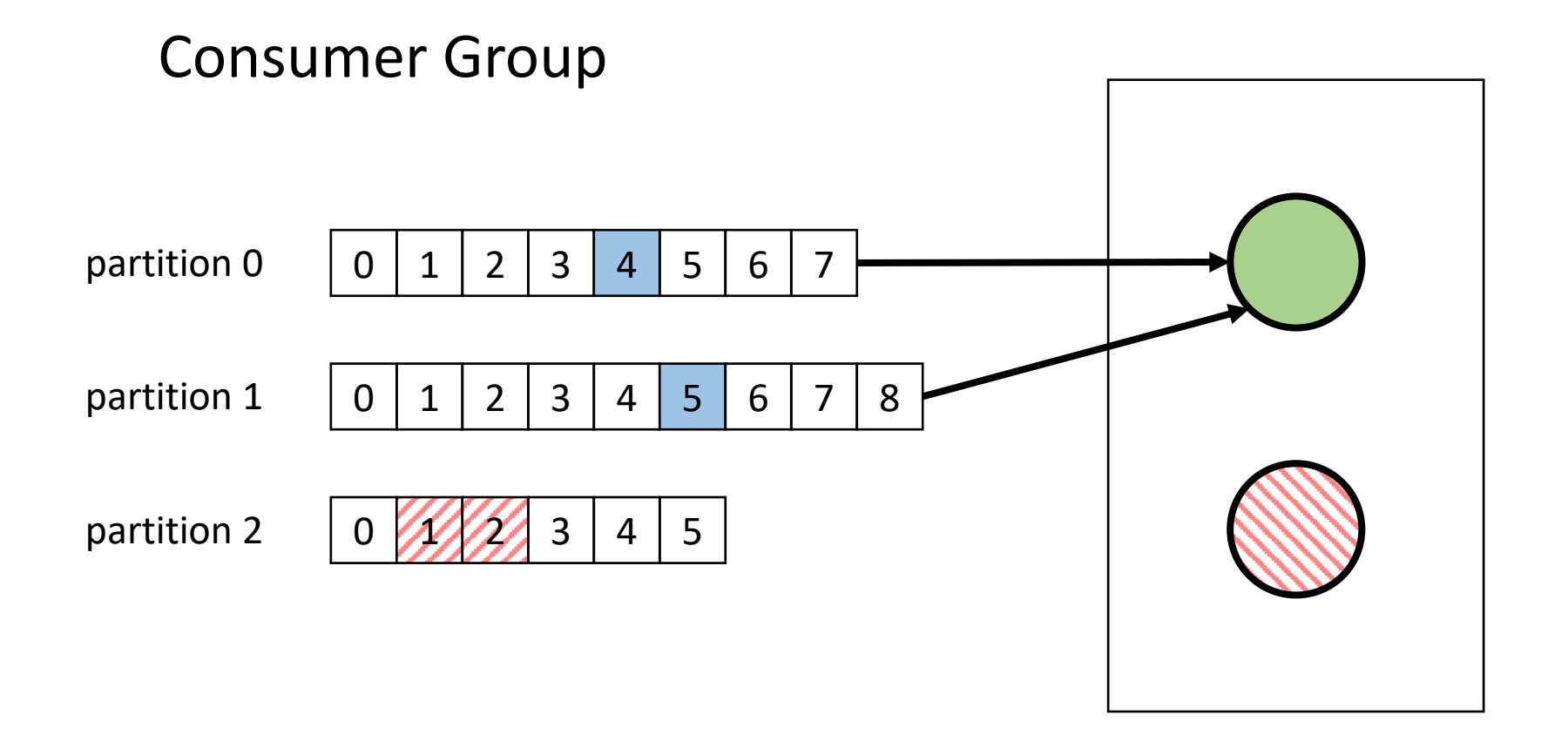

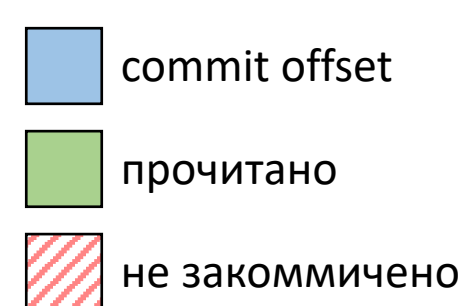

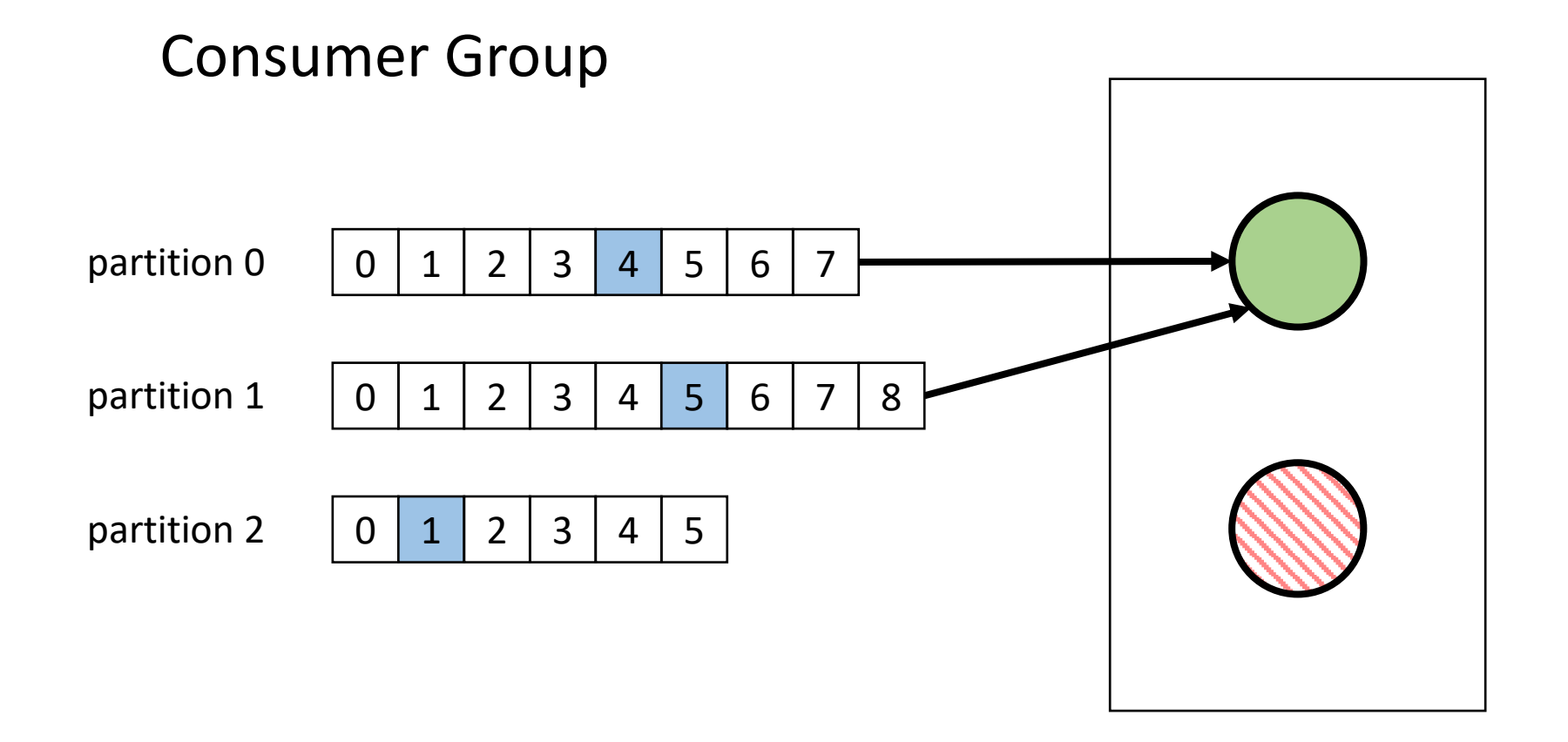

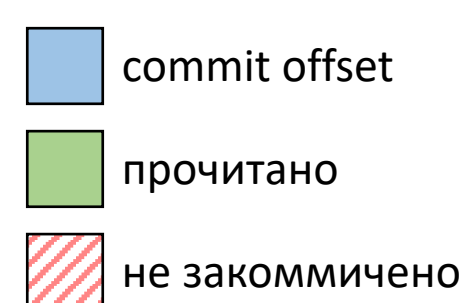

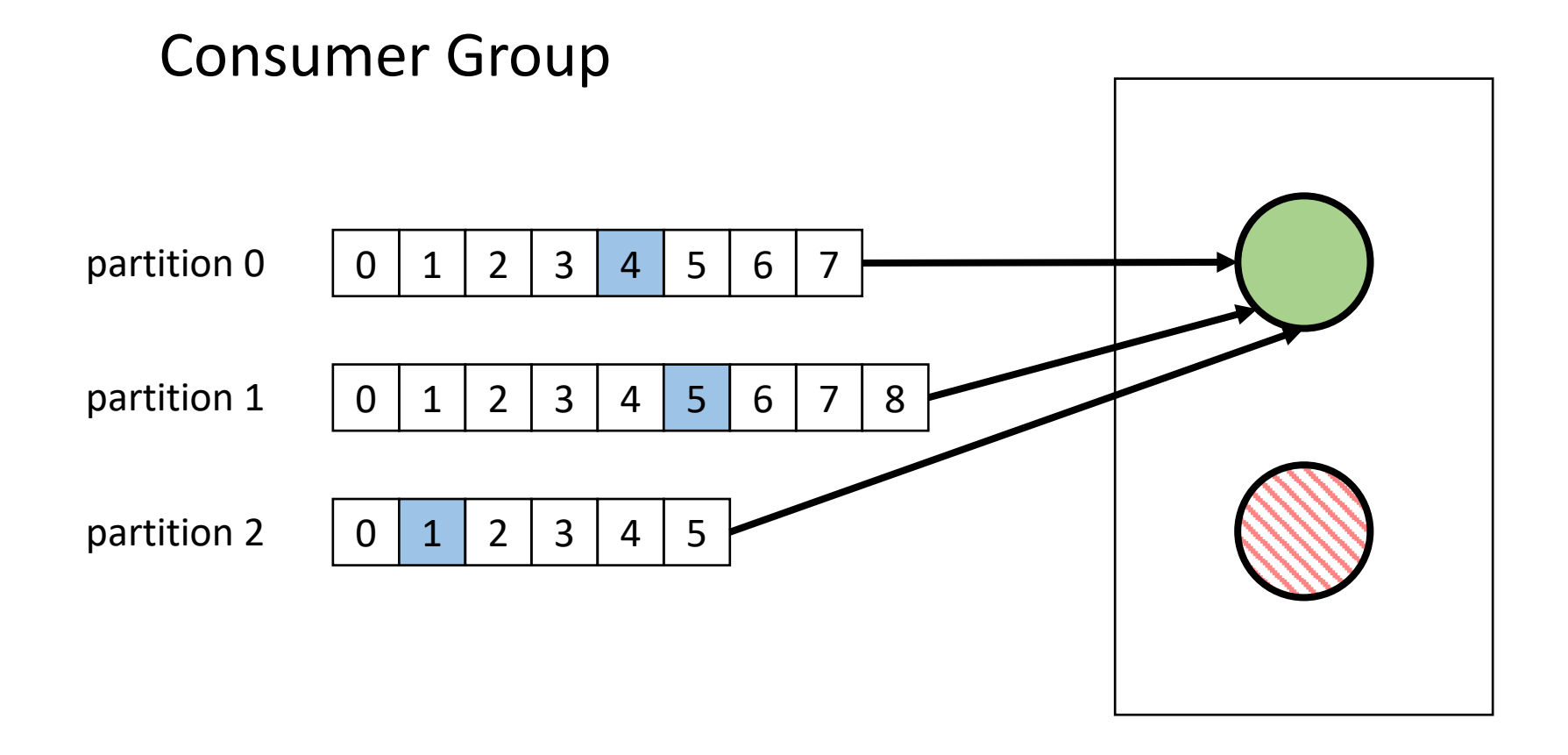

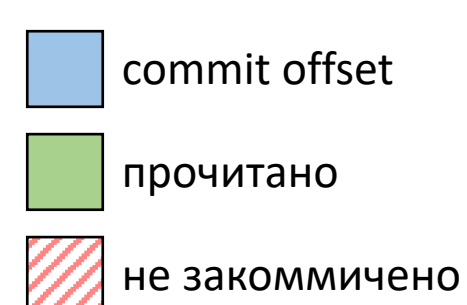

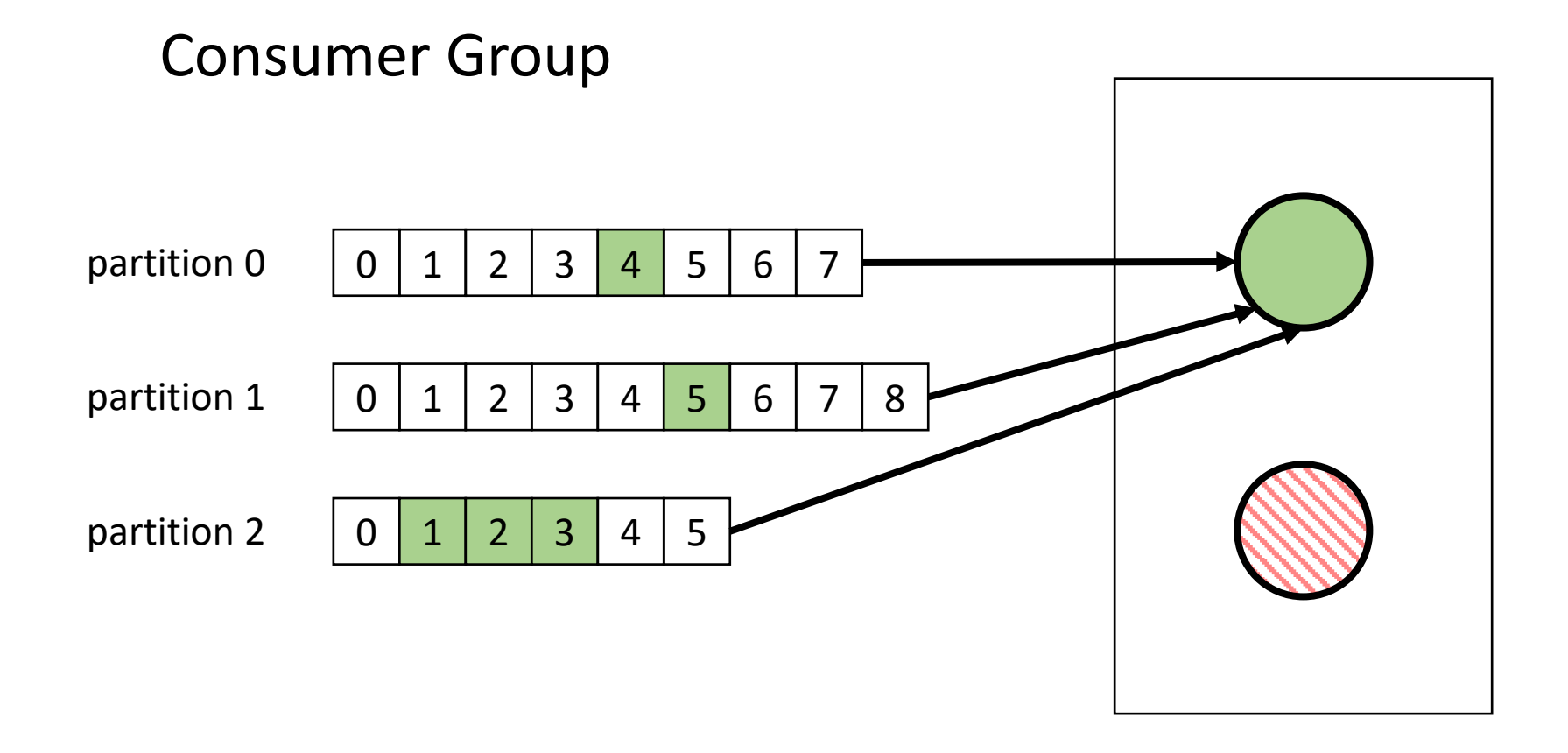

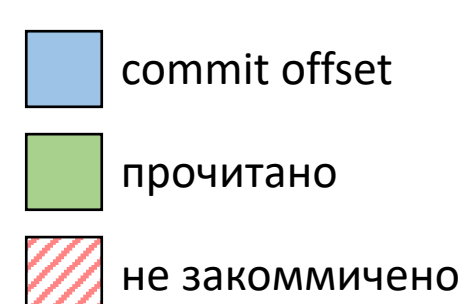

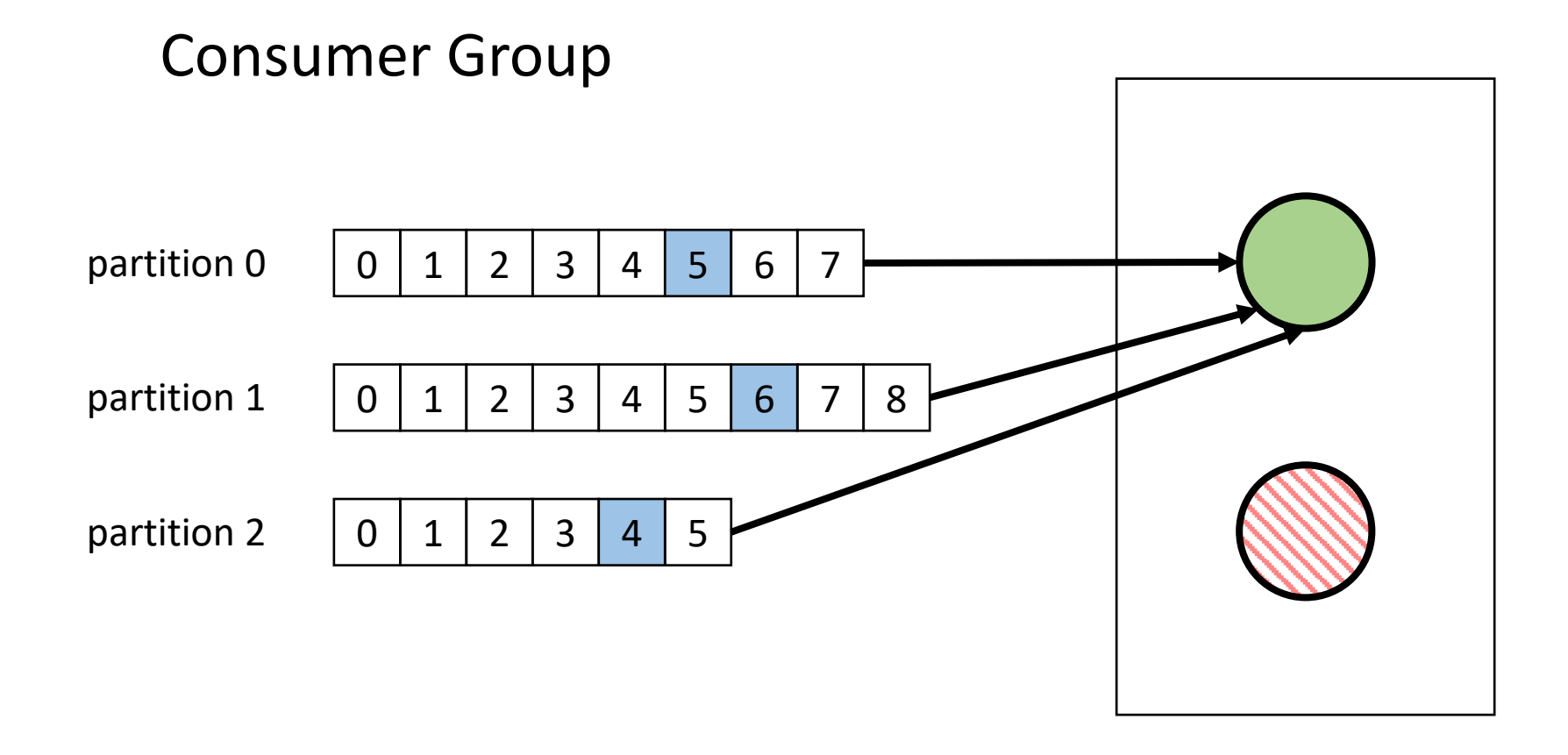

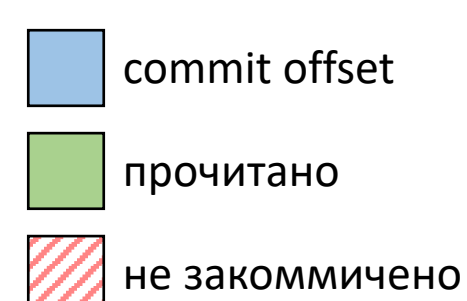

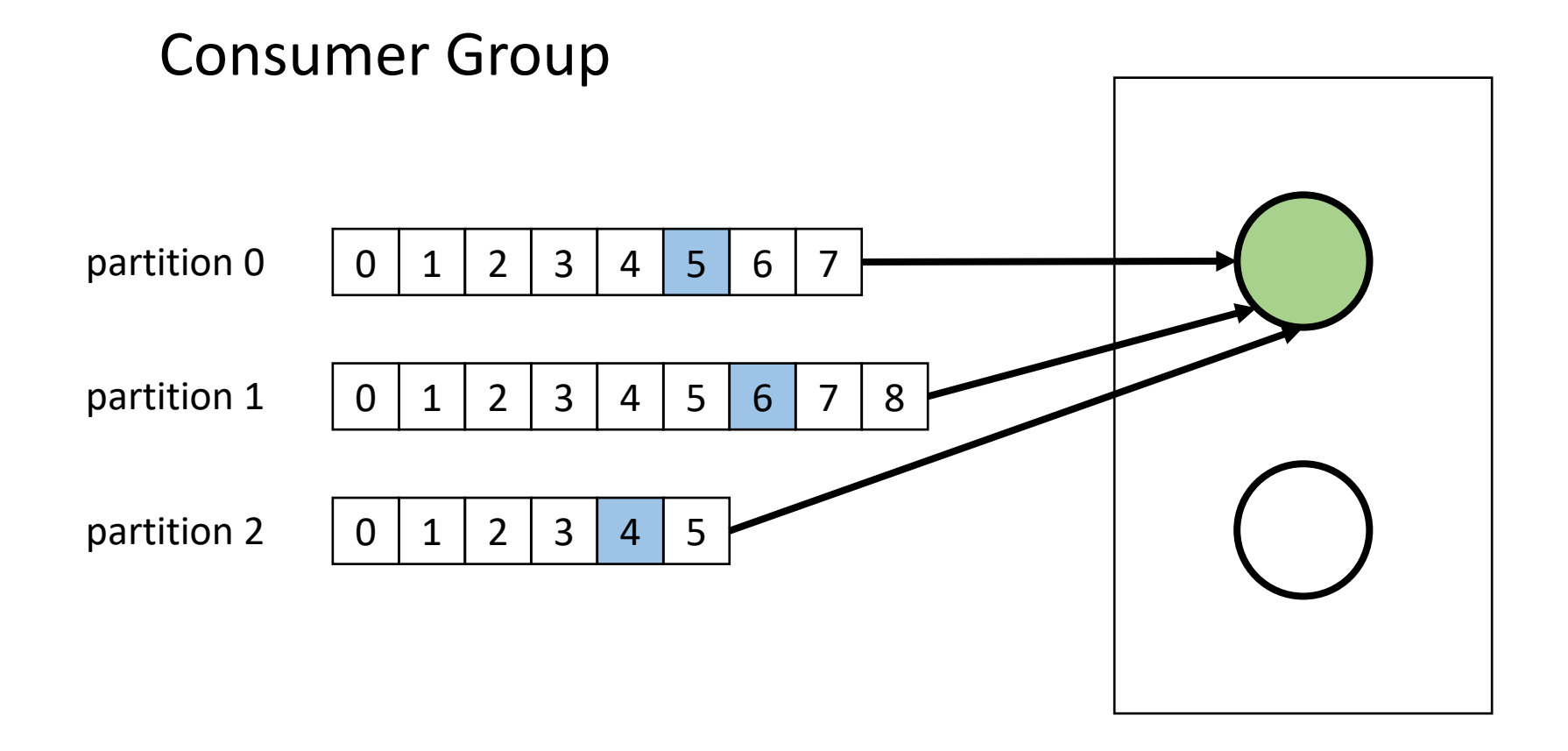

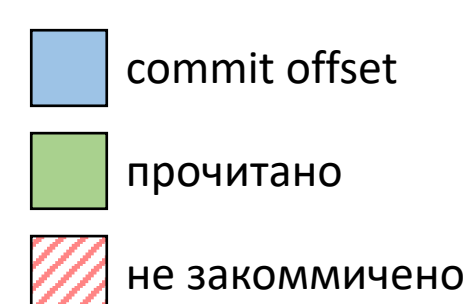

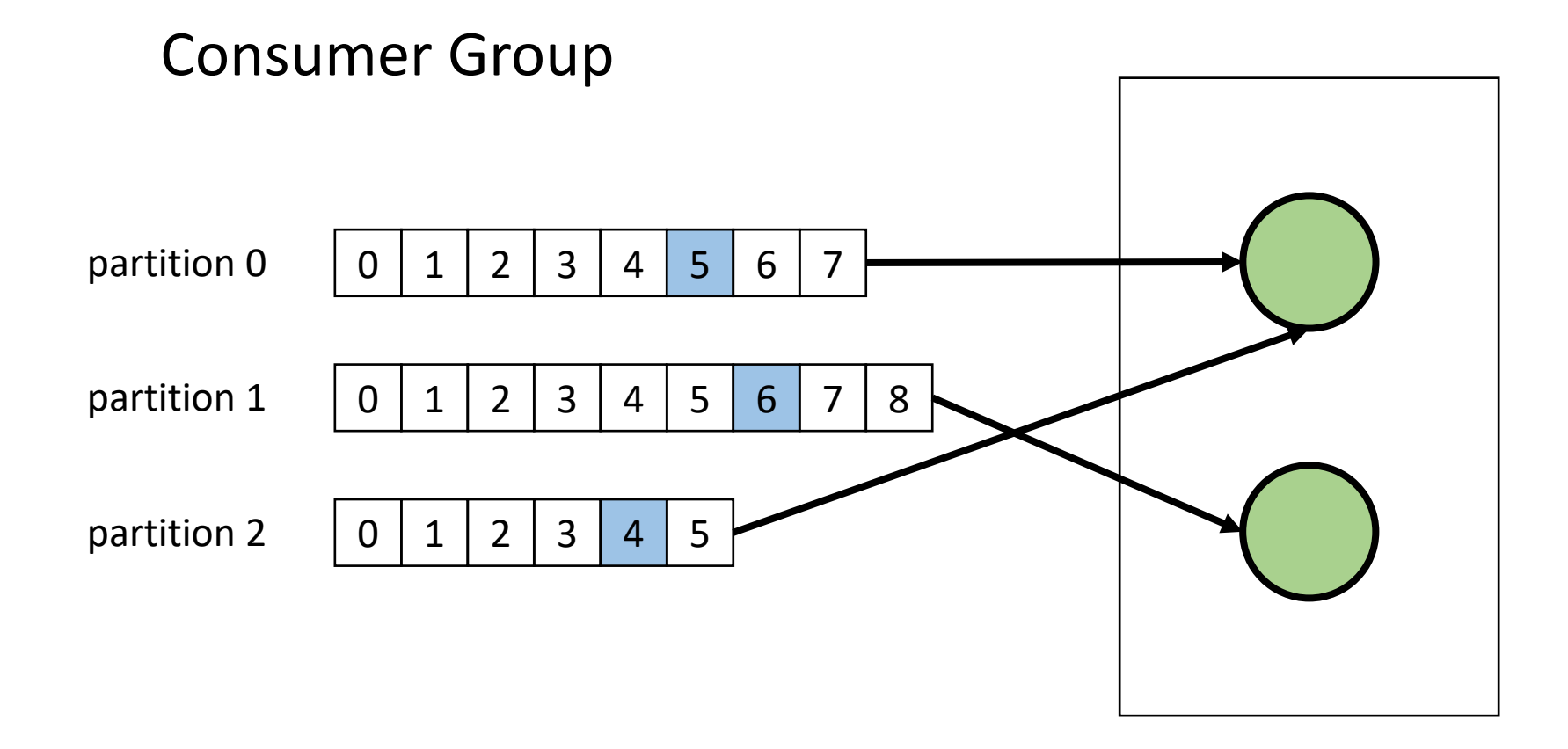

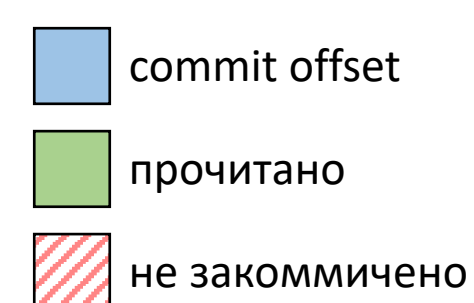

- Controller election

- Controller election
- Topic (config, partitions, replicas)

- Controller election
- Topic (config, partitions, replicas)
- Cluster state (online brokers)

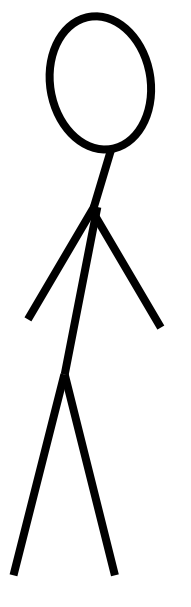

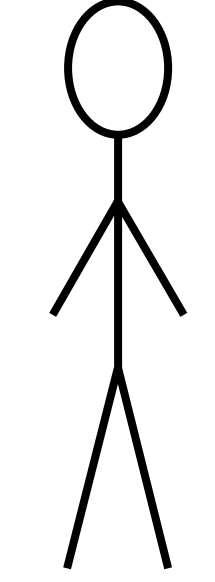

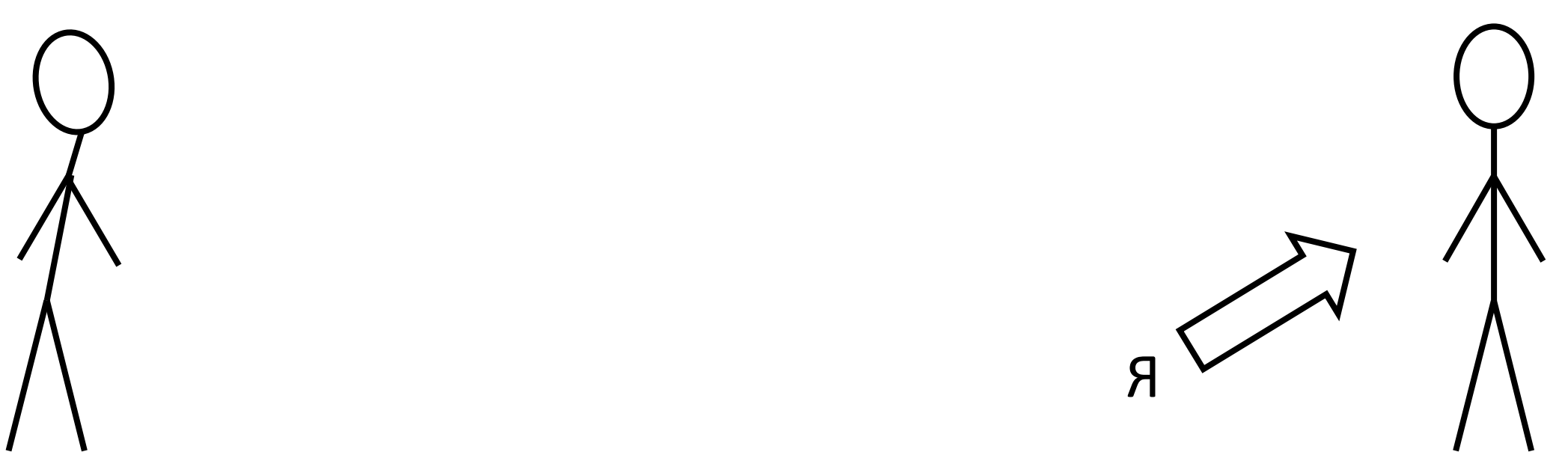

MbI XOTUM BbI5PATb POSTGRESQL ДЛЯ<br>НОВОГО ПРОЕКТА...

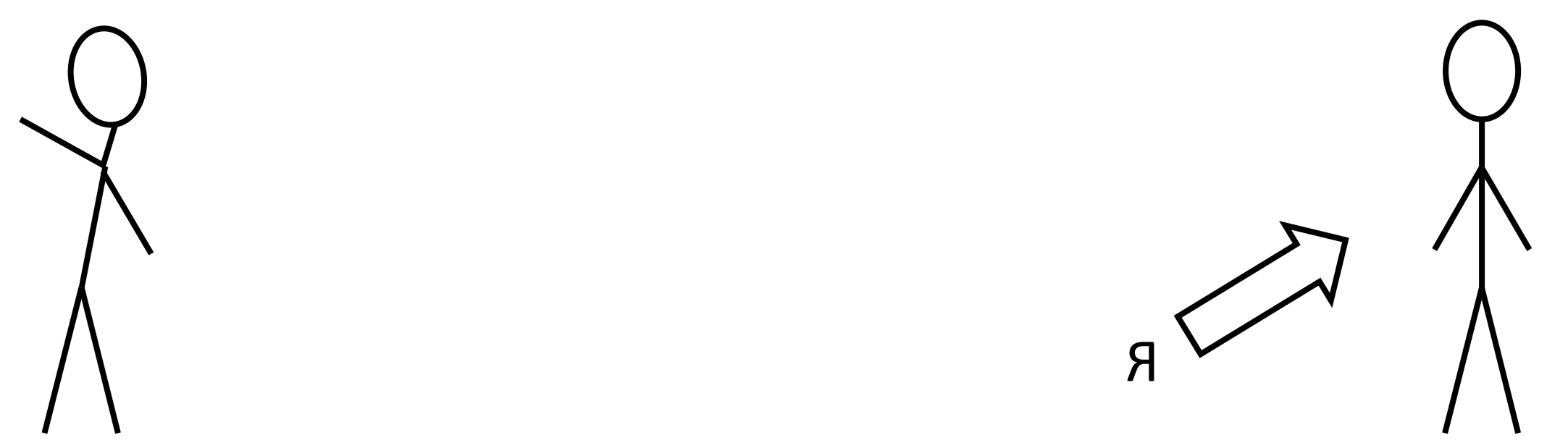

MbI XOTUM BbI5PATb POSTGRESQL ДЛЯ HOBOFO TIPOEKTA...

HET! **YKE ECTb KAFKA!!!** 

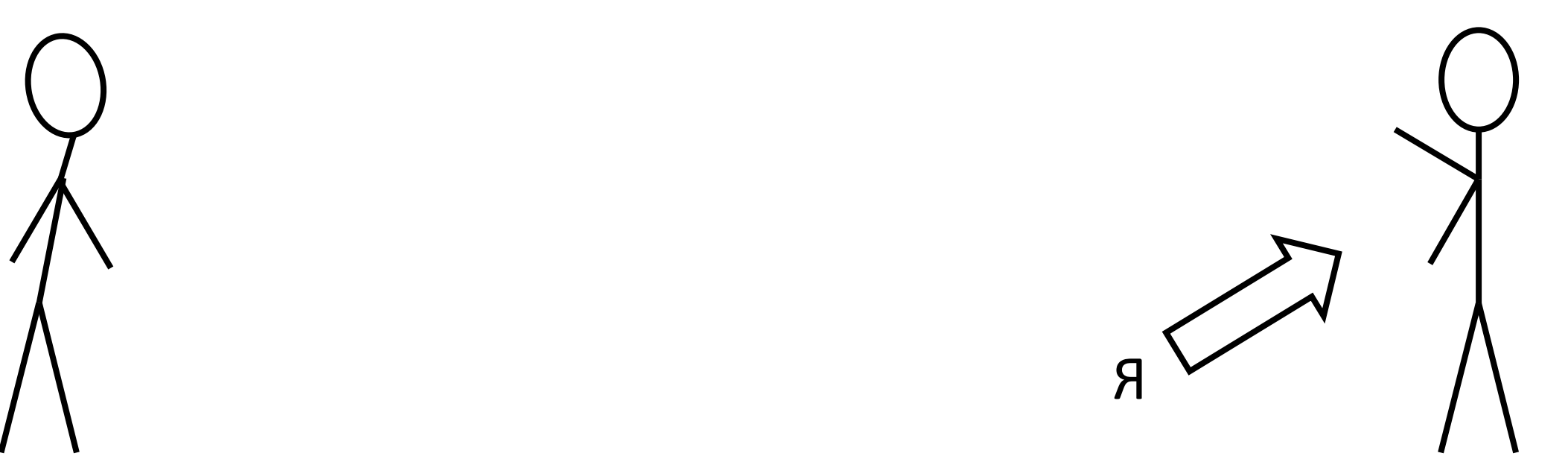

MbI XOTUM BbIBPATb POSTGRESQL ДЛЯ HOBOFO TIPOEKTA...

HET! **YKE ECTb KAFKA!!!** 

HO Y HAC BCETO 100-500 RPS...

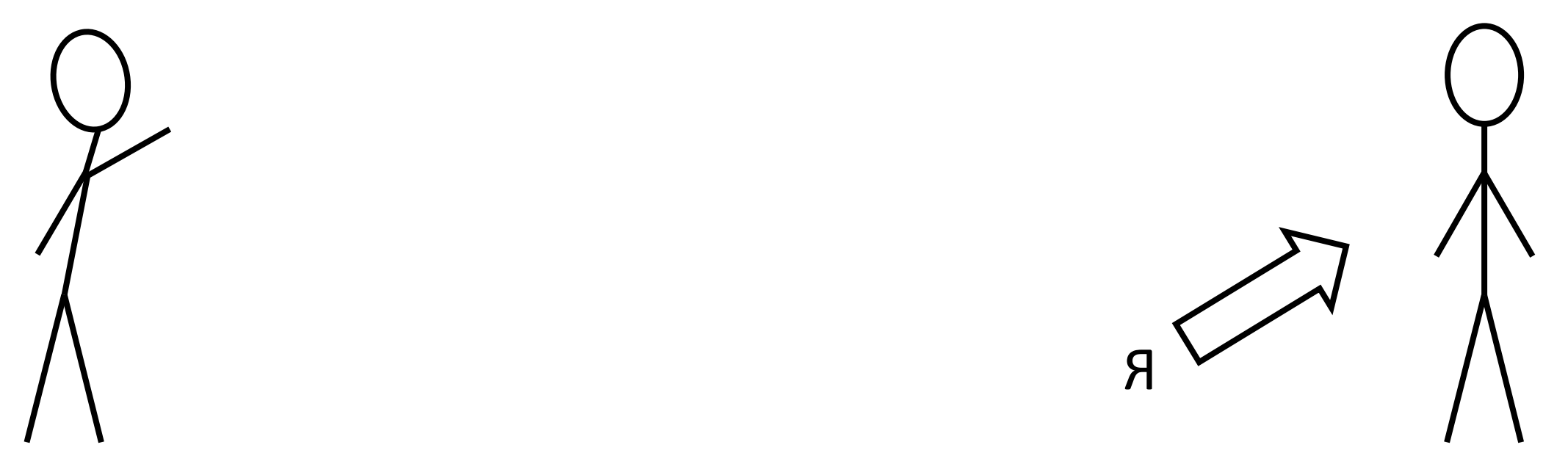

MbI XOTUM BbIBPATb POSTGRESQL ДЛЯ **HOBOFO TIPOEKTA...** 

> HO Y HAC BCETO 100-500 RPS...

HET! **YWE ECTb KAFKA!!!** 

ТОЛЬКО КАҒКА !!! И НЕЧЕГО ДУМАТЫ!

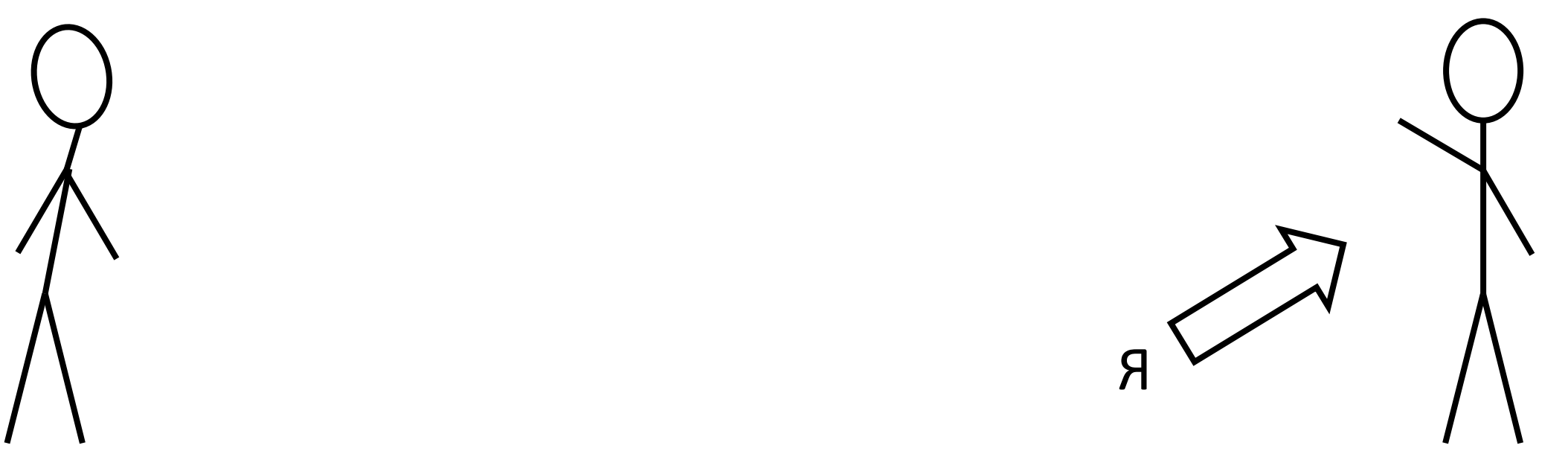

MPI XOTMM BPIPATP POSTGRESQL ДЛЯ **HOBOFO TIPOEKTA...** 

> HO Y HAC BCETO 100-500 RPS...

... И ДАННЫЕ В ОБЩЕМ-ТО РЕЛЯЦИОННЫЕ...

HET! **YKE ECTb KAFKA!!!** 

**ТОЛЬКО КАҒКА!!!** И НЕЧЕГО ДУМАТЫ!

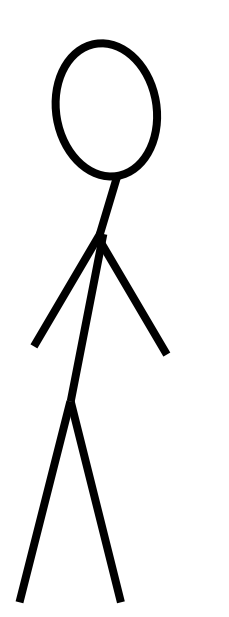

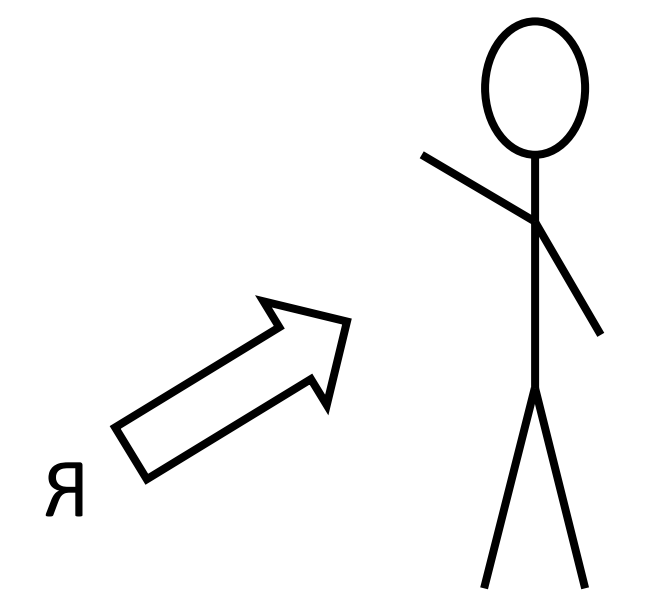

MPI XOTMM BPIPATP POSTGRESQL ДЛЯ **HOBOFO TIPOEKTA...** 

> HO Y HAC BCETO 100-500 RPS...

... И ДАННЫЕ В ОБЩЕМ-ТО РЕЛЯЦИОННЫЕ...

HET! **YKE ECTb KAFKA!!!** 

ТОЛЬКО КАРКА!!! И НЕЧЕГО ДУМАТЫ!

KAFKA! KAFKA! KAFKA!

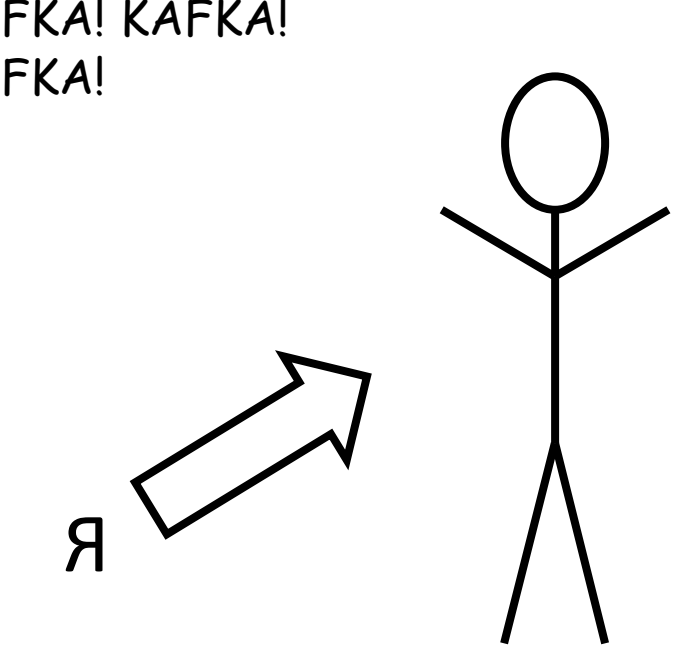

... или что мы пережили за год эксплуатации

... или что мы пережили за год эксплуатации (в кратком изложении)

- Внимательное отношение к настройкам

- Внимательное отношение к настройкам
- Особенности (недоработки?) клиентского API

- Внимательное отношение к настройкам
- Особенности (недоработки?) клиентского API
- Большое количество **рутины**

- Внимательное отношение к настройкам
- Особенности (недоработки?) клиентского API
- Большое количество **рутины**
- Документация о многом умалчивает

- Внимательное отношение к настройкам
- Особенности (недоработки?) клиентского API
- Большое количество **рутины**
- Документация о многом умалчивает (In KIP We Trust)

- ZK split brain

- ZK split brain
- 2 ZK master

- ZK split brain
- 2 ZK master => 2 Kafka Controller

- ZK split brain
- 2 ZK master => 2 Kafka Controller => 2 leader per partition

#### Настройки - Как разломать кластер

#### Настройки - Как разломать кластер

log.dirs

#### Настройки – Как разломать кластер

#### log.dirs

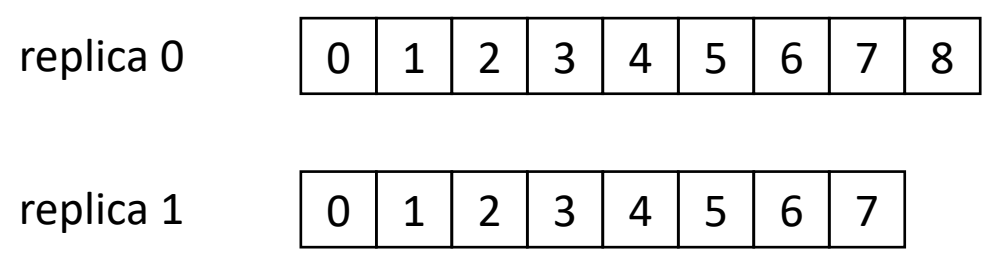

#### Настройки – Как разломать кластер

#### log.dirs

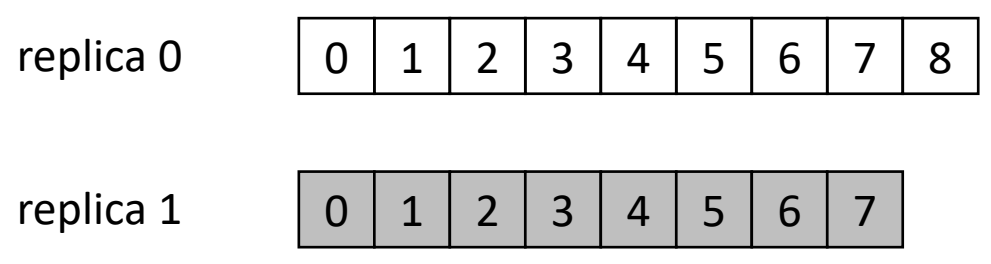
log.dirs

replica 0 <u>13 | 18 10 18 1</u>

replica 1

0 | 1 | 2 | 3 | 4 | 5 | 6 | 7

log.dirs

replica 0 \* 15 | 16 | 11 | 18

replica 1

 $0 | 1 | 2 | 3 | 4 | 5 | 6 | 7$ 

log.dirs

replica 0 0 1 1 1 2 1 3 1 4 1 5 1 6 1 1 1 8

replica 1

0 | 1 | 2 | 3 | 4 | 5 | 6 | 7

unclean.leader.election.enable=false

log.dirs

replica 0 0 1 1 1 2 1 3 1 4 1 5 1 6 1 1 1 8

replica 1

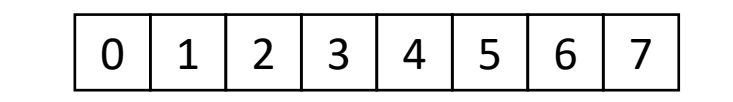

unclean.leader.election.enable=false KIP-106 - [Change Default unclean.leader.election.enabled from True to](https://cwiki.apache.org/confluence/display/KAFKA/KIP-106+-+Change+Default+unclean.leader.election.enabled+from+True+to+False) False (0.11)

#### log.dirs

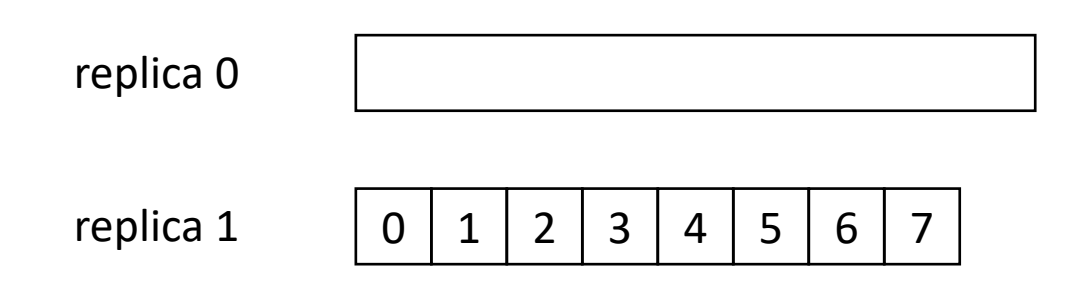

#### log.dirs

replica 0

replica 1

**3 X 4 X 5 X 6** 

log.dirs

replica 0

replica 1

15/1/15/1 2 W.

Брокер упал <sup>⊙</sup>

log.dirs

replica 0

0 1 1 1 2 1 3 1 4 1 5 1 6 1 1 replica 1

<https://issues.apache.org/jira/browse/KAFKA-3410>

log.dirs

replica 0

replica 1

#### (исправлено\* в 1.1)

https://issues.apache.org/jira/browse/KAFKA-3410

#### log.dirs

replica 0

replica 1

#### (исправлено\* в 1.1)

https://issues.apache.org/jira/browse/KAFKA-3410

- default.replication.factor = 1

- default.replication.factor = 1
- auto.create.topics.enable = true

- Настройки Broker, Consumer и Producer должны быть

- Настройки Broker, Consumer и Producer должны быть согласованы

- Настройки Broker, Consumer и Producer должны быть согласованы

- message.max.bytes

- Настройки Broker, Consumer и Producer должны быть согласованы
- message.max.bytes (Broker, 1\_000\_012)

- Настройки Broker, Consumer и Producer должны быть согласованы
- message.max.bytes (Broker, 1\_000\_012)
- max.request.size

- Настройки Broker, Consumer и Producer должны быть согласованы
- message.max.bytes (Broker, 1\_000\_012)
- max.request.size (Producer, 1\_048\_576)

- Настройки Broker, Consumer и Producer должны быть согласованы
- message.max.bytes (Broker, 1\_000\_012)
- max.request.size (Producer, 1\_048\_576)
- max.partition.fetch.bytes (Consumer, 1\_048\_576)

## Настройки – Дели / Умножай

- message.max.bytes (Broker, 1\_000\_012)
- max.request.size (Producer, 1\_048\_576)
- max.partition.fetch.bytes (Consumer, 1\_048\_576)

## Настройки – Дели / Умножай

- message.max.bytes (Broker, 1\_000\_012)
- max.request.size (Producer, 1\_048\_576)
- max.partition.fetch.bytes (Consumer, 1\_048\_576)
- batch.size (Producer, 16\_384)

## Настройки – Дели / Умножай

- message.max.bytes (Broker, 1\_000\_012)
- max.request.size (Producer, 1\_048\_576)
- max.partition.fetch.bytes (Consumer, 1\_048\_576)
- batch.size (Producer, 16\_384)
- KIP-126 [Allow KafkaProducer to split and resend oversized batches](https://cwiki.apache.org/confluence/pages/viewpage.action?pageId=68715855) (0.11)

# API - Блокирующий send

## API - Блокирующий send

- Если мета-данные не доступны - producer.send() блокируется

## API - Блокирующий send

- Если мета-данные не доступны producer.send() блокируется
- $max.block.ms = 60000$

## API – Блокирующий send

- Если мета-данные не доступны producer.send() блокируется
- $-$  max.block.ms = 60 $000$
- [KIP-286: producer.send\(\) should not block on metadata update](https://cwiki.apache.org/confluence/display/KAFKA/KIP-286%3A+producer.send%28%29+should+not+block+on+metadata+update) (discuss)

```
while(true) \{ConsumerRecords<Key, Event> records =
            consumer.poll(1_000);
    for (var record : records) {
        /* do something */\}}
```

```
try \{/* parsing */} catch (RuntimeException e) {
    throw new SerializationException(
"Error deserializing key/value for partition " + partition +
" at offset " + record.offset() +". If needed, please seek past the record to continue consumption.", e);
\mathcal{F}
```

```
try \{/* parsing */} catch (RuntimeException e) {
    throw new SerializationException(
"Error deserializing key/value for partition " + partition +
" at offset " + record.offset() +". If needed, please seek past the record to continue consumption.", e);
\mathcal{F}
```

```
try \{/* parsing */} catch (RuntimeException e) {
    throw new SerializationException(
"Error deserializing key/value for partition " + partition +
" at offset " + record.offset() +". If needed, please seek past the record to continue consumption.", e);
\mathcal{F}
```
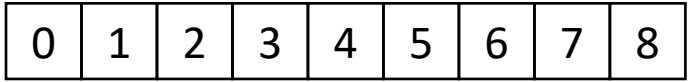

```
try {
 /* parsing */} catch (RuntimeException e) {
    throw new SerializationException(
"Error deserializing key/value for partition " + partition +
" at offset " + record.offset() +
". If needed, please seek past the record to continue consumption.", e);
}
```
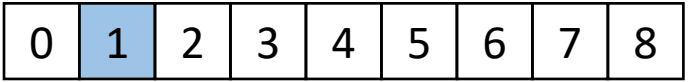

```
try \{/* parsing */} catch (RuntimeException e) {
    throw new SerializationException(
"Error deserializing key/value for partition " + partition +
" at offset " + record.offset() +". If needed, please seek past the record to continue consumption.", e);
\}
```
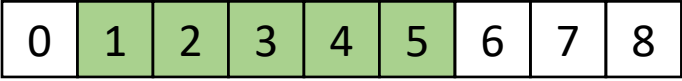

```
try {
  /* parsing */
} catch (RuntimeException e) {
    throw new SerializationException(
"Error deserializing key/value for partition " + partition +
" at offset " + record.offset() +
". If needed, please seek past the record to continue consumption.", e);
}
```
 $0$  1 2 3 4 5 6 7 8
## API – Бесконечная десериализация

```
try \{\overline{ } /* parsing */
} catch (RuntimeException e) {
    throw new SerializationException(
"Error deserializing key/value for partition " + partition +
" at offset " + record.offset() +". If needed, please seek past the record to continue consumption.", e);
\mathcal{F}
```
 $5<sup>1</sup>$ 6 8  $1 \mid 2$ - 3 k 7  $0<sup>1</sup>$ 

consumer.seek(partition, offset);

## API – Бесконечная десериализация

```
try \{\overline{ } /* parsing */
} catch (RuntimeException e) {
    throw new SerializationException(
"Error deserializing key/value for partition " + partition +
" at offset " + record.offset() +". If needed, please seek past the record to continue consumption.", e);
\mathcal{F}
```
 $1 \mid 2$  $3\sqrt{4}$  $5<sup>1</sup>$ 6 8 7  $0<sup>1</sup>$ 

consumer.seek(partition, offset);

### API - Бесконечная десериализация

Наш выбор: кастомный десериализатор, который вернёт null в случае ошибки

#### API – Бесконечная десериализация

Наш выбор: кастомный десериализатор, который вернёт null в случае ошибки

```
while(true) {
    ConsumerRecords<Key, Event> records =
            consumer.poll(1_000);
    for (var record : records) {
        if (record.getValue() == null) { continue; }
        /* do something */
    }
}
```
#### API – Бесконечная десериализация

Наш выбор: кастомный десериализатор, который вернёт null в случае ошибки

```
while(true) {
    ConsumerRecords<Key, Event> records =
            consumer.poll(1_000);
    for (var record : records) {
        if (record.getValue() == null) { continue; }
        /* do something */
    }<br>}
}
```
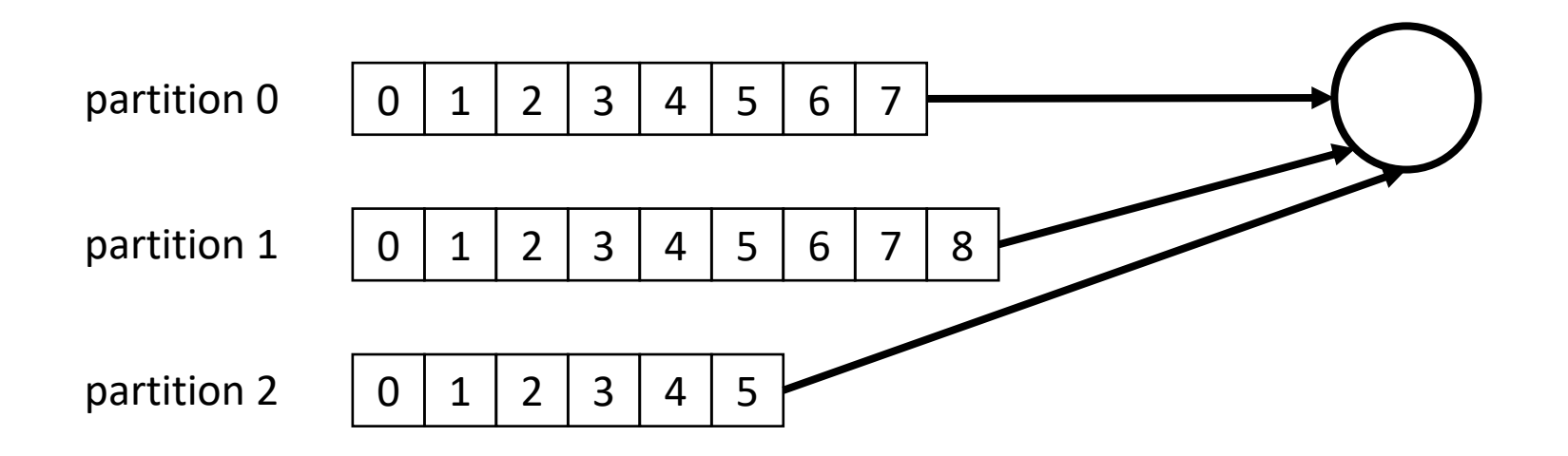

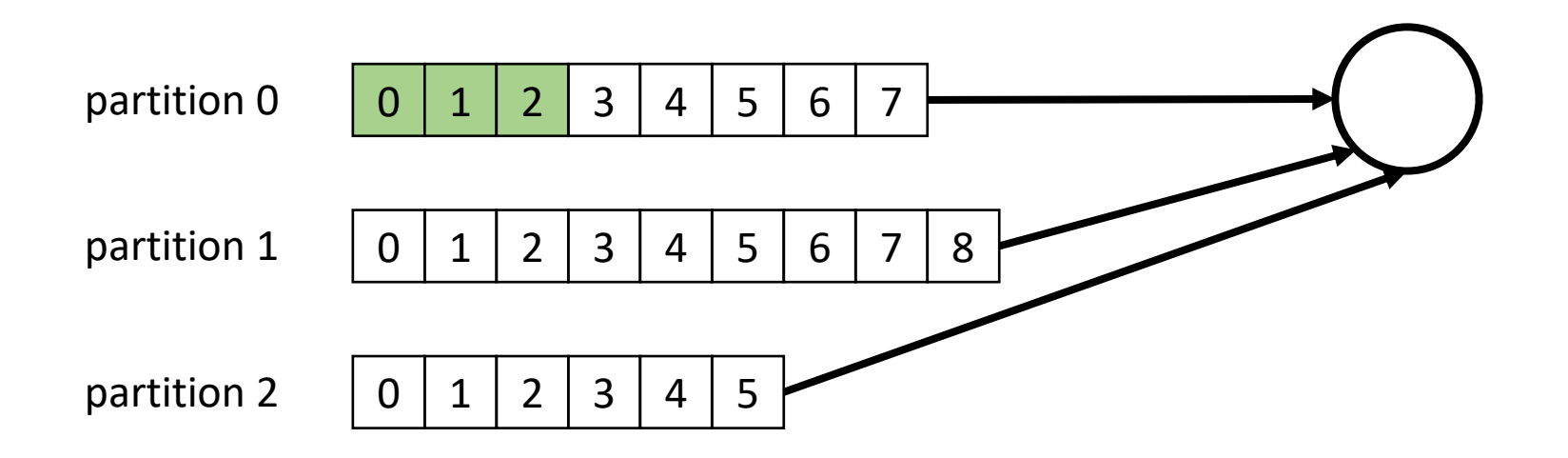

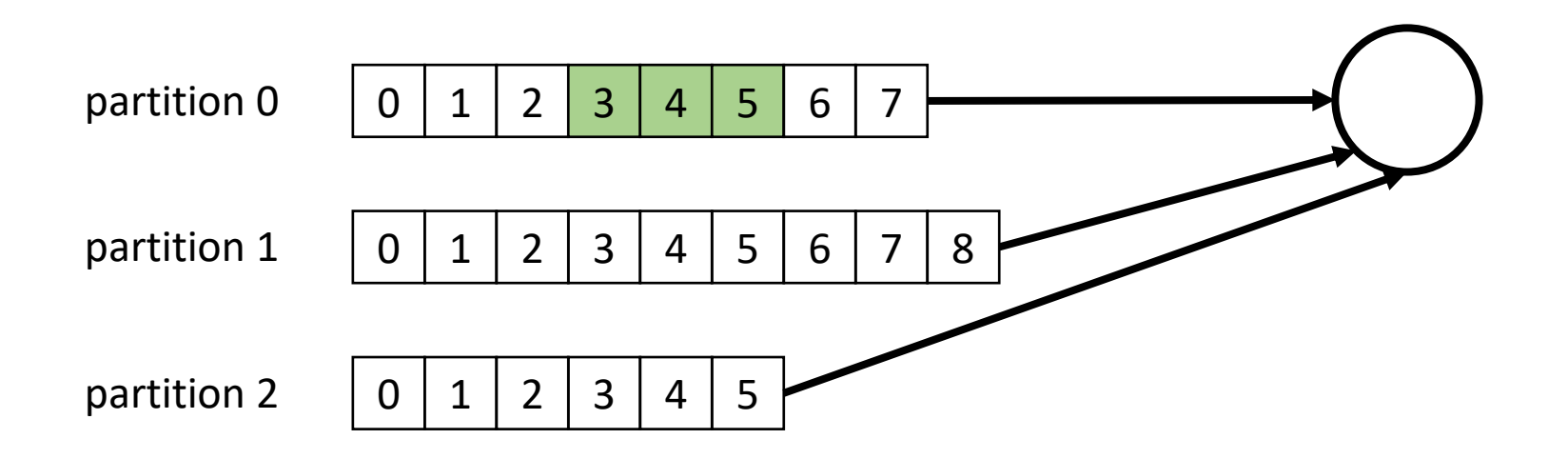

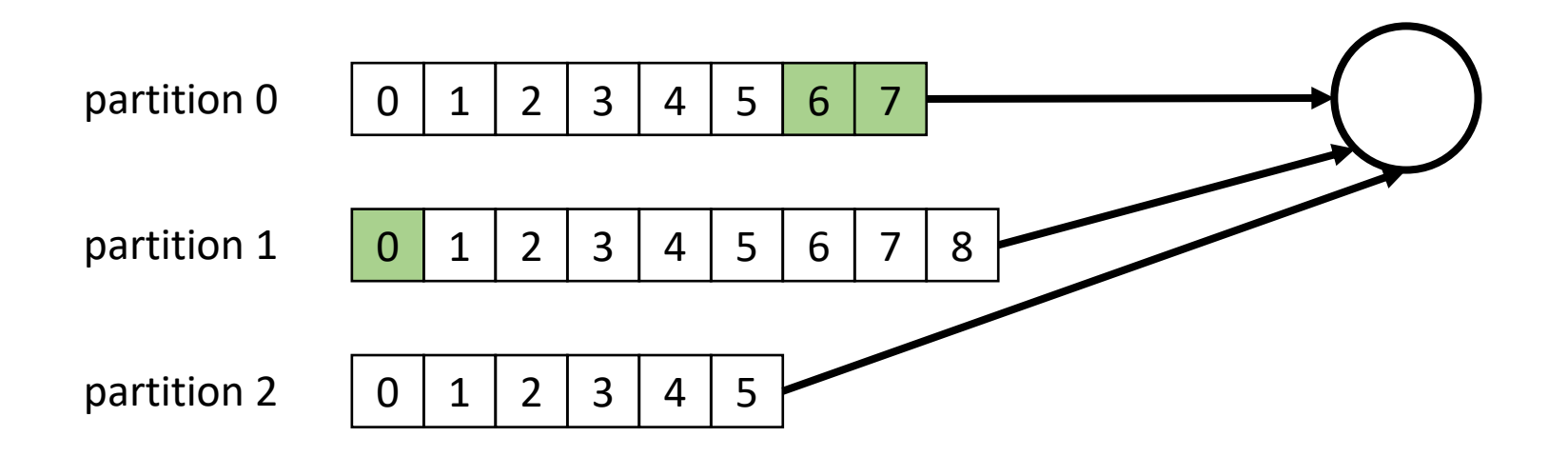

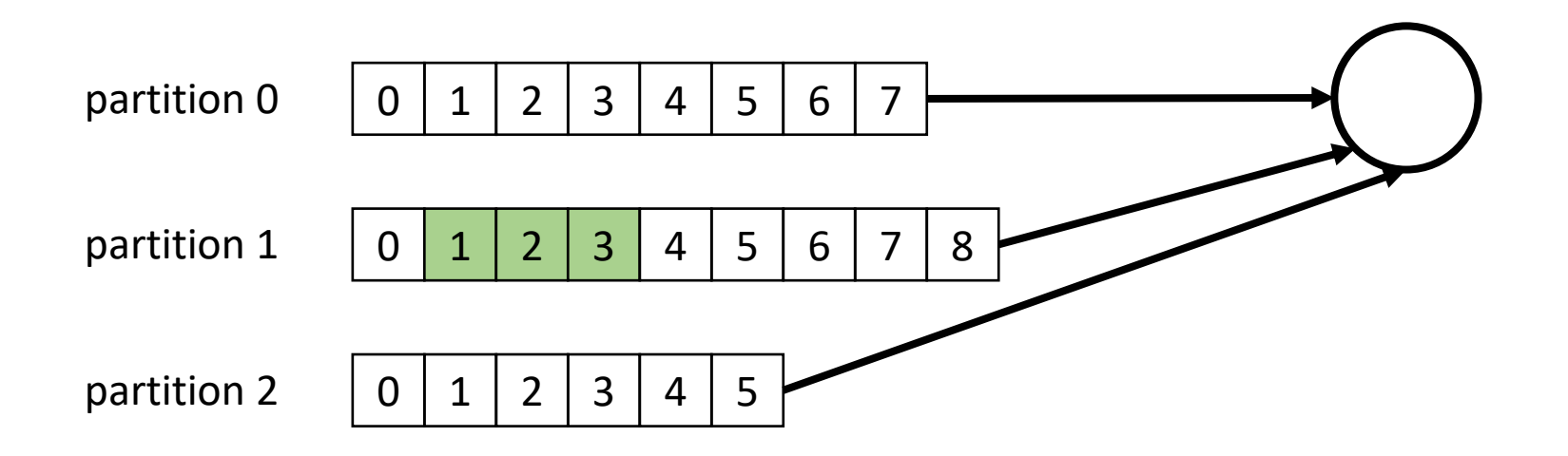

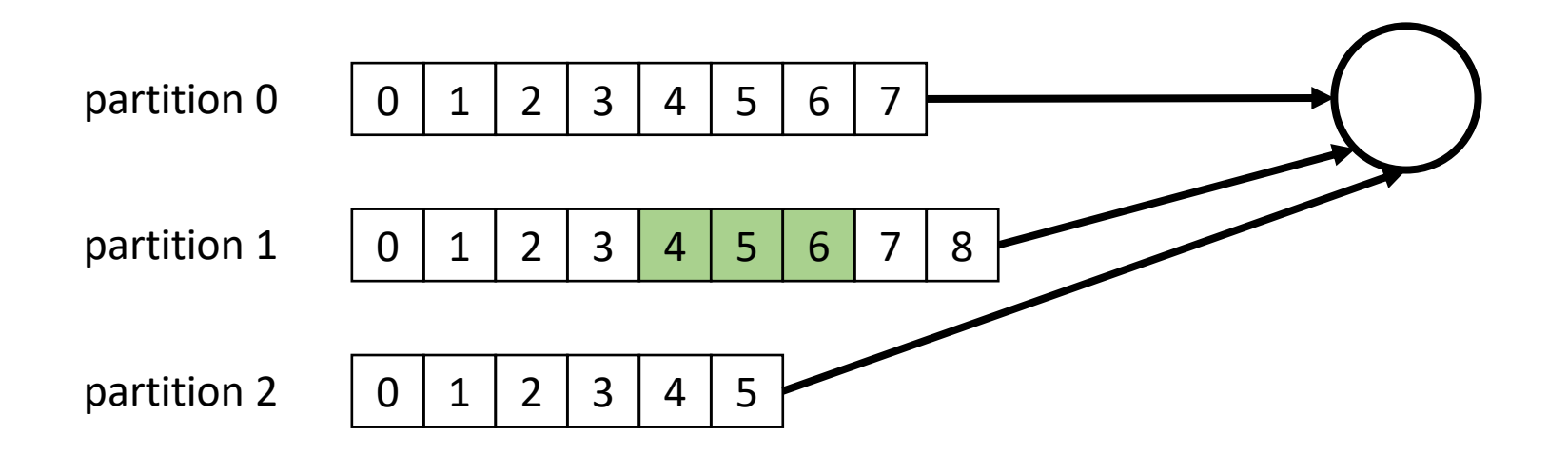

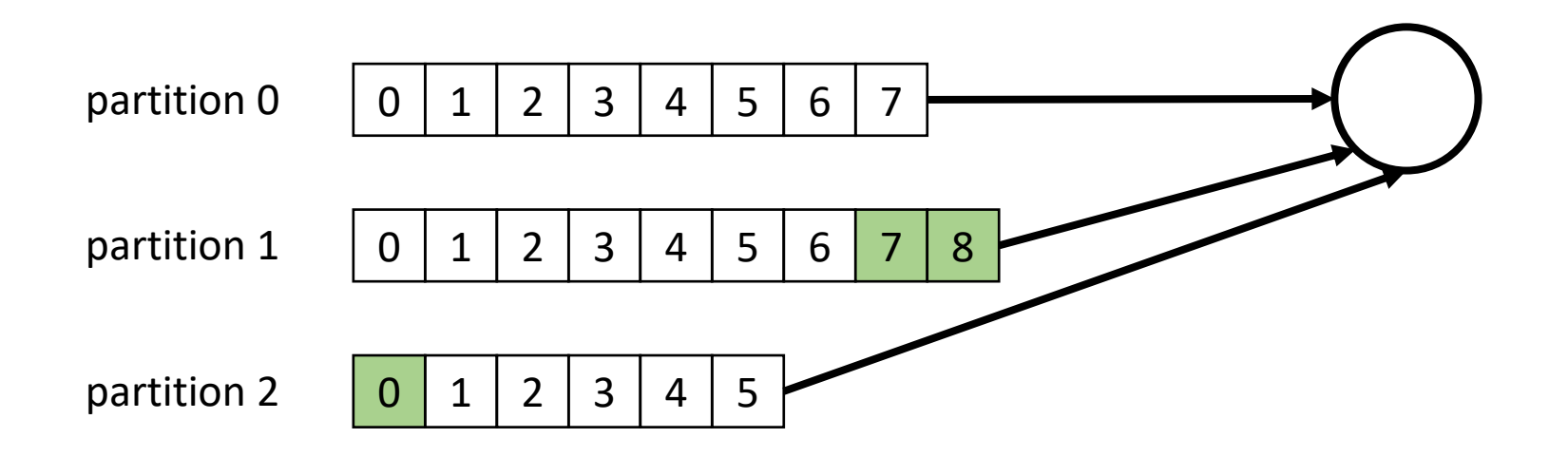

- KIP-41: KafkaConsumer Max Records (0.10)

- KIP-41: KafkaConsumer Max Records (0.10)
- Жадный round-robin

- KIP-41: KafkaConsumer Max Records (0.10)
- Жадный round-robin
- KIP-387: Fair Message Consumption Across Partitions in KafkaConsumer (discuss)

- Нет автораспределения партиций по новым дискам

- Нет автораспределения партиций по новым дискам
- [KIP-113: Support replicas movement between log directories](https://cwiki.apache.org/confluence/display/KAFKA/KIP-113:+Support+replicas+movement+between+log+directories) (1.1)

- Нет автораспределения партиций по новым дискам
- [KIP-113: Support replicas movement between log directories](https://cwiki.apache.org/confluence/display/KAFKA/KIP-113:+Support+replicas+movement+between+log+directories) (1.1)
- Равномерное распределение партиций **по количеству**

- Нет автораспределения партиций по новым дискам
- [KIP-113: Support replicas movement between log directories](https://cwiki.apache.org/confluence/display/KAFKA/KIP-113:+Support+replicas+movement+between+log+directories) (1.1)
- Равномерное распределение партиций **по количеству**
- [KIP-178: Size-based log directory selection strategy](https://cwiki.apache.org/confluence/display/KAFKA/KIP-178%3A+Size-based+log+directory+selection+strategy) (discuss)

- Нет автораспределения партиций на нового Брокера

- Нет автораспределения партиций на нового Брокера
- Руками делать partition reassignment

- Нет автораспределения партиций на нового Брокера
- Руками делать partition reassignment

```
{ "version": 1,
  "partitions": [
    { "topic": "topic", "partition" : partition,
      "replicas": [brokerIds]
    },
    ...
  ]
}
```
- Нет автораспределения партиций на нового Брокера
- Руками делать partition reassignment

```
{ "version": 1,
  "partitions": [
    { "topic": "topic", "partition" : partition,
      "replicas": [brokerIds]
    },
    ...
  ]
}
```
- Нет автораспределения партиций на нового Брокера
- Руками делать partition reassignment

```
{ "version": 1,
  "partitions": [
    { "topic": "hg2tg", "partition" : partition,
      "replicas": [brokerIds]
    },
    ...
  ]
}
```
- Нет автораспределения партиций на нового Брокера
- Руками делать partition reassignment

```
{ "version": 1,
  "partitions": [
    { "topic": "hg2tg", "partition" : 42,
      "replicas": [brokerIds]
    },
    ...
  ]
}
```

```
Рутина – Новый Брокер
```

```
{ "version": 1,
  "partitions": [
    { "topic": "hg2tg", "partition" : 42,
      "replicas": [1, 2, 3]
    },
    ...
  ]
}
```
- Preferred leader – первый брокер в списке реплик

```
{ "version": 1,
  "partitions": [
    { "topic": "hg2tg", "partition" : 42,
      "replicas": [1, 2, 3]
    },
    ...
  ]
}
```
- log.retention.bytes (Broker, unlimited)

- log.retention.bytes (Broker, unlimited)
- retention.bytes (Topic)

- log.retention.bytes (Broker, unlimited)
- retention.bytes (Topic) per partition

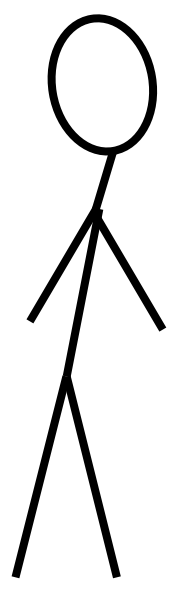

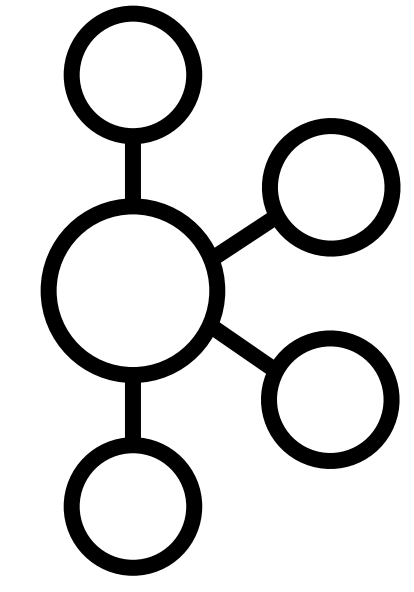

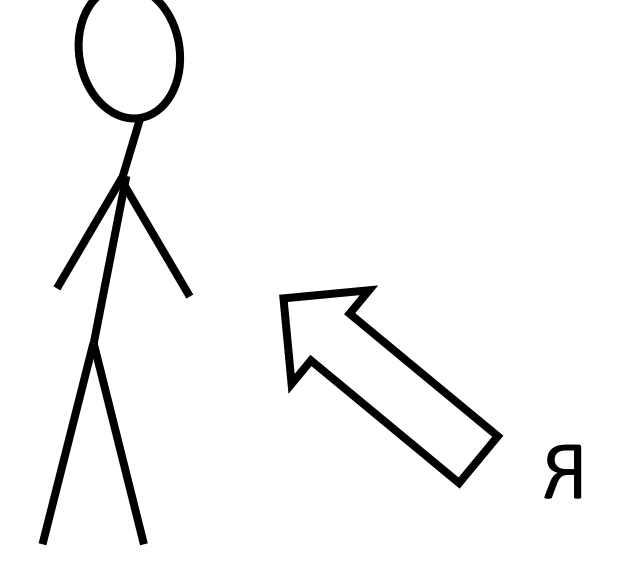

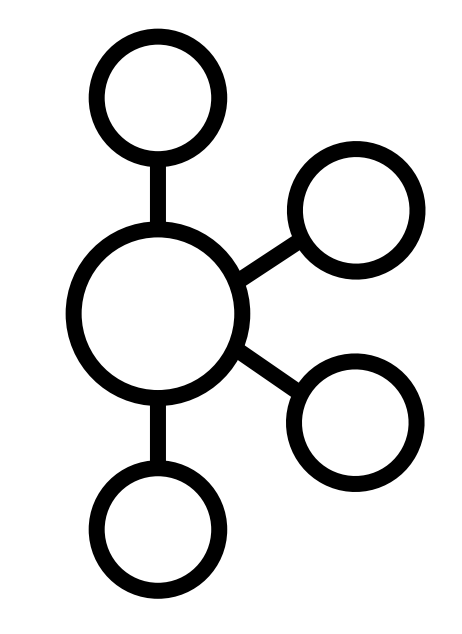
КАҒКА, МЫ ДОЛЖНЫ НАЧАТЬ ЭКОНОМИТЬ MECTO.

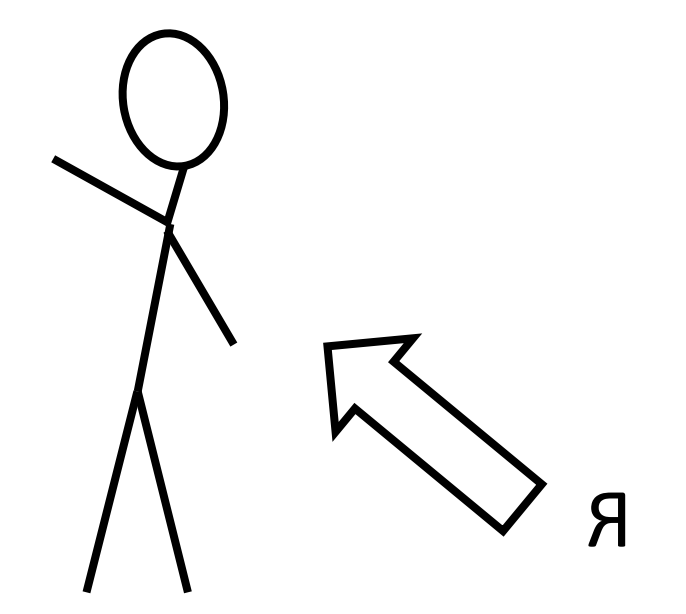

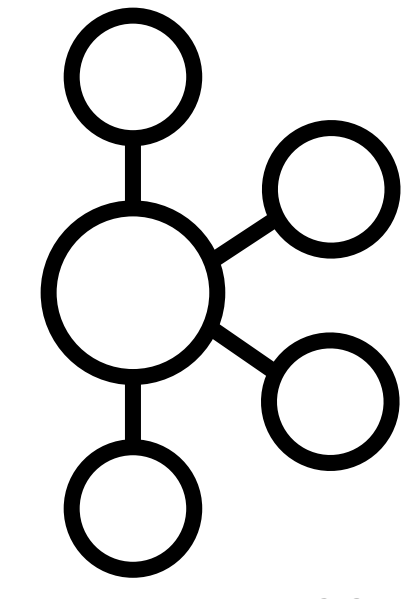

КАҒКА, МЫ ДОЛЖНЫ НАЧАТЬ ЭКОНОМИТЬ MECTO.

ТЫ ЖАДНЫЙ! НЕ БУДЬ ТАКИМ!

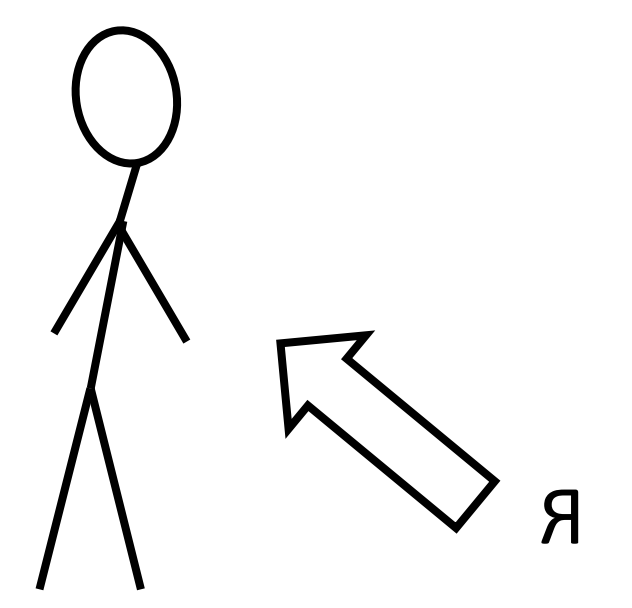

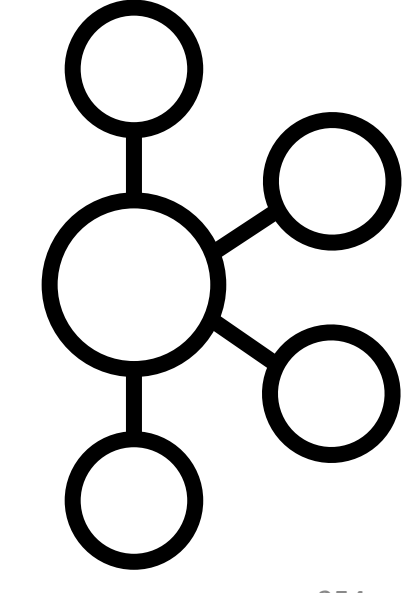

KAFKA, МЫ ДОЛЖНЫ НАЧАТЬ ЭКОНОМИТЬ МЕСТО. ТЫ ЖАДНЫЙ!

НЕ БУДЬ ТАКИМ!

МЫ МОЖЕМ ПОПРОБОВАТЬ ОГРАНИЧИТЬ ТОПИК?..

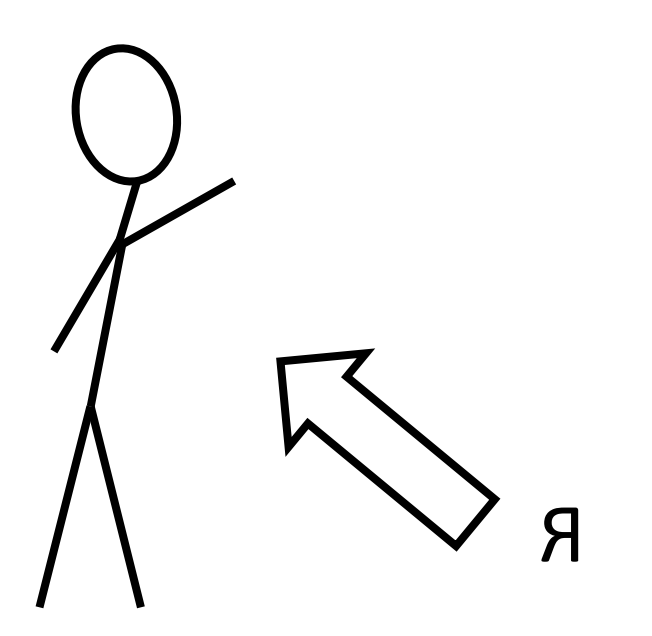

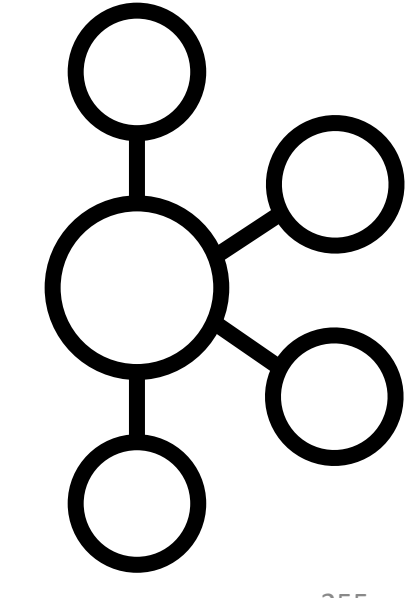

KAFKA, МЫ ДОЛЖНЫ НАЧАТЬ ЭКОНОМИТЬ МЕСТО. ТЫ ЖАДНЫЙ!

МЫ МОЖЕМ ПОПРОБОВАТЬ ОГРАНИЧИТЬ ТОПИК?.. ИЗВЕНИ,

НЕ БУДЬ ТАКИМ!

НО НЕТ!

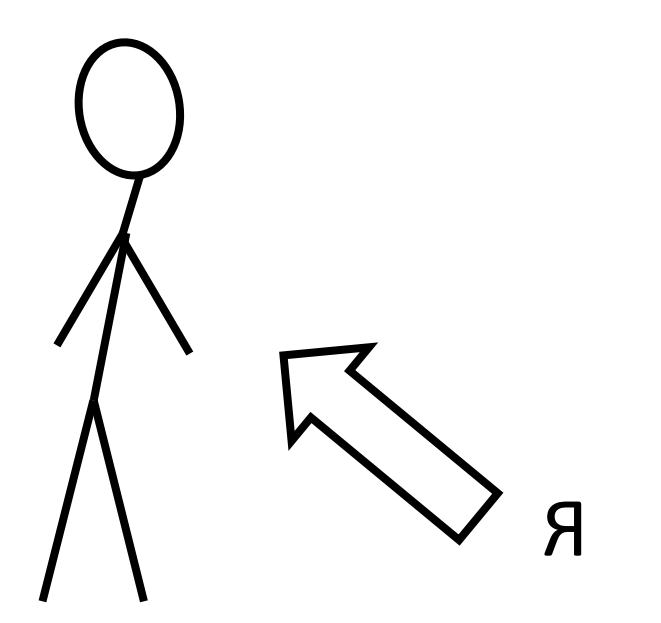

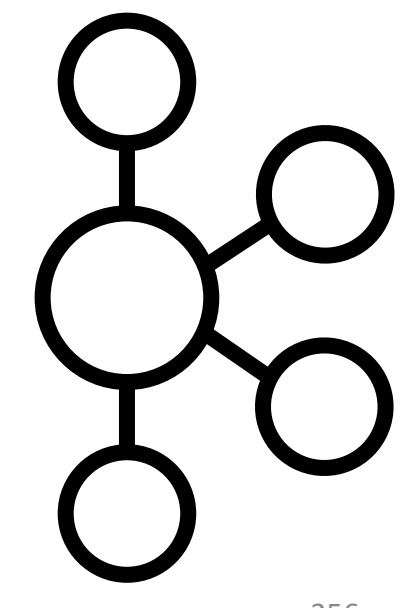

KAFKA, МЫ ДОЛЖНЫ НАЧАТЬ ЭКОНОМИТЬ МЕСТО. ТЫ ЖАДНЫЙ!

МЫ МОЖЕМ ПОПРОБОВАТЬ ОГРАНИЧИТЬ ТОПИК?.. ИЗВЕНИ,

… Я… Я РАЗОЧАРОВАН!

НЕ БУДЬ ТАКИМ!

НО НЕТ!

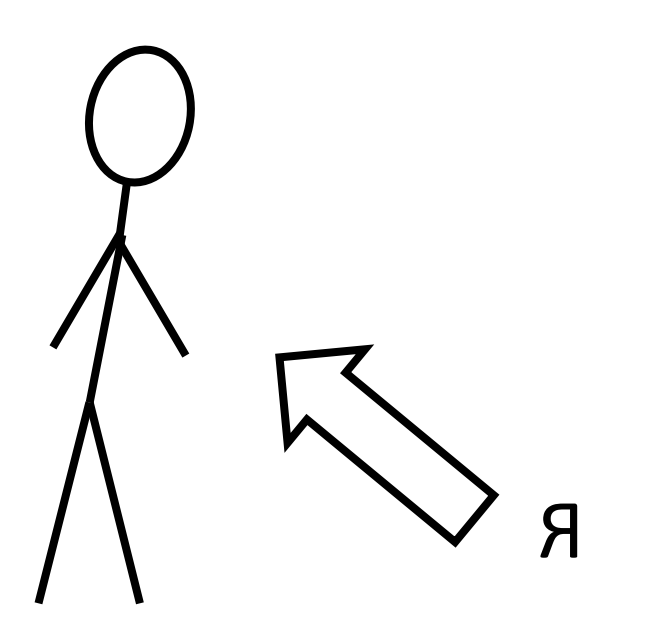

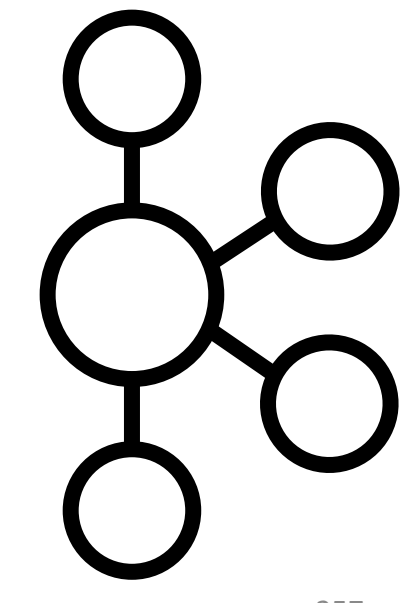

КАҒКА, МЫ ДОЛЖНЫ НАЧАТЬ ЭКОНОМИТЬ MECTO.

> МЫ МОЖЕМ ПОПРОБОВАТЬ ОГРАНИЧИТЬ ТОПИКЭ..

 $M, S, M, P$ ABOYAPOBAH!

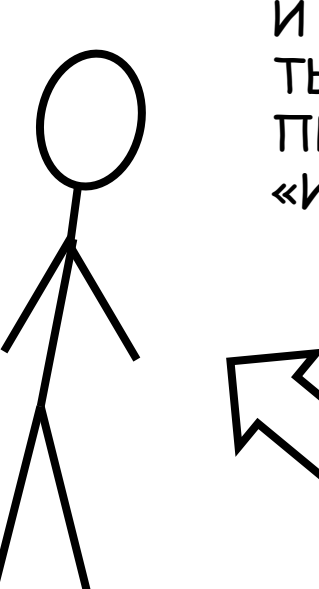

И ЕЩЁ 100500 ЧЕЛОВЕК: ТЫ ДАЖЕ НЕ СМОГЛА ПРАВИЛЬНО НАПИСАТЬ **E** IKNHNASN»

Я

ТЫ ЖАДНЫЙ! НЕ БУДЬ ТАКИМ!

ИЗВЕНИ, HO HET!

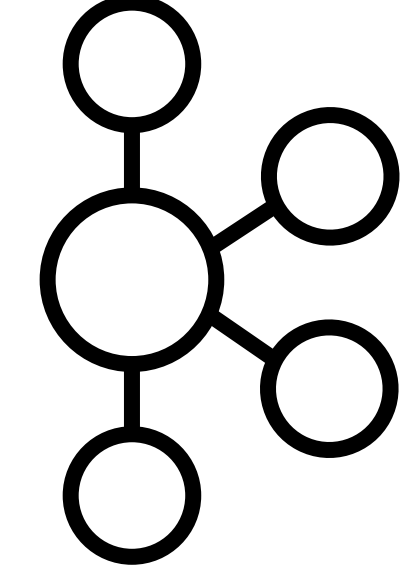

# Архитектурные байки

- Zero-copy
- Time is index
- Consumer Offset

- Единый формат для хранения и передачи

- Единый формат для хранения и передачи
- Чтение и передача непрерывного куска лога

- Единый формат для хранения и передачи
- Чтение и передача непрерывного куска лога
- No 0-copy: disk -> pagecache -> app -> socket buff ->NIC buff

- Единый формат для хранения и передачи
- Чтение и передача непрерывного куска лога
- No 0-copy: disk -> pagecache -> app -> socket buff ->NIC buff
- 0-copy: disk -> pagecache -> socket buff -> NIC buff

- Единый формат для хранения и передачи
- Чтение и передача непрерывного куска лога
- No 0-copy: disk -> pagecache -> app -> socket buff ->NIC buff
- 0-copy: disk -> pagecache -> socket buff -> NIC buff
- <https://developer.ibm.com/articles/j-zerocopy/>

## Zero-copy - Compression

# Zero-copy - Compression

- Producer Compression

# Zero-copy – Compression

- Producer Compression
- Consumer Decompression

# Zero-copy – Compression

- Producer Compression
- Consumer Decompression
- Consumer получит пачку целиком (zero-copy!)

# Zero-copy – Compression

- Producer Compression
- Consumer Decompression
- Consumer получит пачку целиком (zero-copy!)
- В Kafka сжатая пачка хранится в виде Wrapper message

### Zero-сору - Быстрый Consumer

## Zero-сору - Быстрый Consumer

- Поиск в Каfka

## Zero-сору - Быстрый Consumer

- Поиск поверх Kafka

## Zero-copy – Быстрый Consumer

- Поиск **поверх** Kafka
- Быстрый Consumer выжирает всю сеть

# Zero-copy – Быстрый Consumer

- Поиск **поверх** Kafka
- Быстрый Consumer выжирает всю сеть
- Quotas

# Zero-copy – Быстрый Consumer

- Поиск **поверх** Kafka
- Быстрый Consumer выжирает всю сеть
- Quotas

- KIP-13: [Quotas](https://cwiki.apache.org/confluence/display/KAFKA/KIP-13+-+Quotas)

- [https://kafka.apache.org/documentation/#upgrade](https://kafka.apache.org/documentation/)

- [https://kafka.apache.org/documentation/#upgrade](https://kafka.apache.org/documentation/)
- Down-conversion на стороне Broker для старых Consumer

- [https://kafka.apache.org/documentation/#upgrade](https://kafka.apache.org/documentation/)
- Down-conversion на стороне Broker для старых Consumer
- [KIP-283: Efficient Memory Usage for Down-Conversion](https://cwiki.apache.org/confluence/display/KAFKA/KIP-283%3A+Efficient+Memory+Usage+for+Down-Conversion) (2.0)

- Если события слабо упорядочены по timestamp (большие лаги), то поиск по timestamp в общем-то бесполезен

- Если события слабо упорядочены по timestamp (большие лаги), то поиск по timestamp в общем-то бесполезен
- KIP-33 [Add a time based log index](https://cwiki.apache.org/confluence/display/KAFKA/KIP-33+-+Add+a+time+based+log+index) (0.10)

- Если события слабо упорядочены по timestamp (большие лаги), то поиск по timestamp в общем-то бесполезен
- KIP-33 [Add a time based log index](https://cwiki.apache.org/confluence/display/KAFKA/KIP-33+-+Add+a+time+based+log+index) (0.10)

timeindex record = (relative\_offset\_next, max\_timestamp)

- Если события слабо упорядочены по timestamp (большие лаги), то поиск по timestamp в общем-то бесполезен
- KIP-33 Add a time based log index (0.10)

 $timeindex record = (relative offset next, max timestamp)$ 

relative offset next - относительный оффсет следующего события

- Если события слабо упорядочены по timestamp (большие лаги), то поиск по timestamp в общем-то бесполезен
- KIP-33 Add a time based log index (0.10)

 $timeindex record = (relative offset next, max timestamp)$ 

relative\_offset\_next - относительный оффсет следующего события max timestamp - максимальный таймстемп с начала сегмента

#### Time is index - Timestamp и Retention

### Time is index – Timestamp и Retention

- Timestamp записи (Producer или Broker)
## Time is index – Timestamp и Retention

- Timestamp записи (Producer или Broker)
- Retention (по времени) удаление протухших сегментов

## Time is index – Timestamp и Retention

- Timestamp записи (Producer или Broker)
- Retention (по времени) удаление протухших сегментов
- «Свежесть» сегмента определяется по max(timestamp) среди всех событий в сегменте, а не моменту последней записи

## Time is index – Timestamp и Retention

- Timestamp записи (Producer или Broker)
- Retention (по времени) удаление протухших сегментов
- «Свежесть» сегмента определяется по max(timestamp) среди всех событий в сегменте, а не моменту последней записи
- Одна запись из будущего блокирует удаление сегмента

1 Producer, 1 Consumer, 1 Partition

1 Producer, 1 Consumer, 1 Partition

1 Producer, 1 Consumer, 1 Partition

записано

прочитано

#### Producer *успешно* отправил 1 сообщение в момент *t = 0 часов*

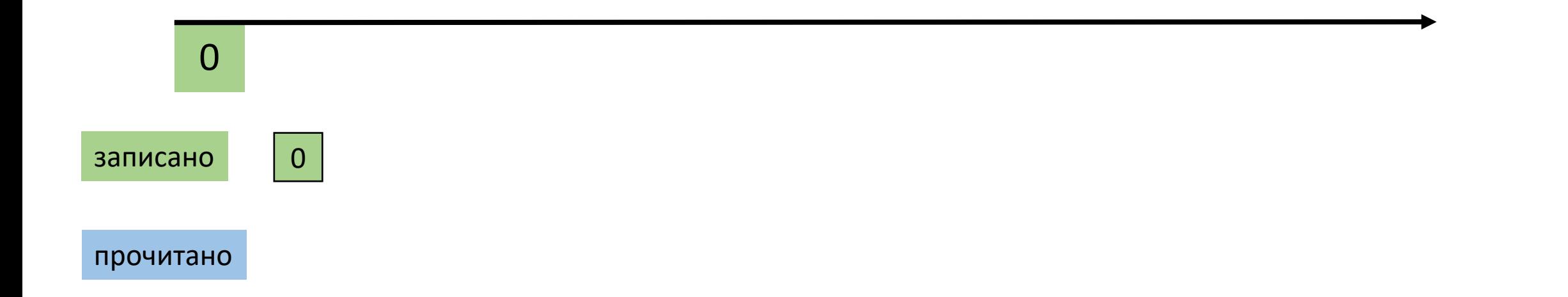

#### Consumer *успешно* прочитал 1 сообщение в момент *t = 2 часа*

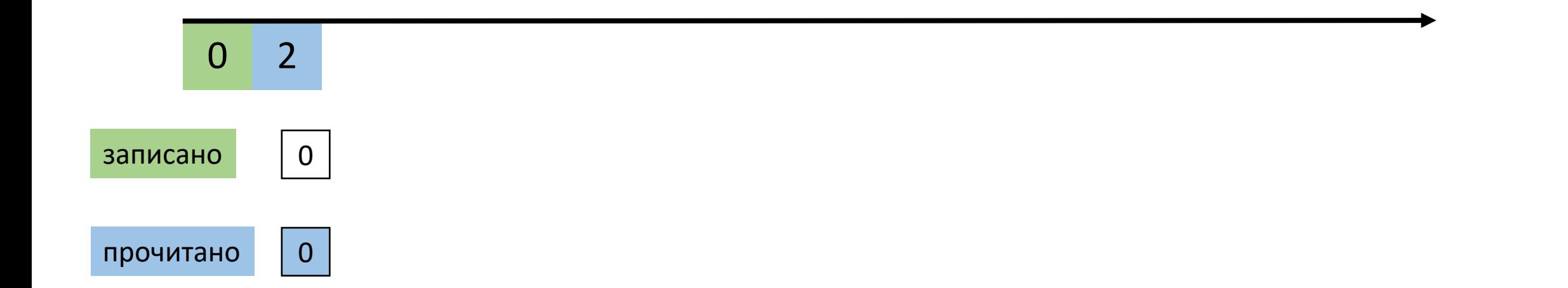

Consumer продолжил читать каждые 10 часов

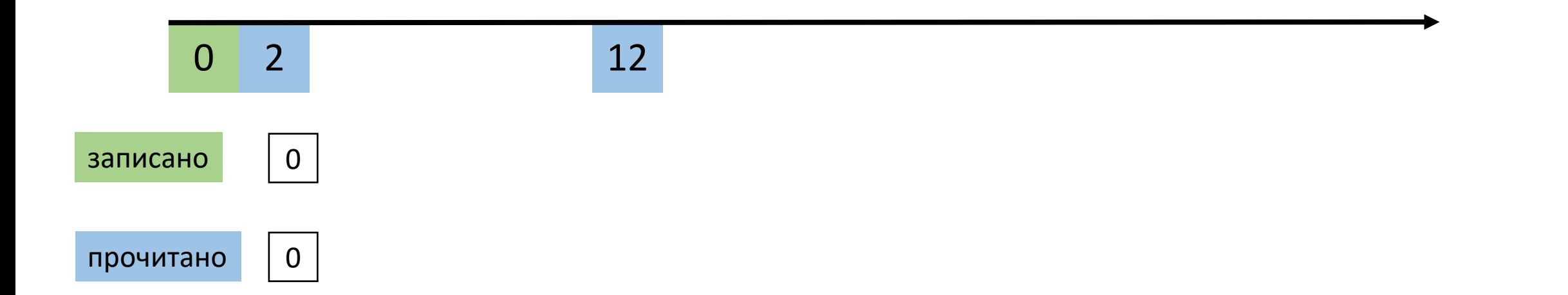

Consumer продолжил читать каждые *10 часов*

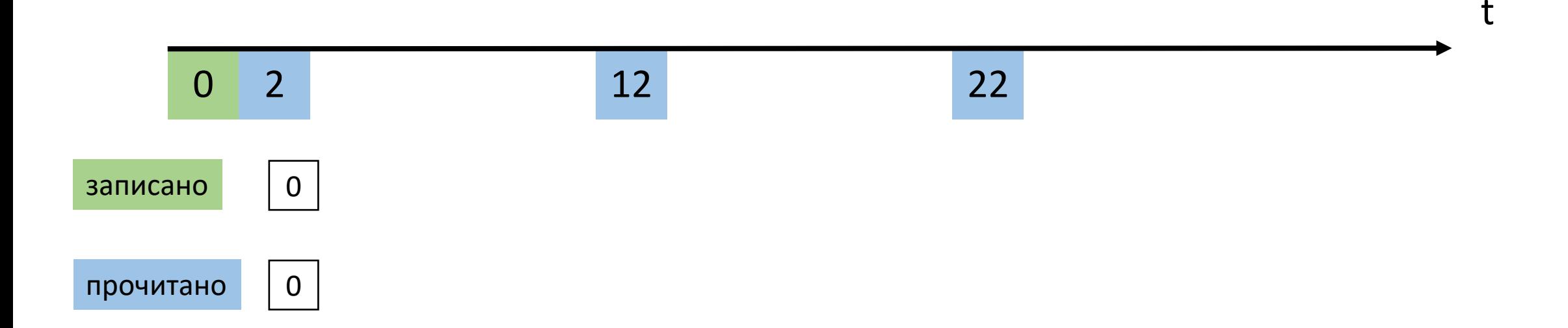

Producer *успешно* записал сразу 3 сообщения в момент *t = 24 часа*

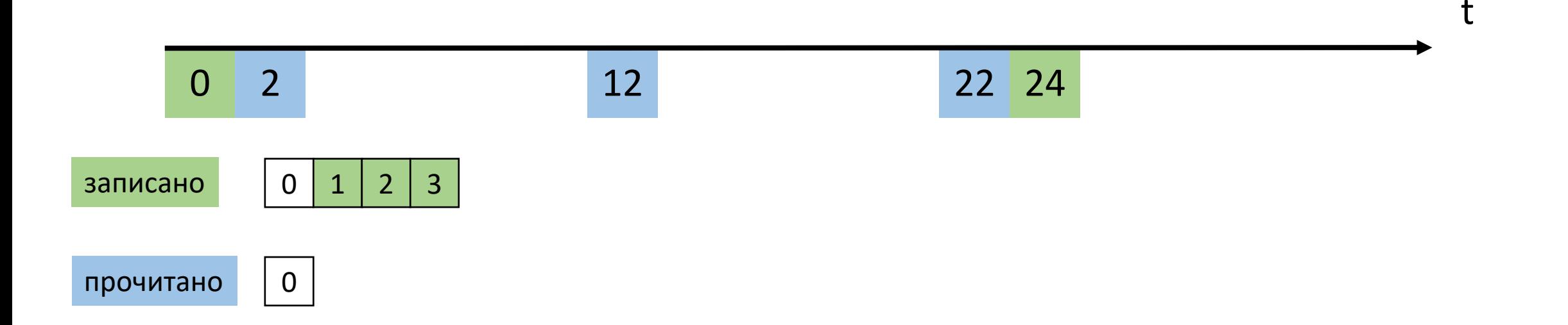

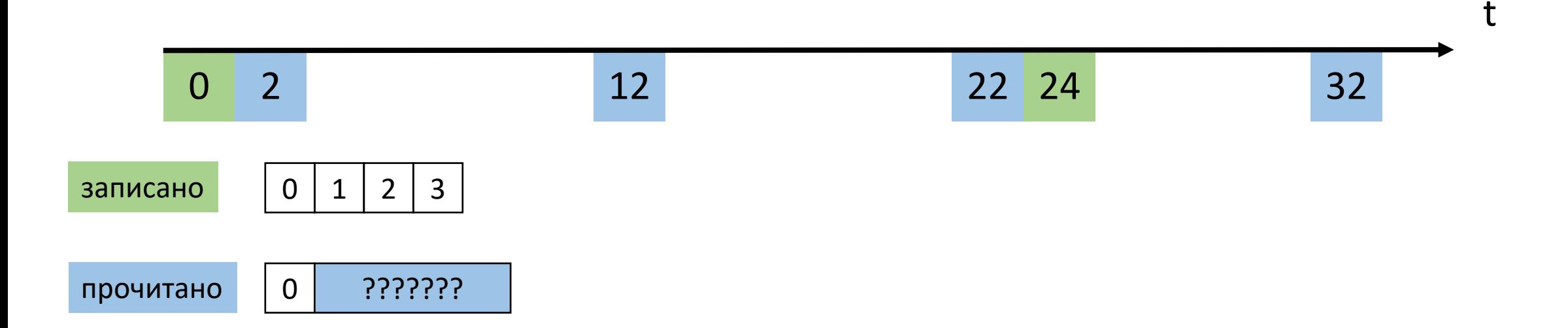

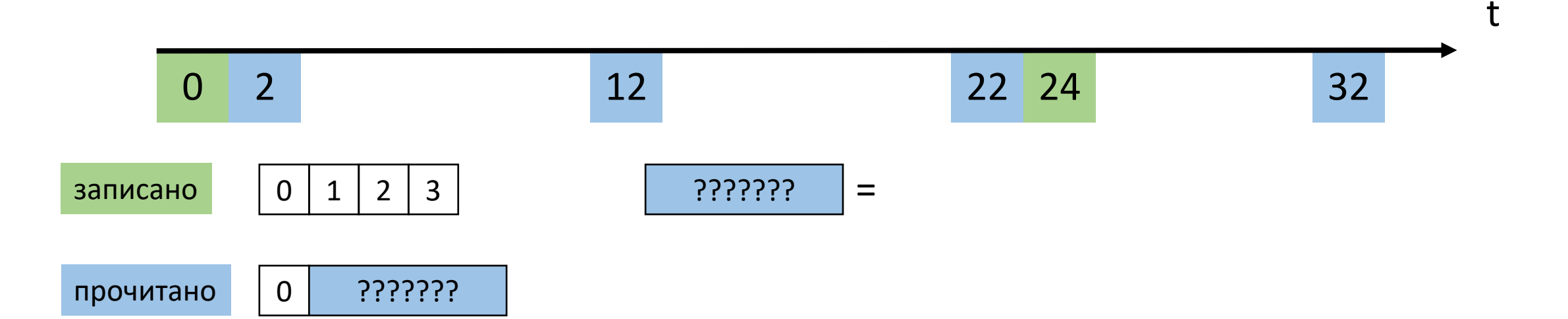

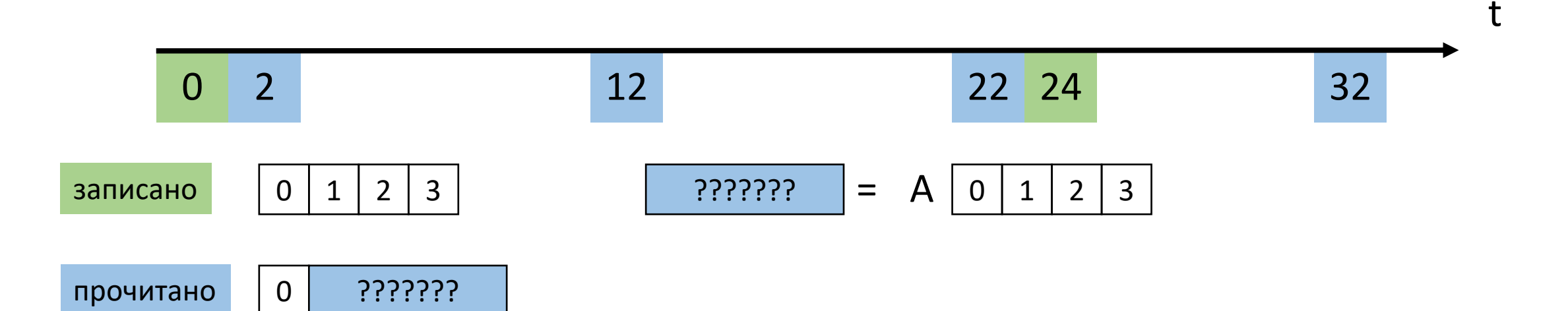

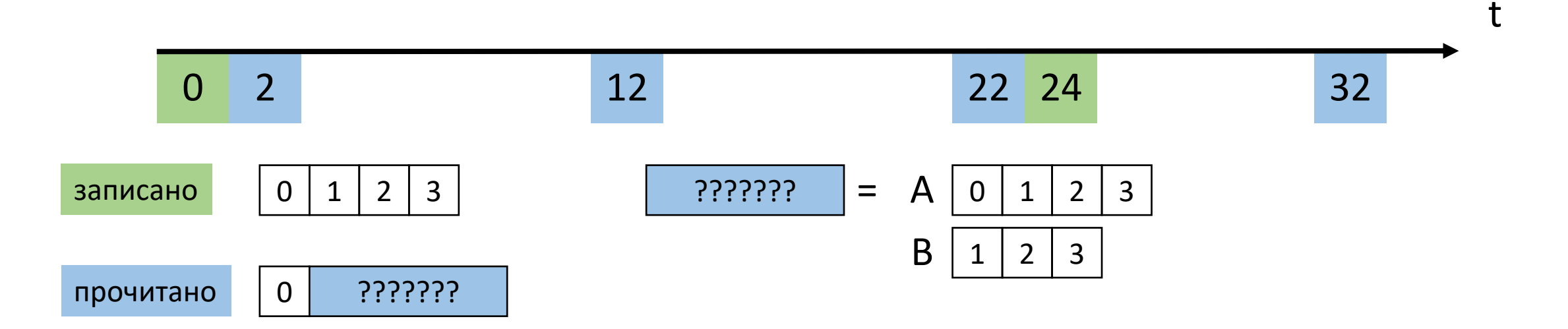

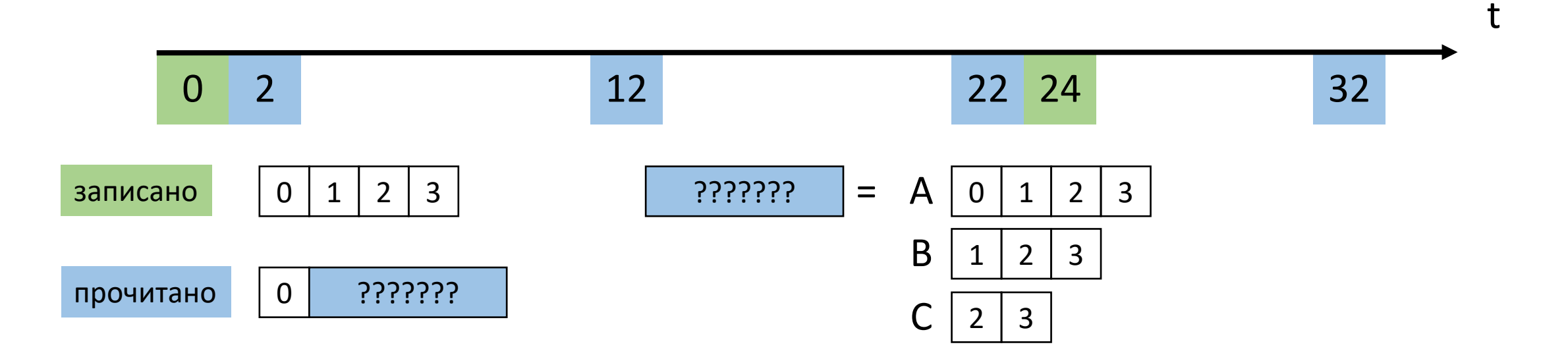

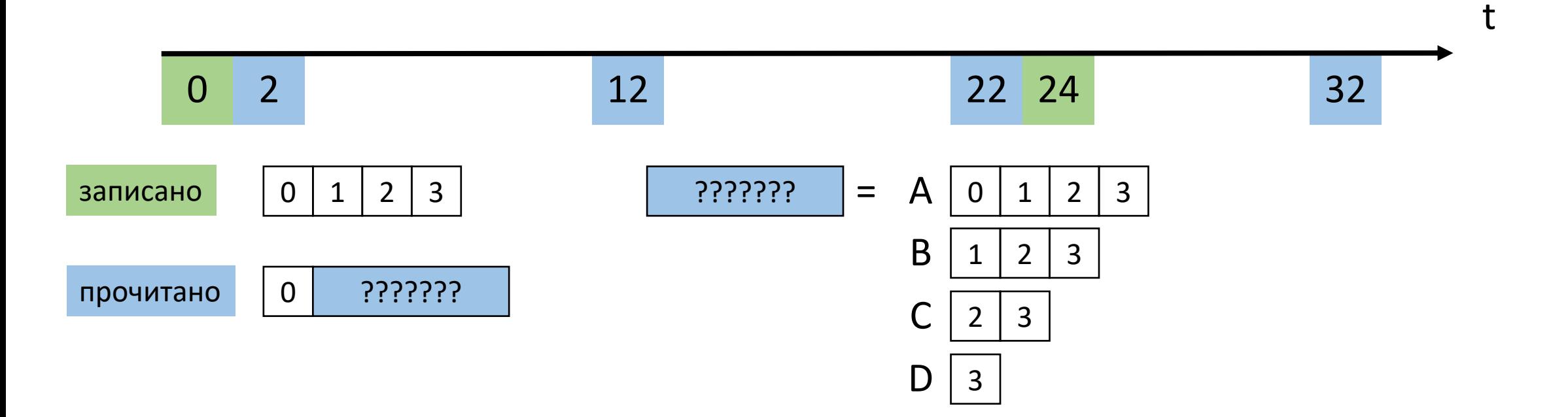

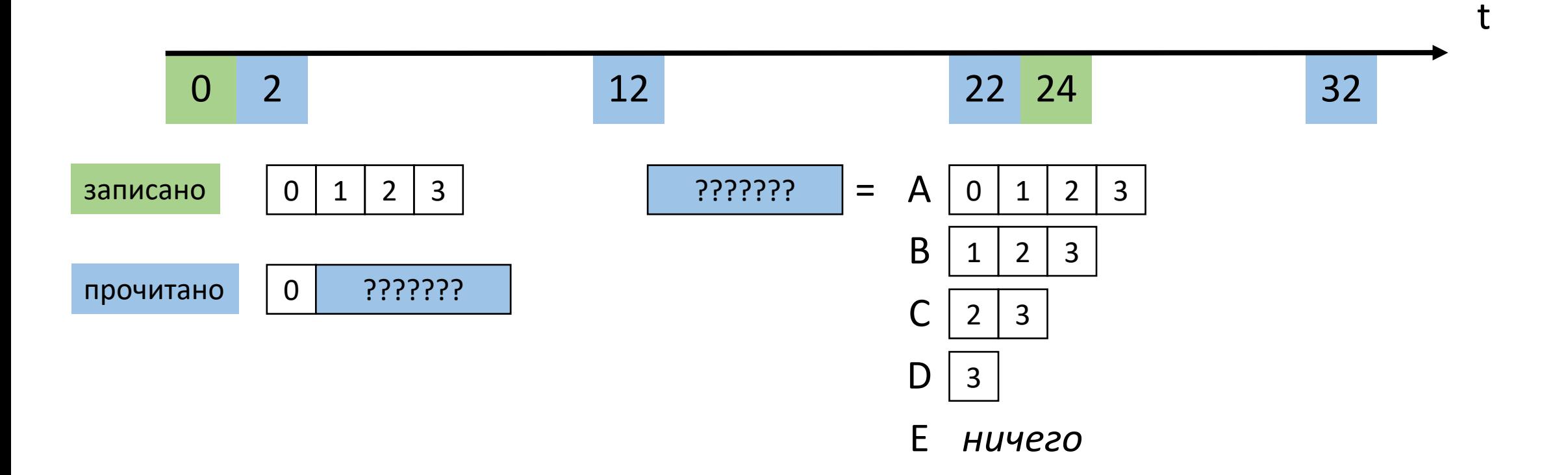

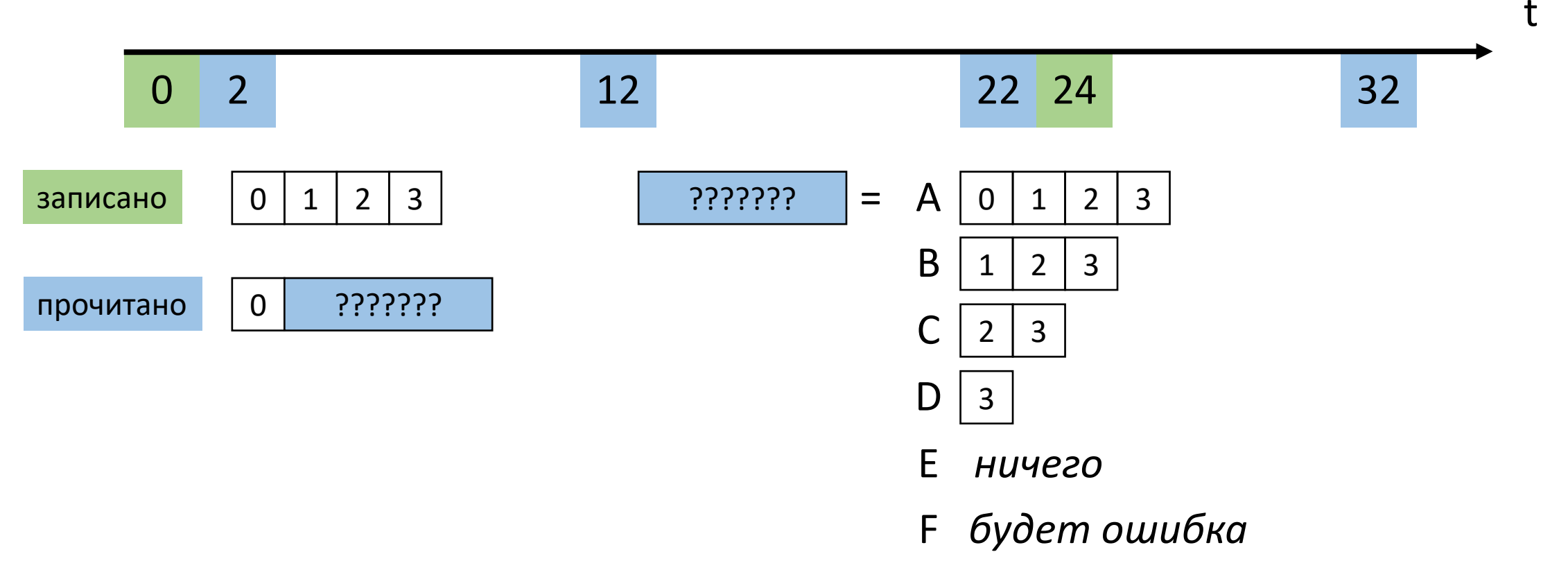

- Consumer Offset хранятся сутки по умолчанию (7 дней с 2.0)

- Consumer Offset хранятся сутки по умолчанию (7 дней с 2.0)
- [KIP-186: Increase offsets retention default to 7 days](https://cwiki.apache.org/confluence/display/KAFKA/KIP-186%3A+Increase+offsets+retention+default+to+7+days) (2.0)

- Consumer Offset хранятся сутки по умолчанию (7 дней с 2.0)
- [KIP-186: Increase offsets retention default to 7 days](https://cwiki.apache.org/confluence/display/KAFKA/KIP-186%3A+Increase+offsets+retention+default+to+7+days) (2.0)
- Если в топик редко пишут **или** читают, то Consumer всё «забудет»

- Consumer Offset хранятся сутки по умолчанию (7 дней с 2.0)
- [KIP-186: Increase offsets retention default to 7 days](https://cwiki.apache.org/confluence/display/KAFKA/KIP-186%3A+Increase+offsets+retention+default+to+7+days) (2.0)
- Если в топик редко пишут **или** читают, то Consumer всё «забудет»
- [KIP-211: Revise Expiration Semantics of Consumer Group Offsets](https://cwiki.apache.org/confluence/display/KAFKA/KIP-211%3A+Revise+Expiration+Semantics+of+Consumer+Group+Offsets) (2.1)

- auto.offset.reset = latest

- auto.offset.reset = **latest**
- latest сбрасывается на самый «свежий» offset

- auto.offset.reset = latest
- latest сбрасывается на самый «свежий» offset
- earliest сбрасывается на самый ранний offset

- auto.offset.reset = latest
- latest сбрасывается на самый «свежий» offset
- earliest сбрасывается на самый ранний offset
- none кидает ошибку («У меня лапки»)

- Внимательное отношение к настройкам
- Особенности (недоработки?) клиентского API
- Большое количество рутины

- Документация о многом умалчивает

- Внимательное отношение к настройкам
- Особенности (недоработки?) клиентского API
- Большое количество рутины

- Документация о многом умалчивает
- Kafka лучшее, что есть...

- Внимательное отношение к настройкам
- Особенности (недоработки?) клиентского API
- Большое количество рутины

- Документация о многом умалчивает
- Kafka лучшее, что есть... И она классная

#### \* B CKOPOM BPEMEHU \*

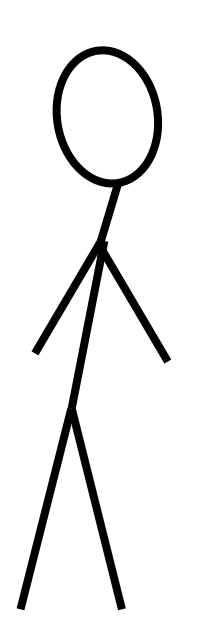

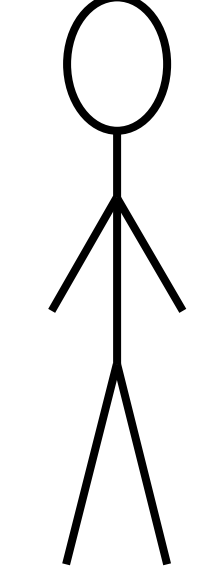

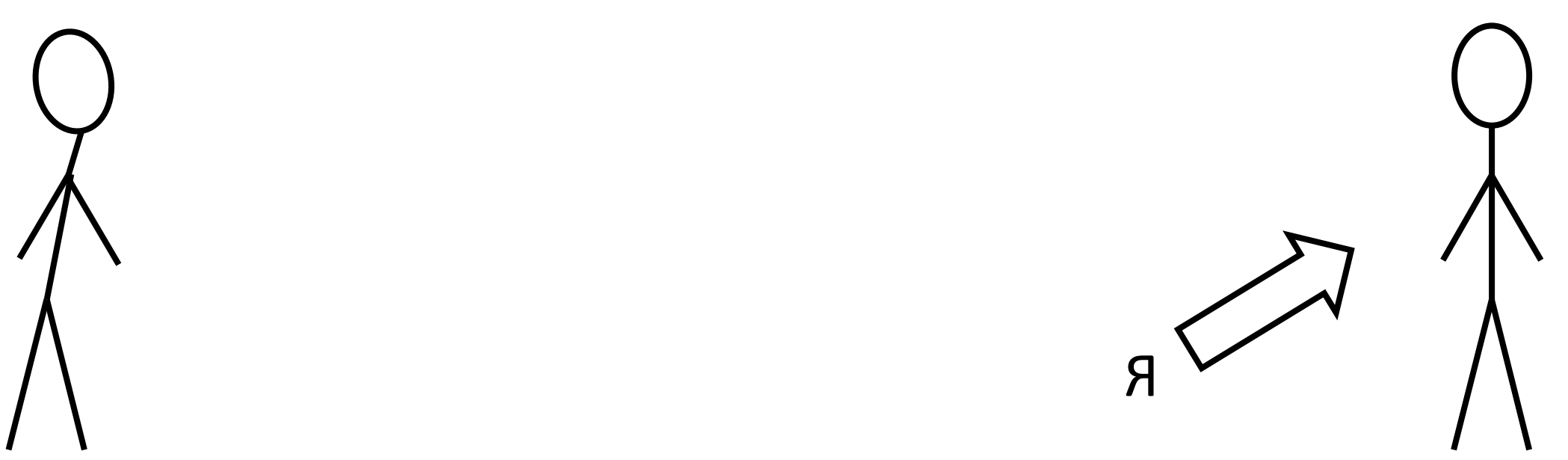

НОВЫЙ ПРОЕКТ НАМЕЧАЕТСЯ, ДУМАЕМ НАД ВЫБОРОМ<br>ТЕХНОЛОГИЙ...

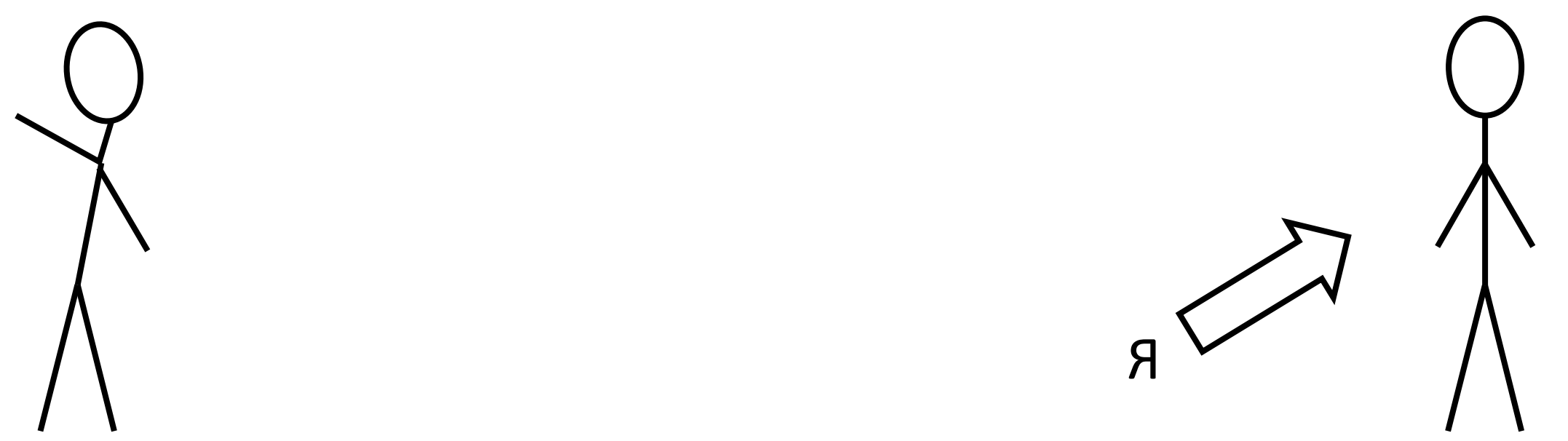
НОВЫЙ ПРОЕКТ НАМЕЧАЕТСЯ, ДУМАЕМ НАД ВЫБОРОМ<br>ТЕХНОЛОГИЙ...

MHOTO WE BCETO! ДАВАЙ ДЕТАЛИ!

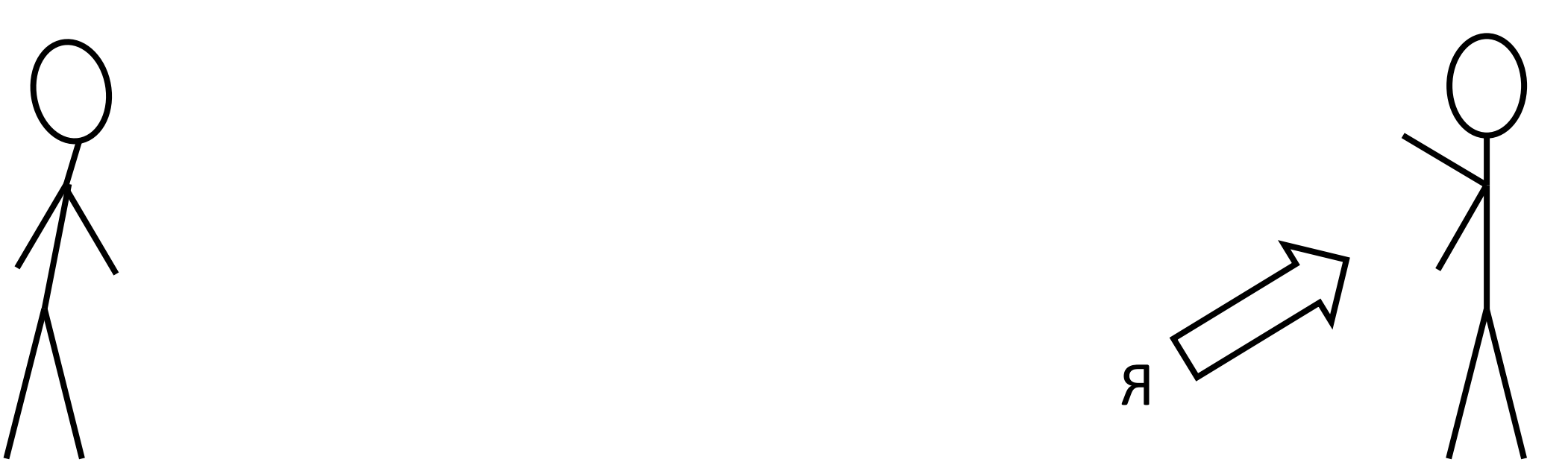

НОВЫЙ ПРОЕКТ НАМЕЧАЕТСЯ, ДУМАЕМ НАД ВЫБОРОМ<br>ТЕХНОЛОГИЙ...

**MHOTO WE BCETO!** ДАВАЙ ДЕТАЛИ!

ОБЕЩАЮТ ХАЙЛОАД, БИГ-ДАТУ, BOT *BOT BCË!* 

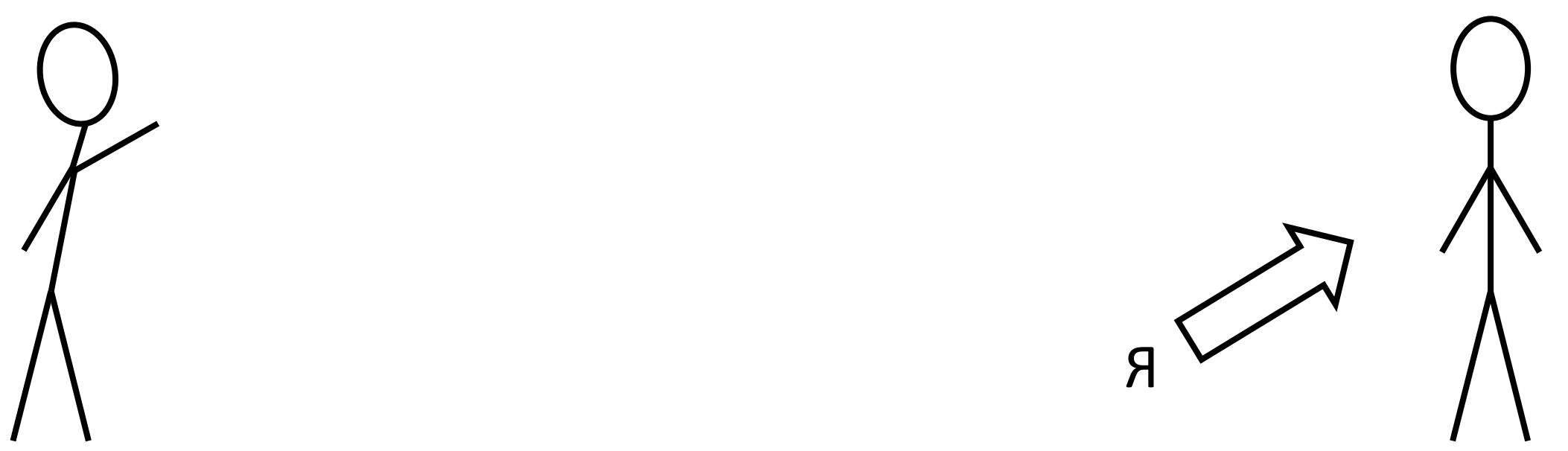

НОВЫЙ ПРОЕКТ НАМЕЧАЕТСЯ, ДУМАЕМ НАД ВЫБОРОМ<br>ТЕХНОЛОГИЙ...

> ОБЕЩАЮТ ХАЙЛОАД, БИГ-ДАТУ, BOT *BOT BCË!*

**MHOTO WE BCETO!** ДАВАЙ ДЕТАЛИ!

 $A - A - A!$ K YËPTY BCË!!!

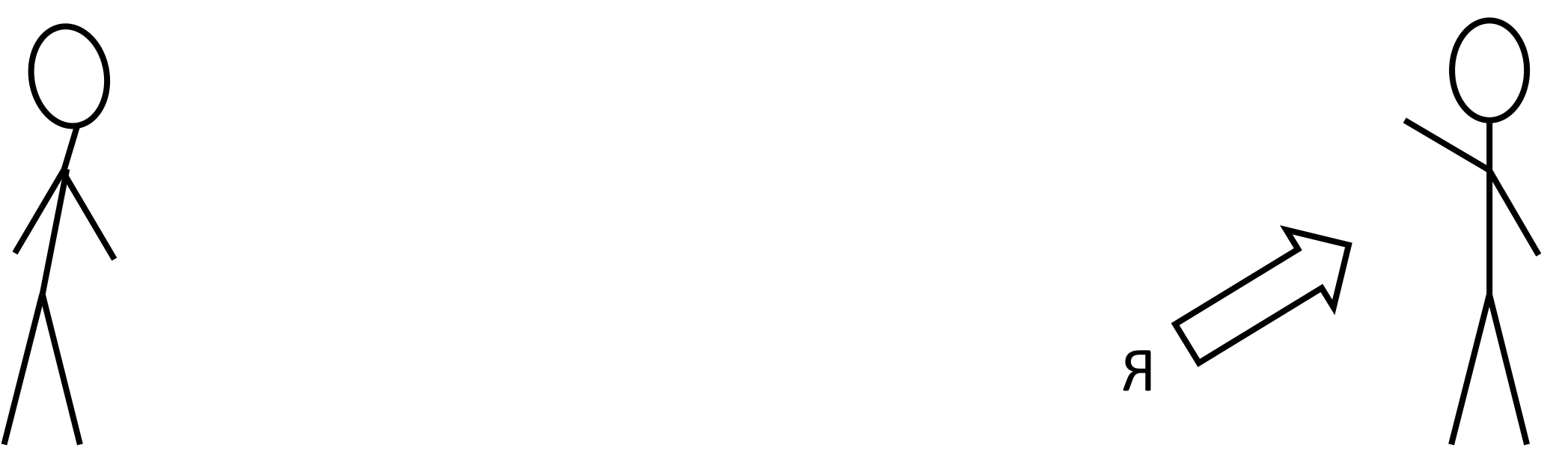

НОВЫЙ ПРОЕКТ НАМЕЧАЕТСЯ, ДУМАЕМ НАД ВЫБОРОМ ТЕХНОЛОГИЙ…

> ОБЕЩАЮТ ХАЙЛОАД, БИГ-ДАТУ, ВОТ ЭТО ВСЁ!

МНОГО ЖЕ ВСЕГО! ДАВАЙ ДЕТАЛИ!

А-А-А! К ЧЁРТУ ВСЁ!!!

KAFKA! KAFKA! KAFKA!

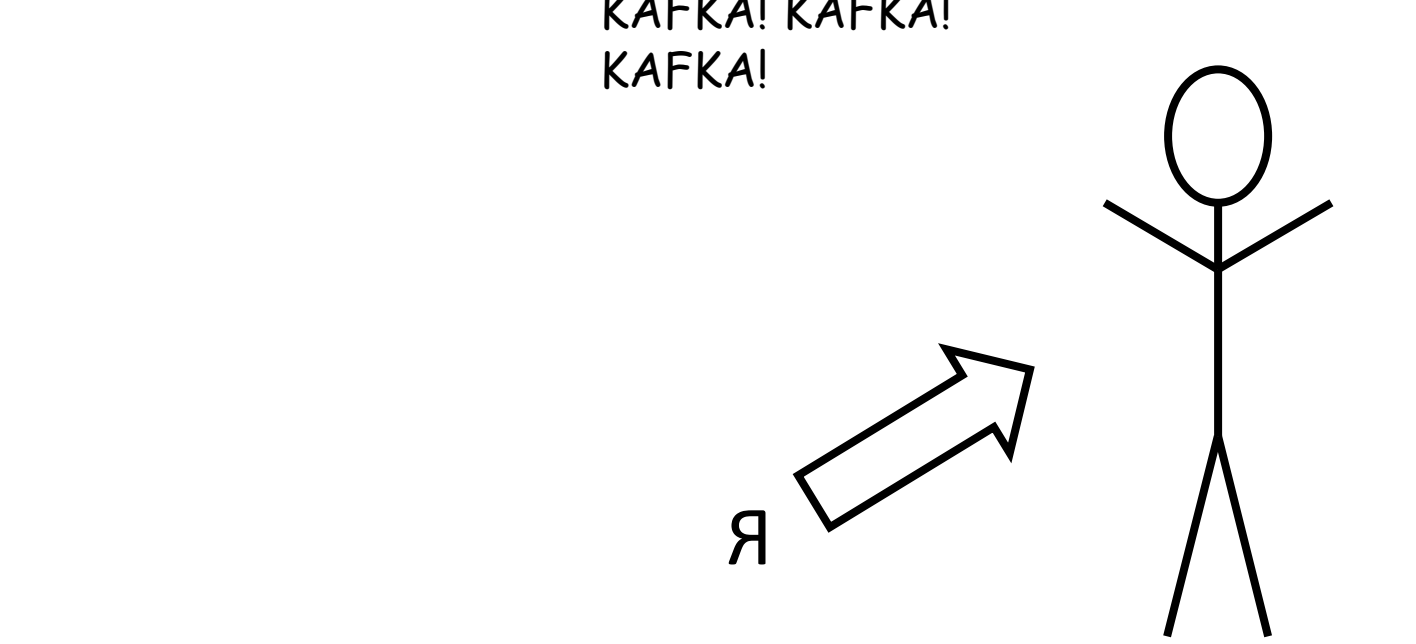

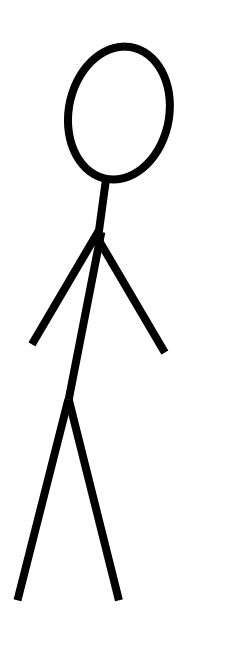

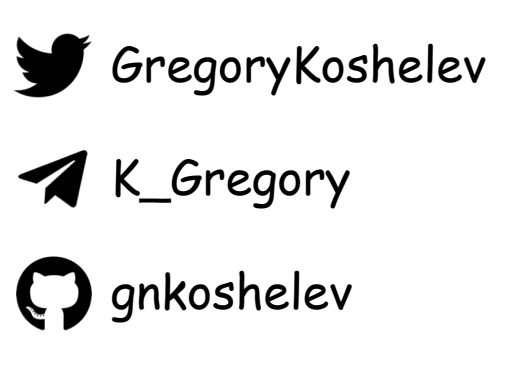

tech.kontur.ru

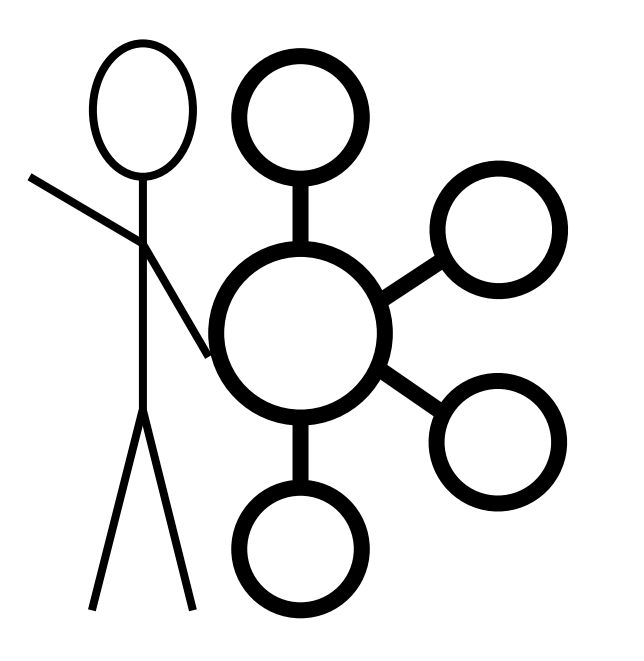